50376

 $9.5$ 

 $4498h$ 

## UNIVERSITE DES SCIENCES ET TECHNIQUES DE LILLE

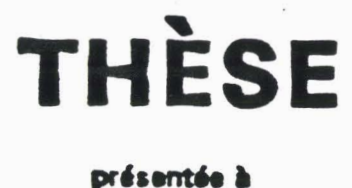

# **L'UNIVERSITE DES SCIENCES ET TECHNIQUES DE LILLE**

**pur obtenir k titn** ôo

## **DOCTEUR DE 38me CYCLE**

## **INFORMATIQUE**

**Dar** 

**KHALID** CHARROUF

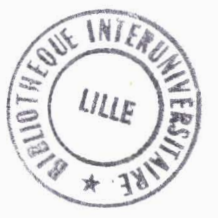

## **ETUDE ET REALlSATlON DU SYSTEME GRAPHIQUE INTERACTIF PICASSO**

Thèse soutenue le 20 décembre 1984 devant la Commission d'Examen

**MEMBRES DU JURY** :

**C. CARREZ V. CORDONNIER M. MERIAUX P. DAUBRESSE G.TITTELEIN** 

**Prdsident Rapporteur Examinateurs**  P R O F E S S E U R S CLASSE EXCEPTIONNELLE

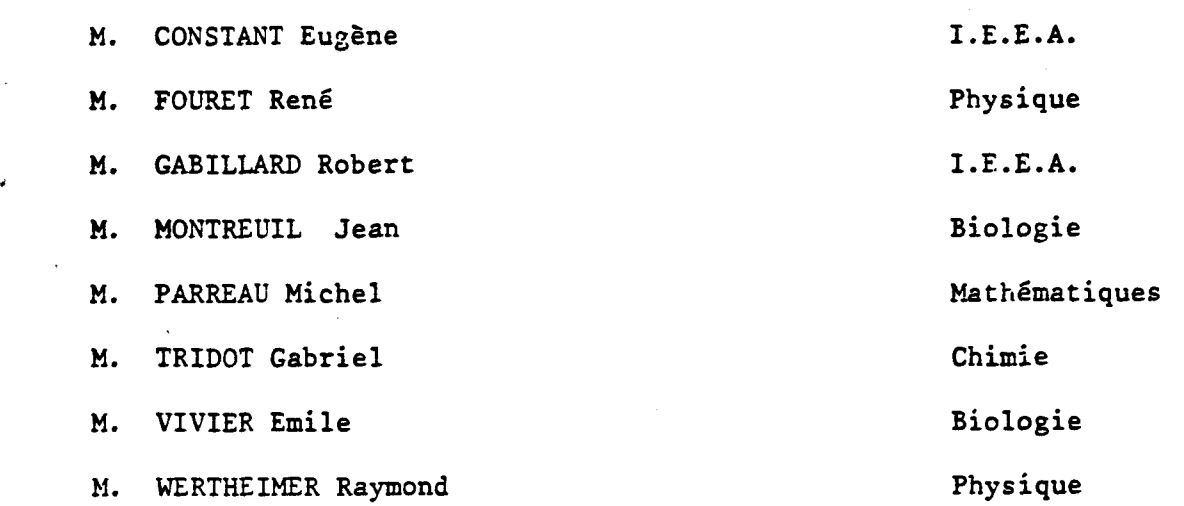

 $\bar{z}$ 

 $\label{eq:2.1} \mathcal{A}(\mathbf{r}) = \mathcal{A}_{\mathbf{r},\mathbf{r}}(\mathbf{r}) = \mathcal{A}(\mathbf{r})$ 

 $\frac{1}{2}$ 

 $\sim \frac{1}{\Delta}$  .

 $\bullet$ 

 $\mathbb{R}^2$ 

 $\mathcal{A}$ 

P R O F E S S E U R S lère classe

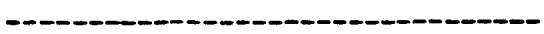

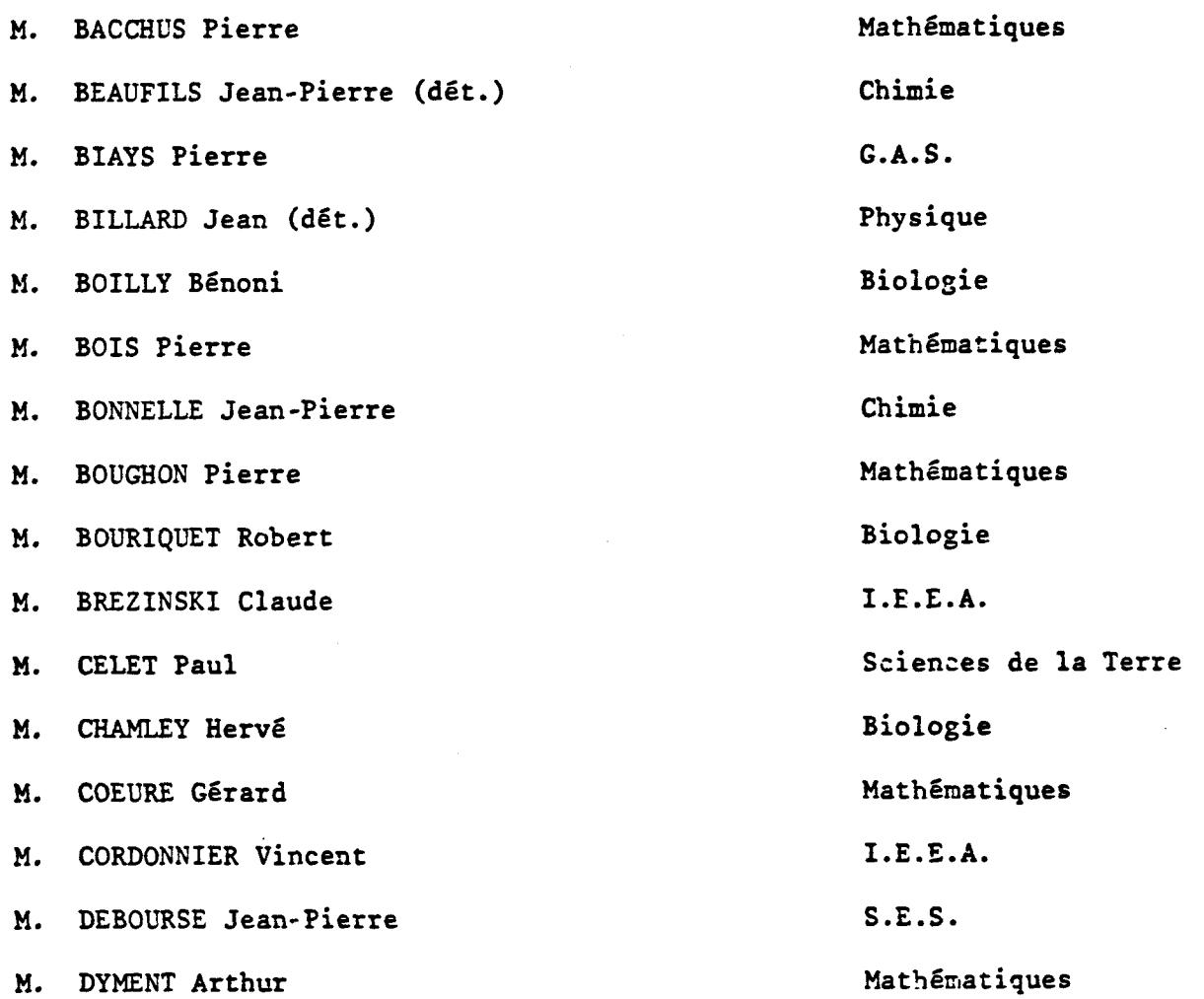

## **~gQEEssZ~s-lPgg-glgggg- (suite)**

**M. ESCAIG Bertrand M. FAURE Robert M. FOCT Jacques M. GRANELLE Jean-Jacques M. GRUSON Laurent M. GUILLAUME Jean M. HECTOR Joseph M. LABLACHE COMBIER Alain M. LACOSTE Louis M. LAVEINE Jean Pierre M. LEHMANN Daniel Mme LENOBLE Jacqueline M. LHOMME Jean M. LOMBARD Jacques M. LOUCHEUX Claude M. LUCQUIN Michel M. MIGEON Michel Recteur** à **Grenoble M. MIGNOT Fulbert (dét.) M. PAQUET Jacques M. PROWOST Jean M. ROUSSEAU Jean-Paul M. SALMER Georges M. SEGUIER Guy M. SIMON Michel M. STANKIEWICZ François M. TILLIEU Jacques M. VIDAL Pierre** 

**M. ZEYTOUNIAN Radyadour** 

**Physique Mathématiques Chimie S.E.S. Mathématiques Biologie Mathématiques Chimie Biologie Sciences de la Terre Mathénotiques Physique Chimie S.E.S. Chimie Chimie E.U.D.1.L. Mathématiques Sciences de la Terre Sciences de la Terre Biologie I.E.E.A. I.E.E.A. S.E.S. S.E.S. Physique I.E.E.A. ~athématiques** 

 $-2-$ 

# P R O F E S S E U R S 2ème classe

in the Control<br>Simon S

 $\frac{1}{2}$ 

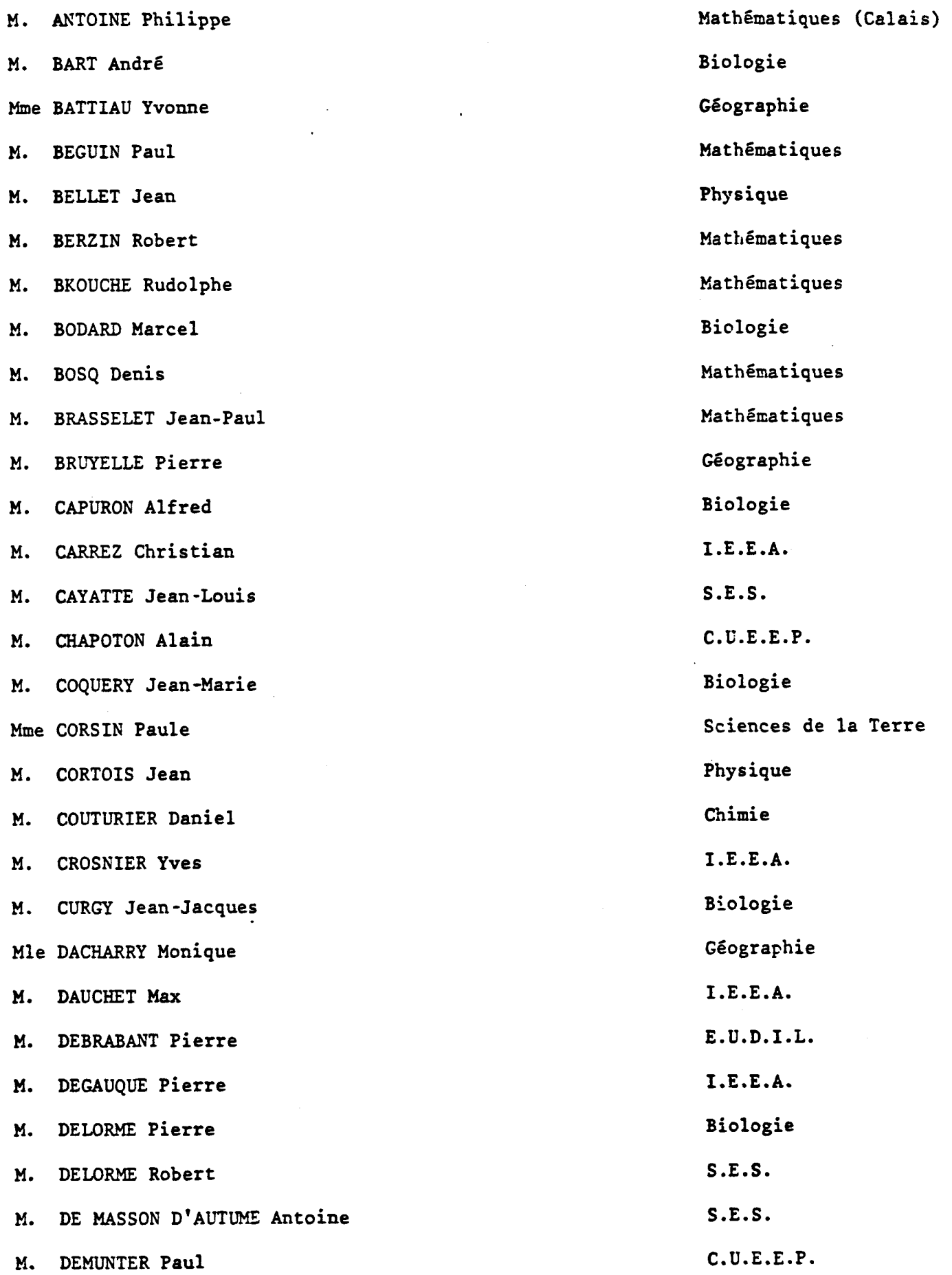

PROFESSEURS 2ème classe (Suite 1) I.E.E.A. M. DENEL Jacques M. DE PARIS Jean-Claude Mathématiques (Calais) Mle DESSAUX Odile Chimie M. DEVRAINNE Pierre Chimie M. DHAINAUT André Biologie Mme DHAINAüT Nicole Biologie M. DORMARD Serge S.E.S. E.U.D.I.L. M. DOUKHAN Jean-Claude M. DUBOIS Henri Physique M. DUBRULLE Alain Physique (Calais) M. DUBUS Jean-Paul I.E.E.A. M. FAKIR Sabah Mathématiques M. FONTAINE Hubert Physique M. FOUQUART Yves Physique Biologie M. FRONTIER Serge M. GAMBLIN André G.A.S. . M. GLORIEUX Pierre Physique GOBLOT Rémi Mathématiques GOSSELIN Gabriel (dét.) S.E.S. M. GûUDMAND Pierre Chimie M. GREGORY Pierre I.P.A. S.E.S. **GREMY** Jean-Paul M. S.E.S. GREVET Patrice GUILBAULT Pierre Biologie E.U.D.I.L. HENRY Jean-Pierre **HERMAN** Maurice Physique I.E.E.A. JACOB Gérard JACOB Pierre Mathématiques Biologie JEAN Raymond M. I.P.A. M. JOFFRE Patrick

## PROFESSEURS 2ème classe (suite 2)

M. JOURNEL Gérard M. KREMBEL Jean M. LANGRAND Claude M. LATTEUX Michel Mme LECLERCQ Ginette M. LEFEVRE Christian Mle LEGRAND Denise Mle LEGRAND Solange Mme LEHMANN Josiane M. LEMAIRE Jean M. LHENAFF René M. LOCQUENEUX Robert M. LOSFELD Josph M. LOUAGE Francis(d6t.) M. MACKE Bruno M. MAIZIERES Christian M. MESSELYN Jean M. MESSERLIN Patrick M. MONTEL Marc Mme MOUNIER Yvonne M. PARSY Fernand Mle PAUPARDIN Colette M. PERROT Pierre M. PERTUZON Emile M. PONSOLLE Louis M. PORCHET Maurice M. POVY Lucien M. RACZY Ladislas M. RAOULT Jean François M. RICHARD Alain

E.U.D.I.L. Biologie Mathématiques I.E.E.A. Chimie Sciences de la Terre Mathématiques Mathématiques (Calais) Mathématiques Physique Géographie Physique C.U.E.E.P. E.U.D.I.L. Physique 1 .E .E.A. Physique S.E.S. Physique Biologie **Fia** théniati ques Biologie Chimie Biologie Chimie Biologie E.U.D.I.L. I.E.E.A. Sciences de la Terre Biologie

## PROFESSEURS 2ème Classe (suite 3)

M. RIETSCH François M. ROBINET Jean-Claude M. ROGALSKI Marc M. ROY Jean-Claude M. SCHAMPS Joël Mme SCHWARZBACH Yvette M. SLIWA Henri M. SOMME Jean Mle SPIK Geneviève M. STAROSWIECKI Marcel M. STERBOUL François M. TAILLIEZ Roger Mme TJOTTA Jacqueline (dét.) M. TOULOTTE Jean-Marc M. TURRELL Georges M. VANDORPE Bernard M. VAST Pierre M. VERBERT AndrG M. VERNET Philippe M. WALLART Francis M. WARTEL Michel M. WATERLOT Michel

Mme ZINN JUSTIN Nicole

E.U.D.I.L. E.U.D.I.L. Mathématiques Biologie Physique Mathématiques Chimie G.A.S. Biologie E.U.D.I.L. E.U.D.I.L. Institut Agricole Mathematiques I.E.E.A. Chimie E.U.D.I.L. Chimie Biologie Biologie Chimie Chimie Sciences de la Terre Mathématiques

 $-6-$ 

## **CK4RGES DE COURS** '

아침 가방 시간에 나서 그렇게 아무리 아침에 화장 사진 번 적 개 없다.

**M. ADAM Michel** 

 $\mathcal{L}_{\mathbf{m}}$ 

```
S.E.S.
```
film.

 $\bar{z}$ 

 $\mathcal{O}_1$  such that  $\mathcal{O}_2$ 

## **CHARGES DE CONFERENCES**

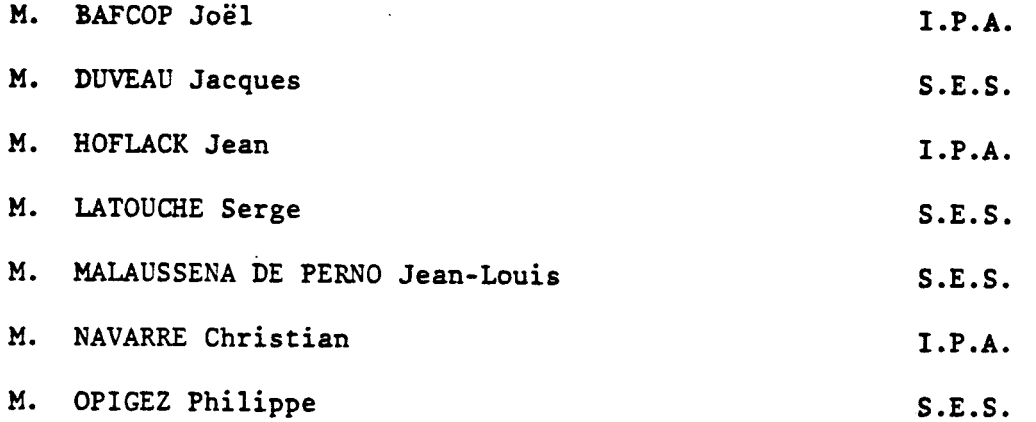

J'exprime ma respectueuse aratitude à Monsieur le Professeur C. CARREZ qui a bien voulu accepter la présidence du jury et pour l'intérêt qu'il a porté à mon travail.

Que Monsieur le Professeur V. CORDONNIER trouve ici l'expression de ma très fprofonde estime. En m'accueillant dans son équipe, il m'a transmis son enthousiasme et sa foi en la recherche, et m'a assuré un appui indéfectible. Je luis dois en outre de m'avoir proposé le sujet de ce mémoire, et d'avoir suivi et guidé avec compétence et intérêt tous les développements de ma recherche. Je voudrais à cet égard lui exprimer ma plus vive reconnaissance.

Je remercie particulièrement Monsieur M. MERIAUX, chargé de recherche au C.N.R.S. pour Les discussions fructueuses que j'ai eu avec lui et pour son soutien permanent.

Je suis très reconnaissant à Monsieur P. DAUBRESSE, ingénieur et Directeur de la SODIA et à Monsieur G. TITTELEIN, responsable du service informatique à L'Institut Textile de France (ITF NORD), d'avoir bien voulu accepter de juger ce travail.

Que mes collègues et amis du laboratoire d'informatique, qui m'ont encouragé avec sympathie trouvent ici l'expression de mes sentiments cordiaux et amicaux.

Je remercie également ma famille qui malgré L'éloignement n'a cessé de m'encourager dans mon travail.

Je tiens à remercier également Madame P. CARON et Monsieur H. GLANC qui ont assuré avec diligence, gentillesse et compétence, la réalisation matérielle de ce document.

**A ma mère** 

医无线性 医血管性神经性黄疸 医牙牙的 医无效性 医阿拉特氏征 的复数医阿拉伯氏

 $\frac{1}{2}$ 

 $\hat{\mathcal{A}}$ 

 $\bar{z}$ 

 $\bar{\gamma}$ 

 $\frac{1}{2}$ 

 $\mathcal{O}(\frac{1}{2})$ 

**A mes frères et soeurs** 

**A mes amis** 

- **O. INTRODUCTION GENERALE**
- **1. LA CAO ARTISTIQUE**
- **2. LA COULEUR**

 $\mathcal{L}_{\mathcal{A}}$ 

**3. DIALOGUE HOMME-MACHINE PAR SELECTION DE MENU** 

 $\mathcal{V}_{\mathcal{C}}$ 

- **4. LE SYSTEME PICASSO**
- **5. CONCLUSION**

**BIBLIOGRAPHIE** 

#### **<sup>0</sup>**- INTRODUCTION GENERALE

On estime que d'ici quelques années, une grande partie des images de télévision, de cinéma et plus généralement de tous les médias graphiques sera composée d'images de synthèse. D'ores et déjà, ces images constituent un marché économique important, diversifié et en pleine expansion, qui recouvre la CAO (Conception Assistée par Ordinateur), 1'EAO (Enseignement Assisté par Ordinateur), les "business graphics" et les simulateurs de vol pour ensuite envahir les jeux vidéos et les dessins animés.

La synthèse d'images ou infographie est cette nouvelle branche de l'informatique qui a vu le jour au début des années **60.** On peut considérer en effet que le système SKETCWAD conçu vers **1963** par IVAN E. SUTHERLAND CSUT **631** est l'ancêtre des systèmes de synthèse d'images. Pour en donner une définition schématique et par conséquent incomplète, nous pouvons dire que l'infographie consiste en l'association de calculateurs, d'un ensemble de périphériques graphiques (écran vidéo, traceur, photostyle ... ) et des logiciels adéquats, comme outils permettant à un usager de manipuler de l'information visuelle : des images.

Parmi les applications de la synthèse d'image, la CAO dans les domaines scientifiques et techniques, occupe une place privilégiée. Les outils proposés sont alors adaptés tant au plan matériel qu'au plan logiciel, aux domaines pour lesquels ils ont été conçus.

Mais les techniques de synthèse d'images peuvent concerner d'autres domaines. En effet, au delà de leur importance économique et industrielle, ces techniques représentent un enjeu culturel fondamental parce qu'elles constituent un nouvel outil de création graphique. Il est donc important, et les demandes sur le marché sont de plus en plus nombreuses, de vouloir étendre l'assistance de l'ordinateur à ces domaines que sont les arts graphiques, en proposant des outils matériels et logiciels adéquats.

C'est ainsi que nous nous sommes proposés d'étudier un système graphique interactif pour la création d'images en couleur, celles-ci étant définies comme conçues et produites par un usager dont la compétence artistique ou esthètique sert de guide à cette création.

 $\mathbf{1}$ 

#### Plan de l'étude

Le chapitre **1** est consacré à la CAO artistique. Nous y présentons d'abord les concepts généraux de la CAO et ensuite son application dans le domaine des Arts Graphiques. Nous terminerons le chapitre en présentant les objectifs du système à réaliser et en le situant par rapport à des systèmes existants.

Le chapitre **II** concernera la couleur. Celle-ci étant une composante importante du système, une étude approfondie était nécessaire. C'est ainsi que nous aborderons les différents aspects et caractéristiques d'une couleur ainsi que son utilisation en synthèse d'images.

Le chapitre **III** traite de cette composante importante de la CAO qui est le dialogue homme-machine. Nous y analysons un mode de dialogue particulier qui est celui que nous avons implémenté à savoir le dialogue par sélection de menu.

Le chapitre **IV** enfin est consacré à la présentation du système réalisé. Nous y décrivons le matériel utilisé ainsi que les différentes fonctions pour la création d'images qui ont été implémentées.

 $\overline{2}$ 

## **Chapitre 1** : **LA CAO ARTISTIQUE**

 $\sim 10^{11}$  km s  $^{-1}$ 

#### **1.1 QU'EST CE QUE LA CAO**

**1.2 STRUCTURE D'UN SYSTEME GRAPHIQUE INTERFACTIF** 

- *1.2.1 LE MATERIEL* 
	- 1.2.1.1 L'unité de communication
		- 1.2.1.1.1 Le terminal graphique
			- **1.2.1.1.1.1 L'écran de visualisation**
			- **1.2.1.1.1.2 La mémoire d'entretien**
			- **1.2.1.1.1.3 Le processeur graphique**
		- $1.2.1.1.2$  Les dispositifs de communication
	- 1.2.1.2 **L'mité** de **caZcuZ**
	- 1.2.1.3 **Autres matérieZs**
- *1.2.2 LE LOGICIEL*
- **1.3 APPLICATIONS DE LA CAO**
- **1.4 LA CAO ET LES ARTS GRAPHIQUES** 
	- *1.4.1 LES PALETTES ELECTRONIQUES*
	- *1.4.2 BUT DU SYSTEME* **A** *REALZSER*

#### **Chapitre 1** : **LA CAO ARTISTIQUE**

#### **1.1** - **QU' EST CE QUE LA CAO [DAV 81** ]

La CAO est l'association dans une tâche de conception des capacités complémentaires (création, analyse, décision) de l'homme et de celles d'une machine (rapidité, fiabilité, grande capacité de mémorisation), sous forme interactive.

Le développement de la CAO et son introduction dans les bureaux d'études sont dûs principalement à une profonde évolution technologique qui a permis de remplacer le traitement par lots, par un travail interactif, permettant d'établir un véritable dialogue entre l'homme et la machine. En effet au lieu de produire et ensuite d'analyser des informations numériques, le concepteur dispose maintenant d'un poste de travail reconnaissant des informations graphiques lui permettant d'abord de produire, puis d'introduire et de modifier des données sous forme d'images.

La CAO s'appuie donc sur l'existence d'outils puissants et efficaces : les systèmes graphiques interactifs.

Dans ce chapitre nous présentons certaines caractéristiques de ces systèmes.

Nous décrirons ensuite quelques applications de la CAO, afin de situer celle qui nous intéresse le plus : la CAO-artistique. Nous terminerons par la présentation de quelques systèmes existant dans ce dernier domaine et par l'énoncé des objectifs du système que nous proposons (Chap. IV).

#### **1.2** - **STRUCTURE D'UN SYSTEME GRAPHIQUE INTERACTIF**

Comme tout système informatique, on peut les décomposer en deux parties : - Matériel (ordinateur, moyens de visualisation et de dialogue)

- Logiciel (programmes de calcul et de présentation graphique).

#### **1.1.1** - *LE MATERIEL*

Il se compose à la fois de matériels informatiques classiques (calculateurs, mémoires de masse ...) et de matériels typiquement graphiques (terminaux,

tablettes graphiques, photostyles). Nous distinguerons donc deux parties : l'unité de conmunication et l'unité de calcul.

#### 1.2.1.1 - L'unité de communication

Son rôle est en général double : Entrée et Sortie. Elle va donc permettre l'échange de messages et de données entre l'opérateur et le système. On y distingue le terminal graphique et les dispositifs de communicat ion.

### **1.2.1.1.1 - Le terminal graphique**.

C'est l'ensemble constitué par un écran de visualisation et le plus souvent d'une mémoire d'entretien et d'un processeur graphique.

## $1.2.1.1.1.1 - L'$ écran de visualisation

Par le terme écran on sous-entend presque toujours que cet écran est constitué par un tube à rayons cathodiques. Pourtant, différentes techniques existent :

- écran à cristaux liquides

- écran à plasma etc ...

Toutefois, les écrans à rayons cathodiques sont les plus répandus,

L'écran détermine la qualité de l'image affichée à savoir sa taille, sa persistance, sa couleur et sa finesse, Le mode de balayage utilisé interviendra également sur la qualité de l'image. Les modes les plus couramment utilisés en visualisation graphique sont le balayage récurrent et le balayage cavalier.

#### 1.2.1.1.1.1.1 - Le **balayage** récurrent

C'est le mode de balayage utilisé en télévision. Le balayage de l'écran est systèmatique et indépendant de l'affichage ; en permanence le faisceau est piloté pour parcourir l'écran ligne par ligne. Le balayage se faisant du haut vers le bas et ligne par ligne. L'intensité du faisceau est commandée pour déposer des points lumineux discrets. **On** dit que l'image est constituée d'une trame de points.

 $1.2.1.1.1.1.2$  - Le balayage cavalier

Le rayon cathodique est dirigé successivement sur tous les points de l'écran à éclairer sans cheminement fixe (il peut aller de point **B** point ou parcourir un vecteur quelle que soit sa direction).

L'intensité du faisceau est commandée en fonction de sa position et du mode de tracé nécessaire : canon éteint, canon traçant. L'image est constituée de traits continus.

La courte persistance de l'effet luminescent impose pour rendre l'image permanente, de l'entretenir par un mode de maintien d'image.

### $1.2.1.1.1.1.3$  - Ecran à mémoire

Ils sont basés sur un principe d'emission secondaire d'électrons qui permet une polarisation au niveau de l'écran, d'où une persistance de l'image pendant des heures. La mémorisation se fait au niveau des cristaux de l'écran ; il n'est nul besoin de mémoire informatique. Le principal défaut de ce type d'écran est l'absence d'effacement sélectif. La densité des images est par contre plus grande.

#### $1.2.1.1.1.1.4$  - Ecran à rafraichissement

L'image est décrite en permanence par le balayage ; ce peut être un balayage cavalier ou récurrent. Dans le temps de la rémanence tout l'affichage doit être rafraichi pour éviter des disparitions fugitives d'éléments. Ce mode sera donc limité en complexité par le temps de rémanence et la capacité mémoire du processeur destiné à gérer ce rafraichissement. L'intérêt d'un tel écran est la possibilité de modifier l'image à chaque rafraichissement.

#### $1.2.1.1.1.2 - La$  mémoire d'entretien

C'est le dispositif qui permet de maintenir l'affichage d'une image sur l'écran. Ce dispositif a une structure différente selon qu'il s'agit d'un écran à balayage cavalier ou à balayage récurrent. Dans le premier cas, la mémoire d'entretien contient la liste des coordonnées des extrémités des segments constituants le dessin. Ce dessin est régénéré séquentiellement en allant du point courant au point suivant que l'on doit joindre. Le faisceau électronique semble ainsi de déplacer aléatoirement sur l'écran.

 $6\overline{6}$ 

Pour les écrans à balayage récurrent la mémoire d'entretien contient la définition point par point de l'image et est organisée en un tableau bidimensionnel. Ce tableau est balayé ligne par ligne et de haut en bas. Chaque élément du tableau contient une information relative à la couleur du point (ou pixel) correspondant sur l'écran. Cette information est classiquement codée sur un mot de 1 à 12 bits et parfois même 24 bits ; tout dépend de la finesse et du nombre de couleurs voulues dans une image. Mais il faut noter que si avec 24 bits par point on peut avoir un grand nombre de couleurs (16M), il faut disposer pour cela d'une très grande mémoire d'entretien (192 K octets pour une image 256x256 points et 768 K octets! pour une image 512x512 points). Cependant il arrive qu'on ait besoin de beaucoup de finesses dans les couleurs mais d'en avoir relativement peu dans une même image. C'est l'une des raisons pour laquelle on utilise ce qu'on appelle une table de fausses couleurs. L'information contenue dans la mémoire d'entretien ne représente plus la couleur effective du pixel mais un indice dans cette table. Celle-ci a donc autant d'entrées que de valeurs par pixel  $(2<sup>n</sup> s'il y a n bits par pixel)$ , et les contenus de chaque entrée sont utilisés pour contrôler (via des convertisseurs digitaux-analogiques) l'intensité à l'entrée des canons de l'écran. Un des avantages de l'utilisation de tables de fausses couleurs est la possibilité de changer l'apparence de l'image sans modifier le contenu de la mémoire d'entretien.

#### $1.2.1.1.1.3$  - Le processeur graphique

C'est un calculateur spécialisé chargé de contrôler les dispositifs d'affichages sur un écran. Il constitue de la sorte une interface entre l'unité de calcul et le terminal graphique.

Sa première fonction est le balayage de la mémoire d'entretien pour rafraichir l'image sur l'écran. Les adresses mémoires sont générées en relation avec la position du spot sur l'écran et leurscontenus sont utilisés pour contrôler l'intensité du pinceau électronique.

Une autre fonction possible du processeur graphique est d'opérer sur la mémoire d'image toutes les actions qui peuvent s'exprimer en termes de :

- calcul sur les adresses (translation, rotation .,, ) - calcul sur les pixels (contraste, changement de couleur . . . ) - calcul mixte.

 $\overline{7}$ 

Le jeu de commandes peut donc être très étendu, mais on trouve le plus souvent

- tracé de points, de vecteurs et autres formes géométriques

- des transformations géométriques planes

- des fonctions de mise en pages

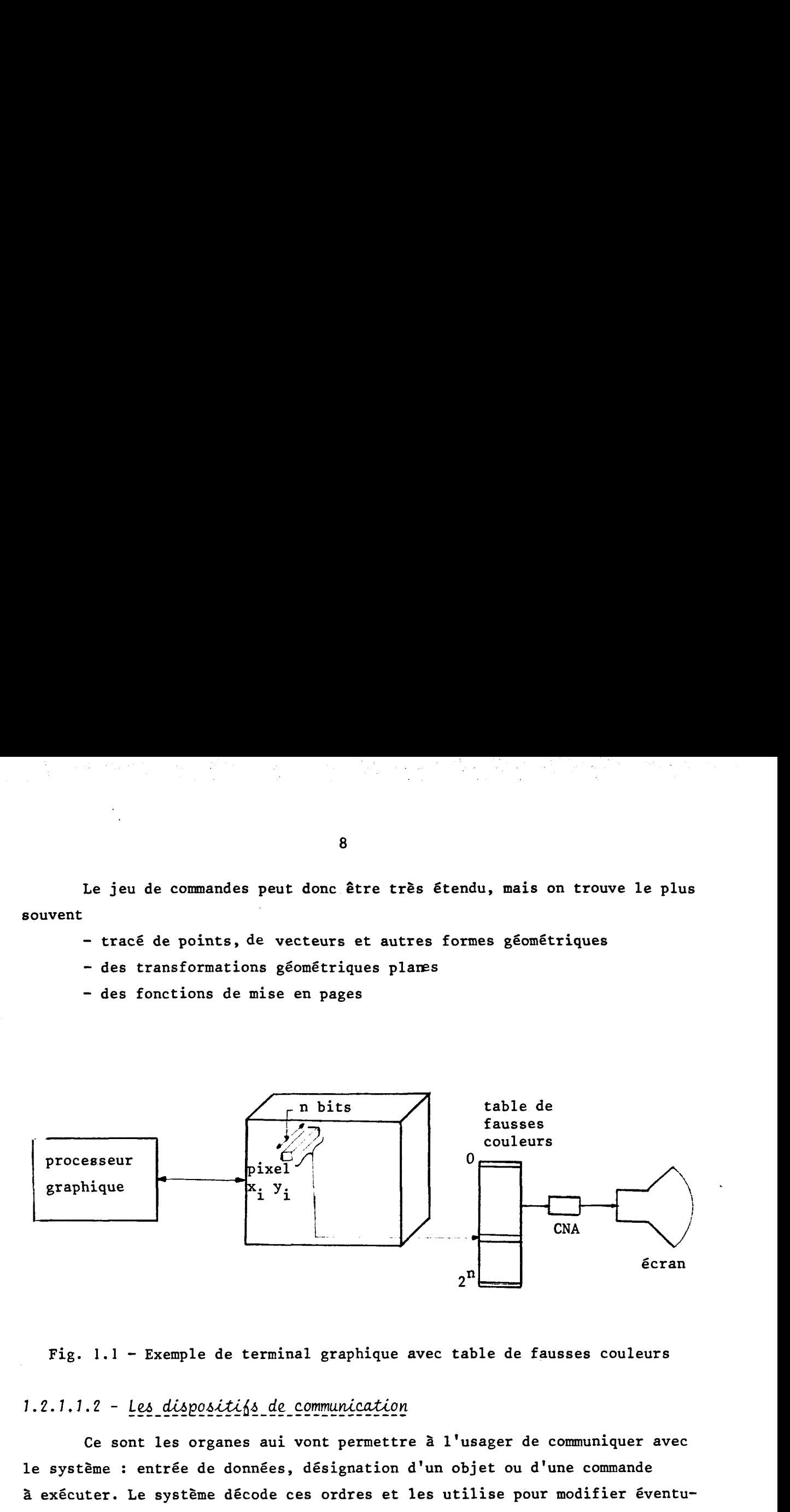

Fig. 1.1 - Exemple de terminal graphique avec table de fausses couleurs

## 1.2.1.1.2 - Les dispositifs de communication

Ce sont les organes aui vont permettre à l'usager de communiquer avec le système : entrée de données, désignation d'un objet ou d'une commande à exécuter. Le système décode ces ordres et les utilise pour modifier éventuellement l'image affichée.

Les dispositifs les plus utilisés à l'heure actuelle sont : - Les claviers alphanumériques et les claviers de fonctions, respectivement pour entrer du texte (éventuellement des commandes ou des données numériques) ou pour demander l'exécution d'une fonction prédéfinie. Le calculateur reçoit de la part de ces dispositifs, le code ou le numéro de la touche enfoncée.

- Les photostyles et les réticules qui permettent une désignation directe sur l'écran pour y repérer un point ou une zone mais aussi y dessiner . La réponse de ces dispositifs est une position **(x,** y) sur l'écran.

- Les tablettes graphiques, les boules roulantes et les "souris" qui elles aussi permettent de repérer un point mais cette fois-ci la désignation se fait en dehors de l'écran. Un symbole lumineux rappelle toutefois la position équivalente sur l'écran.

- **écran sensitif. Il s'agit d'un transparent placé devant l'écran de visualisation. La désignation se fait avec le doigt dont la position est déterminée après 1' mission d'un signal dû au contact du doigt qui occulte des rayons lumineux .mis par photodiodes ou phototransistors [MIN 841. On peut aussi citer les dispositifs basés sur la reconnaissance de la parole et qui commencent** à **être utilisés pour des langages naturels limités [BOL 801.** 

## 1.2.1.2 - L'unité de calcul

**Elle est constituée d'un calculateur (éventuellement plusieurs) disposant d'une grande capacité de calcul et de mémorisation (on dit aussi ordinateur Hôte). On note cependant que parallélement** à **l'utilisation de grosses machines auxquelles on demande d'ailleurs toujours plus de performances, il devient possible de traiter des applications d'une complexité importante sur des machines moyennes (32 bits) voire petites (16 bits). Celles-ci pouvant lorsque c'est nécessaire être reliées (par voie de télétransmission)** à **des ordinateurs plus puissants. Les premiers effectuent toutes les tâches simples et renvoient au seconds les plus complexes, c'est** à **dire trop longues ou nécessitant trop d'espace mémoire. Parmi les tâches qui sont renvoyées on trouve souvent la gestion d'une ou plusieurs bases de données.** 

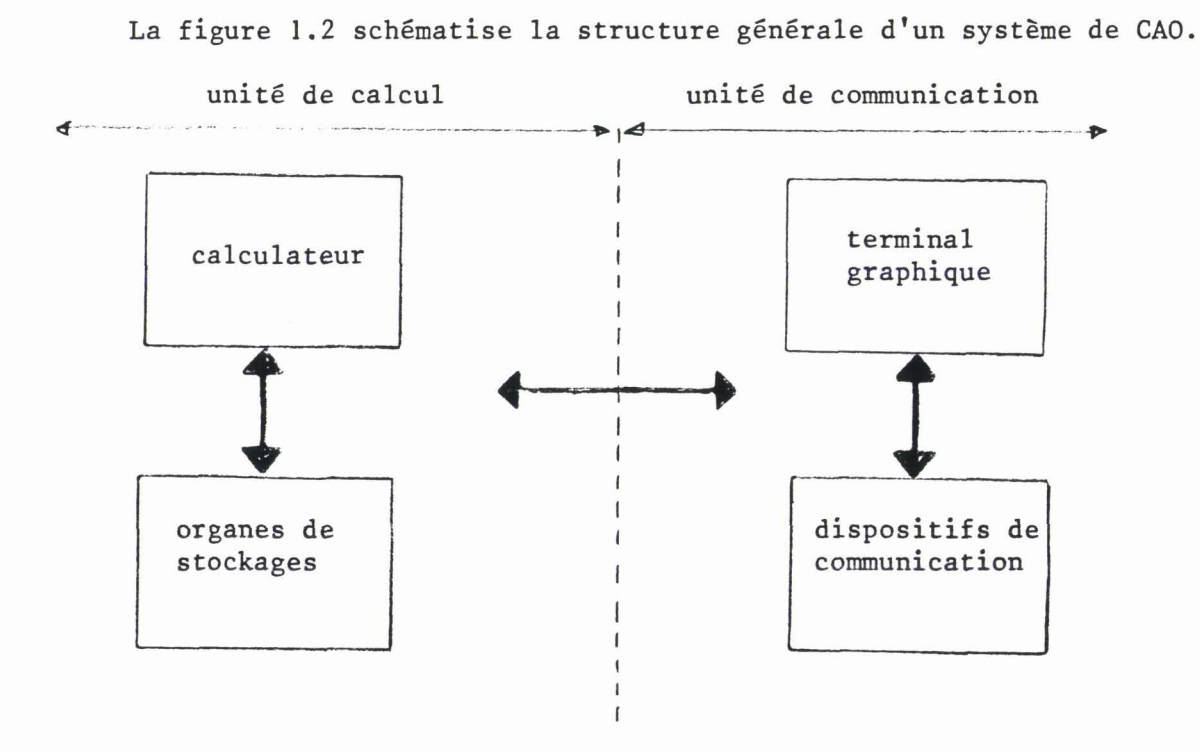

**Fig. 1.2** - **Structure d'un système de CAO** 

1.2.1.3 - *Autres matériels* 

L'information sur un écran est éphémère : elle ne dure qu'un instant, celui séparant deux instructions d'effacement de l'écran. Ceci justifie l'utilisation d'autres matériels permettant d'obtenir des représentations graphiques sur des supports permanents. C'est ce qu'on appelle les dispositifs de copie d'écran ou de "Hard copy".

Les appareils les plus répandus sont les traceurs de courbes, les machines electrostatiques, les imprimantes graphiques à jets d'encres et les dispositifs issus de la photographie.

Les traceurs de courbes ne permettent que des dessins aux traits. Ces dessins s'exécutent au moyen de plumes qui se déplacent sur un tambour, un rouleau ou une surface à plat.

Les machines électrostatiques quant **B** elles, ont été développées pour reproduire exactement, mais parfois à une échelle plus grande, les images dessinées sur un écran. Leur principe consiste à électriser des points sur un support spécial et remplacer les charges ainsi déposées par une encre en poudre que l'on stabilise par chauffage.

Les imprimantes à jets d'encres permettent aussi de reproduire des images créés sur un écran,avec une qualité moindre que celle des imprimantes électrostatiques mais en plus rapide. Ici, ce sont des gouttelettes d'encre qui sont directement projetées sur un papier ordinaire. Après avoir traversé un champs électrique, ces gouttelettes sont disposées aux endroits voulus grâce à une grille directionnelle.

Dans les 3 cas précédents, le choix des couleurs est lié au nombre d'encre que l'on peut contrôler simultanément et aux facilités de mélanges avant ou après dépot sur le support.

Cette limite ne concerne pas les procédés issus des techniques photographiques. En effet, des systèmes de copie d'écran (ou Hard copy) basés sur ces techniques ont été récemment proposés sur le marché. Ces systèmes disposent d'un écran sur lequel l'image est d'abord reproduite et ensuite photographiée. Elle ressort soit sur des diapositives soit sur du papier (type polaroide) et parfois sur des transparents.

#### **1.2.2** - *LE LOGICIEL*

**La construction logicielle d'un système CAO, constitue une branche nouvelle de l'activité informatique et on conçoit aisément qu'elle soit en pleine évolution et support de nombreuses recherches. Elle concerne les structures de données pour représenter et manipuler des objets ou scènes bi ou tridimensionnelles ainsi que les algorithmes pour résoudre les problèmes tels que par exemple les générations de segments, les transformations géométriques, les éliminations des parties cachées des objets manipulés, les coloriages et autres problèmes apparus en synthèse d** ' **images.** 

**La mise en place des différentes applications de la CAO a commencé par l'écriture de programmes spécifiques, puis, au vu des parties communes** à **plusieurs d'entre eux, on a dégagé-des programmes plus généraux traitant un aspect du problème, quelle que soit l'application (visualisation en deux dimensions par exemple).** 

**Ces programmes généraux que l'on retrouve dans presque tous les systèmes graphiques (sous des formes plus ou moins différentes) constituent ce que l'on appelle les logiciels de base, par opposition aux logiciels d'application qui ne concerne qu'un type d'application particulier.** 

**Le logiciel de base est constitué d'un ensemble de programmes qui vont faciliter l'utilisation d'un système graphique:primitives d'activations, désactivation d'un dispositif de communication, primitives de sortie sur écran. Mais il contient surtout un ensemble de sous-programmes destinés**  <sup>à</sup>**assurer les fonctions de base de ce système** : **visualisation d'objet 2D et 3D, découpage d'images, transformations géométrique, etc** ... **Il faut noter par ailleurs que des efforts ont été entrepris pour standardiser ces logiciels de base et assurer ainsi la portabilité des logiciels d'application. Deux normes différentes sont souvent citées** : **le "CORE" du "Graphic Standard planning commitee (GSPC)" CGSPC 791 et le GKS (graphical Kernel System) [BON 821. Ces deux normes portent entre autre sur la définition des primitives de base et sur les types de leurs paramètres.** 

**Les logiciels d'application vont donc faire appel aux sous-programmes du logiciel de base pour traiter les problèmes spécifiques** à **une application donnée. Parmi leurs fonctions on peut citer la gestion totale du dialogue avec** 

l'usager, l'exécution et l'enchainement des tâches qu'il<sub>,</sub> demande ainsi que la gestion d'une ou plusieurs base de données relatives à l'application traitée.

#### **1.3** - **APPLICATION DE LA CAO CGAR 831, CBUR 801**

La CAO a initialement été utilisée là où l'informatique classique occupait déjà une place importante;la communication à l'aide de graphiques ou d'images étant devenue nécessaire en raison du flot d'informations à analyser ou à transmettre. En outre les développements (efficacité, réduction des prix) des outils de la CAO l'ont rendue accessible à des utilisateurs qui ne sont plus forcément des informaticiens. Ainsi nous la trouvons dans plusieurs domaines de l'industrie, des affaires, de l'éducation et elle a même atteint depuis peu le grand public à travers des dessins animés, des publicités et des jeux vidéos.

Citer une à une toutes ces applications serait donc fastidieux. Aussi nous avons préféré décrire quelques-uns des services que procurent les outils de la CAO, et en particulier les fonctions de visualisation.

#### *1.3.1* - *REMPLACEMENT DU PAPIER EN TANT QUE SUPPORT DE DESSIN*

C'est peut-être l'avantage le plus exploité. Un grand nombre de systèmes graphiques offrent des outils puissants de création et de manipulation d'images qui accroissent la productivité de l'utilisateur. C'est par exemple le cas de la conception de circuits électroniques, la construction mécanique et l'architecture. Le produit final reste le même que celui obtenu avec du papier et des crayons, mais en plus rapide :

- Un dessin déjà créé peut être instantanément rapporté de la mémoire du calculateur et réaffiché sur l'écran.

- Toutes les constructions et transformations géométriques (symétrie, coupe, projection) peuvent être calculés par la machine.

#### **1.3.2** - *SIMULAITON DE SCENES REELLES*

Ce type de fonctions demande de gros moyens de calculs afin de produire les images de qualité dont on a besoin dans les simulateurs de vols par

exemple. Ceux-ci offrent l'avantage de donner un entrainement à faible coût aux pilotes. Ces simulateurs ne génèrent pas seulement des scènes fixes dans lesquels se déplacent les véhicules mais aussi d'autres effets spéciaux tels que nuages, brouillard, lumières et d'autres corps de formes et tailles différentes.

#### *1.3.3* - *CONTROLE DE PROCESSUS*

Dans cette catégorie d'application, l'usager interagit directement avec le monde réel. On visualise les valeurs des données recueillies à partir de capteurs placés aux endroits critiques du système contrôlé ; l'opérateur peut ainsi répondre à chaque anomalie dans le déroulement du processus.

#### *1.3.4* - *SIMULATIONS SCIENTIFIOUES*

La simulation de modèles théoriques peut être représentée graphiquement et observée. De telles techniques de visualisation sont très utilisées pour l'enseignement de théories complexes ou de concepts. C'est le cas en mathématiques, physique, biologie et économie dont les modèles théoriques sont représentés par des images sur un écran graphique. Le résultat est parfois si surprenant et si beau que le pas entre Sciences et Arts est vite franchi [COL 841.

#### *1.3.5* - *PRODUCTION D'ILLUSTRATIONS*

Il s'agit de la visualisaiton dans une seule image d'un grand nombre d'informations. Cela se fait en un temps très court. Les informations sont représentées de manière à attirer l'attention sur certaines de leurs caractéristiques. Plusieurs techniques existent parmi lesquelles on trouve : l'utilisation d'histogrammes, schémas, organigrammes, mais aussi des techniques cartographiques et les traitements de textes. On produit ainsi ce qu'on appelle les graphiques d'aide **3** la décision ou "business graphics''.

## **1.4** - **LE CAO ET LES ARTS GRAPHIQUES**

Si les outils de la CAO ont d'abord été créés et développés pour répondre aux besoins des domaines scientifiques et techniques (nous venons d'en citer quelques exemples) ils n'ont pas tardé à s'infiltrer dans d'autres domaines : les Arts Graphiques. Par Arts Graphiques nous entendons cette composante essentielle, qui fait partie intégrante de plusieurs domaines d'activités et qui vise à donner un aspect esthétique ou évocateur à la représentation graphique d'un ensemble d'idées ou de données. Parmi ces domaines on peut citer comme exemples : l'urbanisme, la décoration et bien sûr les Arts Plastiques.

Deux citations attestent et justifient cette parfaite conciliation entre l'art, la science et l'ordinateur.

### R. LEAVITT [LEA 76] :

" .. . *L'union de l'art et Za science dans l'art par ordinateur est un reflet de notre époque. Nous vivons dans une société technologique qui demande une approche interdisciplinaire pour tout problème. Nos vies sont Ziées Zes unes*  **aux** *autres. Par conséquent nous devons communiquer",* 

#### J.F. COLONNA [COL 84] :

*"La cristallographie, 2 'astronomie, Za miscroscopie,* . , . *ont déjà montré qu'une image scientifique pouvait susciter quelque émotion esthétique* , , . *L'ordinateur, intermédiaire aujourd'hui entre l'home et le réel, est l'un*  des instruments privilégiés de traitement et de synthèse de ces images *fascinantes.* ... *Pourquoi ne pas étendre sa vocation dloutiZ scientifique, ampZificateur froid et rigoureux des fonctions cartésiennes du cortex cérébral,* à *celui d'outil artistique, prolongement sensible des fonctions créatrices que Z 'art partage avec Za science".* 

Ainsi l'ordinateur avec toutes ses composantes qui incluent aussi bien les dispositifs d'entrées et sorties, que les programmes et le calculateur lui-même est un nouveau médium pour l'expression artistique et avec lequel l'artiste peut créer les outils qu'il veut utiliser. C'est l'avénement des consoles graphiques qui permit d'accroitre l'utilisation des ordinateurs dans le domaine du dessin. Et les premiers artistes ont commencé par utiliser des matériels destinés à d'autres applications qu'a l'art.

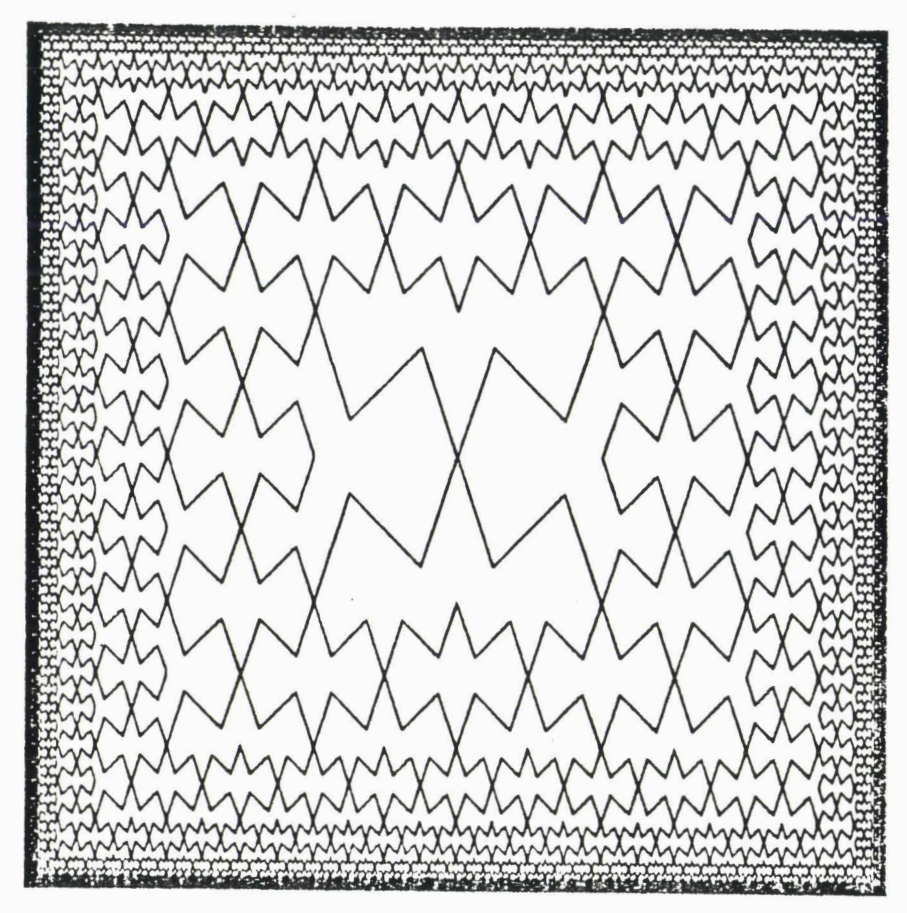

**'Homage lo Maurits C. Eacher'** 

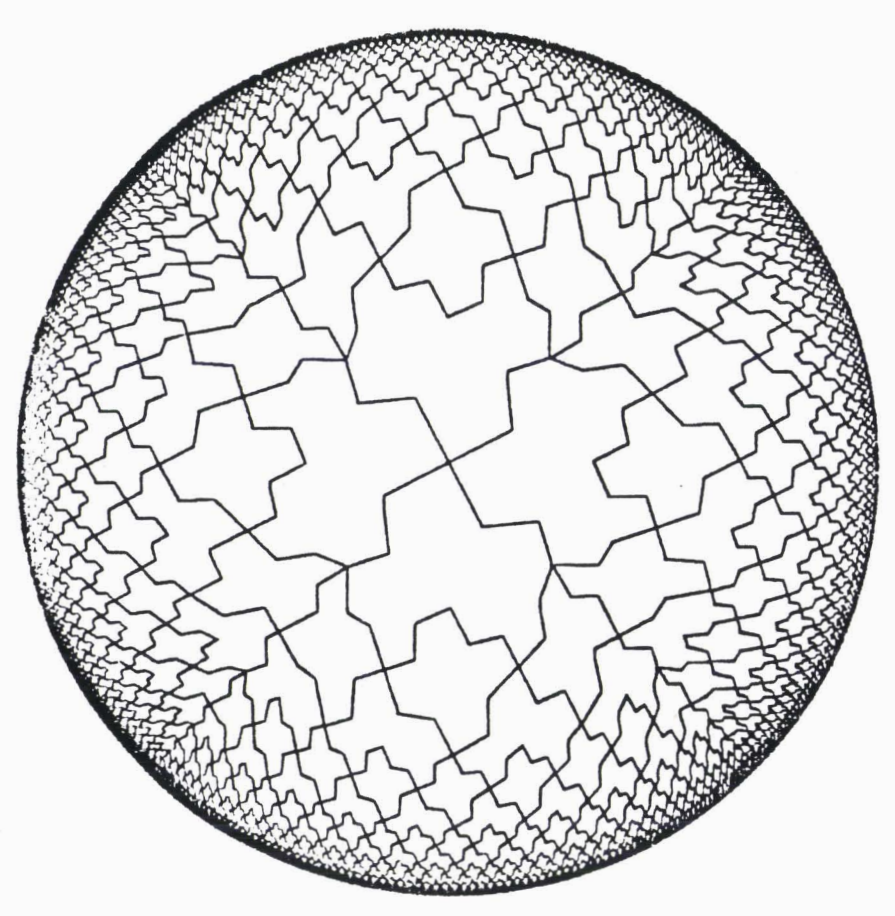

**.Escher in the Round'.** 

**Exemples extraits de CR. LEAVITT]** 

Ensuite, aidés par des informaticiens ou parce qu'ils ont eux-même un "background" en informatique, ils ont développés des outils qui leurs sont propres et par conséquent ne pouvant être utilisés que par eux. R. Leavitt présente 35 artistes sur ordinateur dans CLEA **.761.** Ces artistes utilisent des petits systèmes programmables munis d'une console et/ou d'une imprimante graphique. Chacun écrit ses propres sous-programmes correspondant chacun à une fonction du système. Les programmes de création ou de manipulation d'images sont une suite d'appels de ces sous-programmes. Ainsi chaque nouveau sous-programme est un nouvel outil dans "la main" de l'artiste qui dispose de cette façon de possibilités de création illimitées.

#### *1.4.1* - *LES PALETTES ELECTRONIQUES*

Avec le développement des matériels et logiciels pour la CAO et au **vu**  de l'intérêt qu'ont suscité les nouvelles images "électroniques" chez le grand public mais aussi du coût relativement faible de la production d'images par ordinateur, plusieurs laboratoires de recherches (universitaires ou privés) ont réalisé des systèmes destinés non pas à des artitste isolés, mais aux grandes industries de l'image que sont le cinéma et la télévision. Ces systèmes associent les techniques vidéos et les techniques informatiques (traitement et synthèse d'images) pour produire des spots publicitaires, des intermèdes, des génériques, des séquences de fims à grand spectacle (Tron, Star Treck ... ), des dessins animés et récemment, des séquences de vidéo-clips musicaux. Comme on peut s'en douter, les moyens techniques mis en oeuvre sont très importants et diffèrent selon l'application visée. De ces moyens nous ne décrirons que les outils purement informatiques ; outils qui sont maintenant cornunément appelés : les palettes électroniques.

Malgré les nombreuses différences qui existent entre elles, il est possible de définir une palette type. Une palette électronique est un outil destiné à la création d'images qui peuvent être de même nature que celles produites par des moyens traditionnels. Sa caractéristique principale est d'être destinée à des utilisateurs non-informaticiens. La production d'image se fait en mode interactif et le dialogue se fait le plus souvent à l'aide d'une tablette graphique ou d'un photostyle et de menus. La visualisation se fait sur un écran de télévision, sur lequel apparait l'image que l'on crée

Un ordinateur (généralement de faible puissance) gère les divers éléments de dialogues et la mémoire d'images, utilisée pour rafraichir l'écran.

Cet ordinateur est également relié à un système permettant de sortir les images produites sur un support papier ; tout dépend du contexte d'utilisation de la palette. On peut également trouver une caméra vidéo associée à un numériseur d'images permettant de travailler à partir d'images pré-existantes, et parfois un système de stockage numérique d'images permettant de créer des bibliothèques d'images, ou de réaliser des animations.

Si sur le plan matériel il existe une certaine uniformité entre les palettes électroniques, il en est autrement en ce qui concerne le logiciel. Celui-ci change d'une machine à une autre et dépend des applications visées donc du type d'images à générer.

On peut cependant citer quelques fonctions de création et de manipulation d'images qui sont les plus fréquentes.

- Dessins-au trait et tracés de formes géométriques prédéfinies

- Simulation de pinceaux ou de brosses d'un peintre ce qui permet de faire du dessin libre

- Manipulation de couleurs : choix de couleurs remplissage de taches, variation dans le temps de la couleur d'un objet ce qui permet de faire de l'animation.

- Manipulation de textes : introduction de légendes, choix parmi plusieurs formes de caractères, écriture dans plusieurs directions

- Manipulation d'image : duplication d'une partie de l'image, transformations géométriques, Zoom, découpage.

Toutes ses fonctions ne sont pas nécessairement implémentées sur une même machine. On constate en effet que la plupart des systèmes existant sont relativement spécialisées pour un type d'application particulier. Les uns sont spécialisés dans la manipulation de caractères, d'autres dans le dessin libre, d'autres encore dans la création d'images à base de diagrammes, etc ... Certains constructeurs, proposent cependant pour un même matériel de base plusieurs progiciels (packages), chacun étant relatif à une famille de fonctions (manipulation de caractères par exemple).

Un certain nombre de ces palettes sont citées dans CGRA841 **[REG** 831 et [HUT.84]. La plupart de ces systèmes sont d'origines américaines ou anglaises. Leurs prix (voir [HUT 84]) restent très élevés ce qui ne les rend accéssibles qu'à de grandes sociétés de production d'images telles que les chaines de télévision ou les studios de cinéma. Comme exemples on peut citer :

- . IMAGES (constructeur : Computer Graphics Lab INC, (New-York))
- . ANTICS (constructeur : UNIVAC)
- . PAIN BOX (Quantel)

Prix du système de base >> IMF

- . ARTRON STUDIO 2000 (Artronics)
- . FLORIDA

Prix entre 500 **KF** et IMF

#### **1.4.2** - *BUT DU SYSTEME* **A** *REALISER*

Le système que nous nous proposons de réaliser fera aussi partie de ces systèmes de synthèse interactive d'images. Ce système aura comme caractéristique d'être de faible coût ce qui permettra d'étendre ses applications à d'autres domaines (CAO,textile, décoration, création de modes) et à des sociétés ou organismes à faible budget. Il sera destiné à des spécialistes non informaticiens et donc disposera de possibilités de dialogues efficaces mais simples à assimier. Les fonctions de synthèse interactive d'images les plus fréquentes y seront implémentées, mais cette implémentation tiendra compte du seul outil de dialogue utilisé : le photostyle. Nous justifierons ce choix au chapitre IV come nous discuterons au chapitre III des possibilités d'étendre le nombre de fonctions dans le système.

Le chapitre suivant est consacré à cette composante importante en synthèse d'image qu'est la couleur. Nous y discuterons de tous ses aspects ainsi qu'un certain nombre de fonctions qui concernent la manipulation de couleurs,

**Chapitre 2** : **LA COULEUR** 

**2.1 INTRODUCTION** 

## **2.2 THEORIE DES COULEURS**

*2.2.1 ELEMENTS D 'HISTOIRE* 

*2.2.2 SYNTHESE DE COULEURS* 

*2.2.2.1 Synthèse soustractive* 

*2.2.2.2 Synthèse additive* 

*2.2.2.3 Synthèse partitive* 

*2.2.3 VISION DES COULEURS* 

*2.2.3.1 Processus de Za vision* 

*2.2.3.2 L'oeil* 

*2.2.4 REPRESENTATION DE* **L** *'ESPACE DES COULEURS* 

*2.2.4.1 Equiva Zence de couleurs* 

*2.2.4.2 Système R.* V. *B.* 

*2.2.4.3 Systdme C.* **I.** *E.* 

*2.2.4.4 Autres systèmes* 

*2.2.5 COULEURS ET TELEVISION* 

*2.2.5.1 Choix des primaires T.* **Y,** 

*2.2.5.2 Correction Ganuna* 

*2.2.5.3 Codages des couleurs* 

*2.2.6 AUTRES REPRESENTATIONS DES COULEURS* 

*2.2.6.1 Caractéristiques subjectives des couleurs* 

**2.2.6.1.7 La .teinte** 

**2.2.6.1.2 L'intensité** 

**2.2.6.1.3 La saturation** 

*2.2.6.2 Le modèle TIS* 

*2.2.6.3 Le modèle TBN* 

*2.2.7 PROGRAMMATION DES COULEURS* 

2.2.7.1 Transformation  $RVB \rightarrow TIS$ 

2.2.7.2 Transformation TIS  $\rightarrow$  RVB

2.2.7.3 Transformation  $RVB \rightarrow TBN$ 

2.2.7.4 Transformation TBN  $\rightarrow$  RVB

#### **2.3 PALETTES DE COULEURS**

*2.3.1 UTILISATION DU MODELE RVB* 

*2.3.2 UTILISATION DES MODELES TIS ET TBN* 

#### 2.4 **INTERPOLATION DE COULEURS**

*2.4.1 MELANGES* 

*2.4.2 DEGRADES* 

#### **2.5 CODAGE NUMERIQUE DES COULEURS**

**CONCLUSION** 

#### **Chapitre 2** - **LA COULEUR**

#### **2.1** - **INTRODUCTION**

Dans un système graphique interactif, la couleur concerne à la fois le concepteur et l'utilisateur. Ce dernier voudrait, bien sûr, utiliser la couleur comme il a l'habitude de le faire (cas d'un peintre) ou selon l'idée qu'il s'en fait. La tâche du concepteur est donc de pourvoir le système graphique d'un moyen simple et efficace permettant à l'utilisateur de choisir la couleur qu'il désire manipuler.

Avant de réaliser cette tâche (qui parait facile a priori) un certain nombre de questions se posent.

Parmi ces question :

- Qu'est-cequ'une couleur ?

- Comment la perçoit-on ?

- Existe-t-il des systèmes de représentations de couleur ?

- Comment, dans le langage courant, désigne-t-on les couleurs ?

- Est-il possible de modéliser ces idées intuitives ?

- Comment, les couleurs sont-elles générées sur un écran ?

et enfin

- Comment "programmer" les couleurs ?

Dans une première partie de ce chapitre nous avons essayé de répondre à ces questions. Dans une deuxième nous donnons quelques exemples de fonctions relatives aux couleurs que doit comporter un système graphique interactif.

#### **2.2** - **THEORIE DES COULEURS**

#### 2.2.1 - ELEMENTS D'HISTOIRE

Newton fût le premier à réaliser l'expérience de la dispersion de la lumière, c'est à dire de la décomposition de la lumière blanche dans les couleurs de l'arc en ciel (ou spectre solaire).

Plus tard Young fit l'expérience contraire et recomposa la lumière blanche. Il démontra aussi que les couleurs du spectre sont réductibles à 3 couleurs de base : Rouge, vert, bleu ; les autres couleurs pouvant être obtenues par mélange de ces couleurs de base (appelées aussi primaires lumières).

#### *2.2.2* - *SYNTHESE DE COULEURS [GER 751*

Tous les objets que nous voyons reçoivent la lumière blanche. Ces objets absorbent une certaine quantité de cette lumière et réfléchissent le reste. Ce qui leur donne une couleur propre.

Mais quand un peintre supperpose deux pigments sur une feuille, on va voir un phénomène virtuellement différent que si un éclairagiste, en utilisant les mêmes couleurs supperposait deux faisceaux de lumières colorées. Un autre phénomène apparait quand un artiste en mosaïque juxtapose ces mêmes couleurs l'une à côté de l'autre.

On parlera respectivement pour désigner ces phénomènes de syntèse soustractive, synthèse additive et synthèse partitive.

### 2.2.2.1 - Synthèse soustractive

Soustraction (par absorption et reflexion) de couleurs transparentes posées l'une sur l'autre. On enlève de l'énergie lumineuse, dans une ou plusieurs bandes du spectre, au flux lumineux incident. La couleur résultante est toujours plus foncée que celles qui entrent dans le mélange. (ex. aquarelle, impression en couleur).

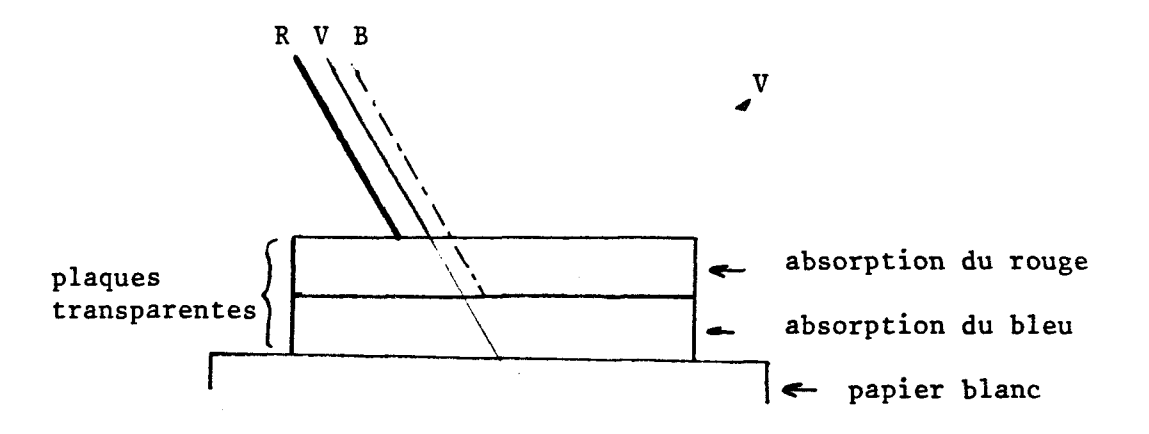

Fig. 2.1 - Synthèse soustractive

### **2.2.2.2 - Synthèse additive**

Addition des différentes lumières colorées mélangées ensemble, On ajoute de l'énergie lumineuse, dans certaines bandes du spectre, au flux lumineux issu du mélange. La couleur obtenue est plus claire que cellesqui entrent dans le mélange.

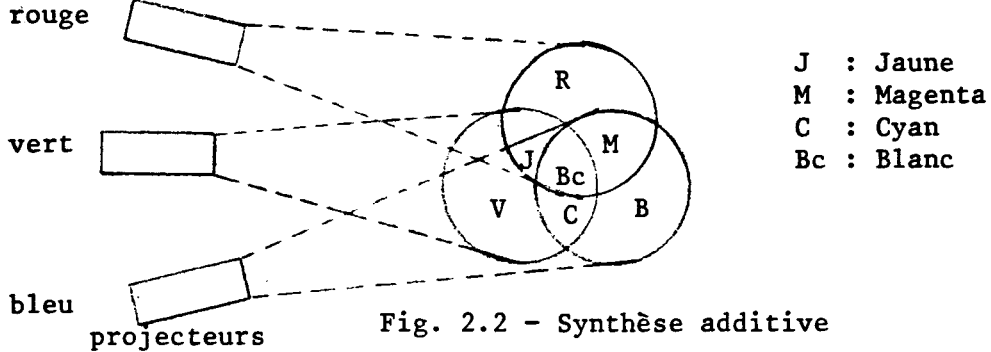

(ex. spots colorés pour le théatre, éclairage pour les fontaines). rouge -----

#### $2.2.2.3$  - Synthèse partitive

Les couleurs à mélanger sont réparties en très petites surfaces colorées ; il en résulte une moyenne ou mélange optique. La couleur résultante a la clarté moyenne de toutes les couleurs mélangées.

(ex : mosaïque, impression en trichromie, tube de télévision couleur, fils colorés de tissus).

Voici des exemples pour voir quelles couleurs obtient-on dans les 3 cas et suivant le mélange choisi.

Synthèse soustractive : bleu foncéljaune = noir ; rougelvert = brun foncé Synthèse additive Il = blanc ; 11 = jaune Synthèse additive :  $\begin{array}{ccc} \text{1} & \text{1} & \text{1} & \text{1} \\ \text{2} & \text{2} & \text{2} & \text{2} \\ \text{3} & \text{3} & \text{3} & \text{2} \\ \text{4} & \text{5} & \text{4} & \text{5} \\ \text{5} & \text{6} & \text{6} & \text{6} \\ \text{6} & \text{7} & \text{8} & \text{7} \\ \text{8} & \text{9} & \text{1} & \text{1} \\ \text{10} & \text{11} & \text{10} & \text{1$ 

#### **2.2.3** - *VISION DES COULEURS*

#### **2.2.3.1** - **Processus de** Za **vision**

La lumière est une énergie de radiation à laquelle l'organisme de l'oeil réagit en l'analysant. Les objets que nous percevons en tant que matière absorbent et/ou réfléchissent de façon sélective une partie de l'énergie de la lumière.

#### $2.2.3.2 - L'oeil$

L'oeil appareil servant à capter les images, collecte les rayons lumineux, appelés stimulis externes et les focalise sur la rétine. **A** cet effet l'oeil met en oeuvre un système complexe comprenant la cornée, la pupille, l'iris, les fluides rétracteurs, le cristallin et divers muscles. Des cellules sensibles de la rétine (ou photocapteurs) convertissent l'énergie lumineuse en signaux électrochimiques. Ces cellules en question sont de deux sortes : les batonnets et les cones. Les batonnets, sensibles à la

**B** la lumière enregistrent seulement s'il y a plus ou moins d'énergie, déterminant ainsi le degré de clarté. Les cones sont moins sensibles **B** la clarté de la lumière, mais enregistrent la longueur d'onde dans laquelle l'énergie est reçue. Alors que les batonnets sont distribués sur toute la surface de la rétine, les cones sont essentiellement concentrés dans une petite dépression située au centre de la rétine : la fovéa. La gamme de longueur d'ondes que le système batonnets + cones nous permet de percevoir s'étend de 380 à 780 nm (nanomètres) .

De plus des études ont révélé que chacun des cones contient un pigment dont la caractéristique d'absorption est fonction de la longueur d'onde. Les courbes d'absorption sont caractérisées par des maximas pour les longueurs d'ondes correspondant aux couleurs bleu, rouge et vert. L'existence de ces trois types de pigments fournit une base physiologique à la théorie trichromatique de la vision des couleurs.

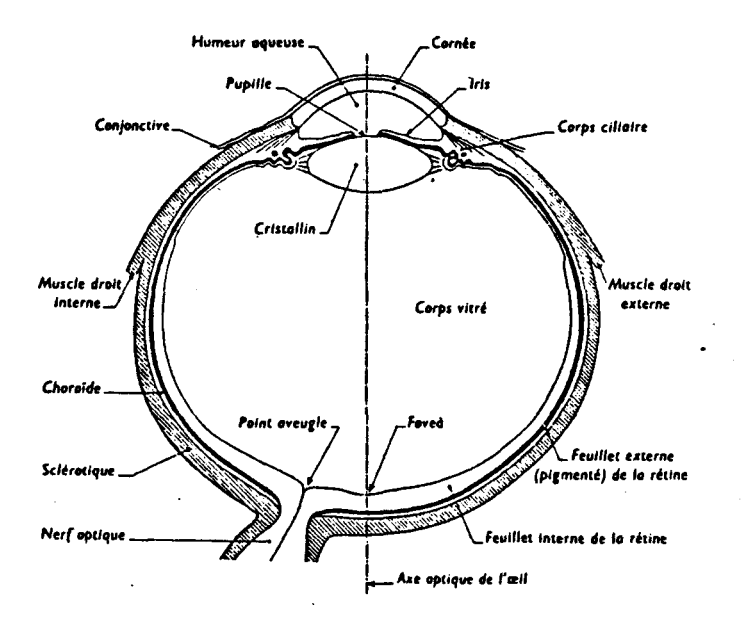

Fig. 2.3 - L'oeil humain

*Cette figure présente me coupe de Z 'oeil humain, qui met en évidence tes différents milieux optiques traversés par Ze flux Zwnineux incident* à *Z'oeit, avant de pénétrer dans Za rétine.* 

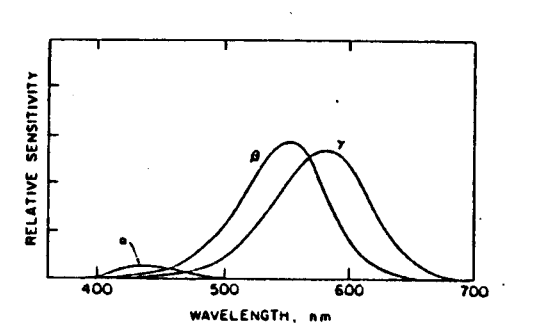

Fig. 2.4 - Courbes de sensibilités relatives des trois types de pigments.  $Ces$  pigments ( $\alpha$ ,  $\beta$ ,  $\gamma$ ) présentent une sensibilité maximale pour les couleurs *bleues, vertes et rouges (Pratt 1978).* 

## **2.2.4** - *REPRESENTATION DE L 'ESPACE DES COULEURS*

## 2.2.4.1 - *Equivalence de couleurs*

Dans de nombreux domaines (science, industries chimiques, textiles) on avait besoin de moyens de désignation des couleurs.

Les 3 primaires de lumières, présentées précédemment, peuvent être considérées comme une base de l'espace des couleurs. La colorimétrie, discipline d'étude des sensations colorées, étudie en particulier la manière dont on peut restituer une couleur à partir de cette base, Les composantes d'une couleur sont déterminées en ajustant les quantités d'éléments de base ou primaires de façon à ce que la couleur résultante soit "équivalente" à celle étudiée.

C'est à Grassman que l'on doit les 3 lois principales de la colorimétrie : <sup>1</sup>- Toute couleur peut être reconstituée par la combinaison de 3 couleurs primaires et ceci d'une seule façon. <sup>2</sup>- Si l'on fait varier la luminance de chaque couleur dans les mêmes proportions l'équivalence de la première loi reste valable. Si  $C = \alpha R + \beta V + \gamma B$  alors  $kC = k\alpha R + k\beta V + k\gamma B$ . <sup>3</sup>- La luminance d'un mélange de couleur est égale à la somme des luminances des couleurs.

Toute couleur peut donc être représentée par un vecteur tridimensionnel et les équivalences entre couleurs peuvent être traduites par des équations linéaires.
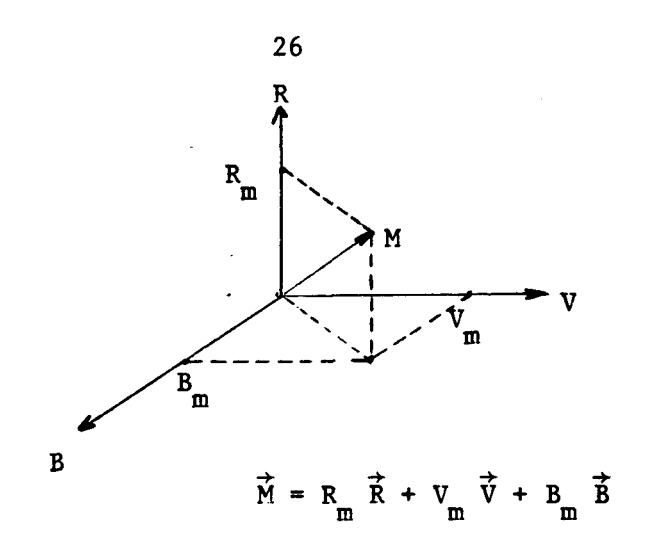

# 2.2.4.2 - Système R.V.B.

Pour rendre comparables et d'usage facile les résultats des mesures calorimétriques effectuées en des lieux différents, il a fallu établir une base commune.

En 1931 la commission internationale de l'éclairage (CIE) a recommandé à cet effet l'emploi d'un système de repérage conventionnel utilisant les 3 couleurs primaires spectralement définie avec les longueurs d'ondes dominantes :

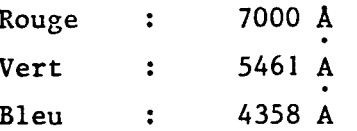

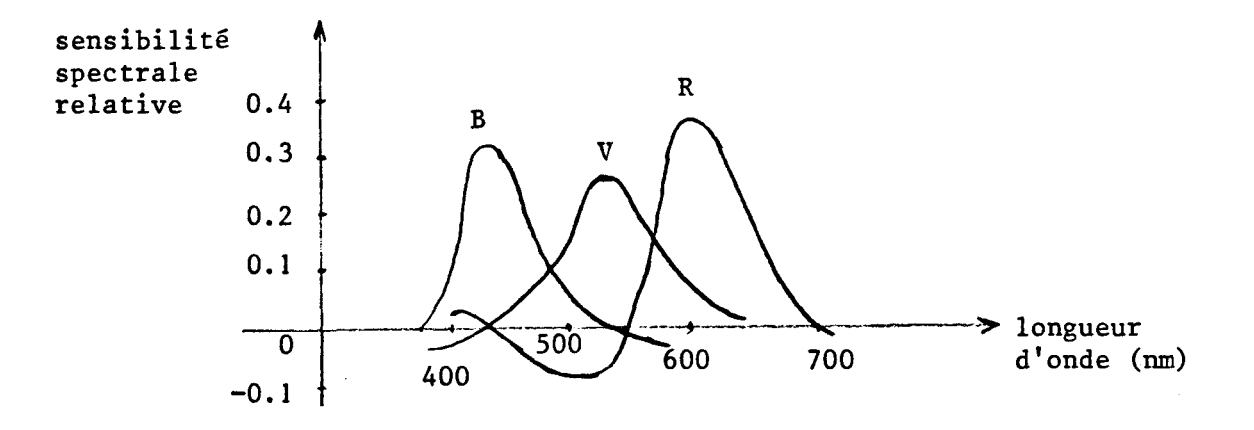

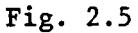

Dans ce système une couleur est définie par les proportions relatives de chacune des *3* composantes.

 $C = r(R) + v(V) + b(B)$ ..

Cette fonction entraine que les composantes peuvent être négatives, et fait abstraction de la luminance de la couleur. D'autre part la CIE a pris comme convention que le mélange des 3 unités doit être chromatiquement équivalent à un blanc de référence considéré comme source d'égale énergie lumineuse.

## 2.2.4.3 - Système CIE [COC 80]

Pour remédier aux inconvénients du système RVB,la CIE a défini un espace à base de primaires virtuelles (X, Y, Z) n'ayant aucune réalité physique mais telles que toutes les lumières colorées aient des coordonnées trichromatiques positives ou nulles.

Ces coordonnées sont :

 $X = 2,7689 R + 0,38159 V + 18,801 B$  $Y = R + V + B$  $Z = +0,01237 \text{ V} + 93,06 \text{ B}$ 

La coordonnée Y représente la luminance de la couleur.

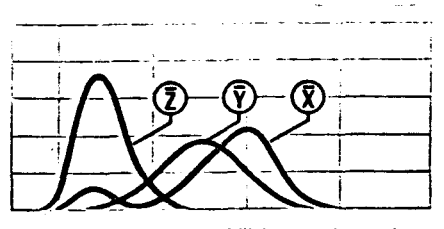

Courbes de sensibilité spectrale pour les longueurs d'onde courtes, moyennes et longues, d'un observateur de référence C.I.E. 1931. Admises, **au plan international, en colorimérrie avec un champ de comparaison da T,** *C.LE.* **1931.** 

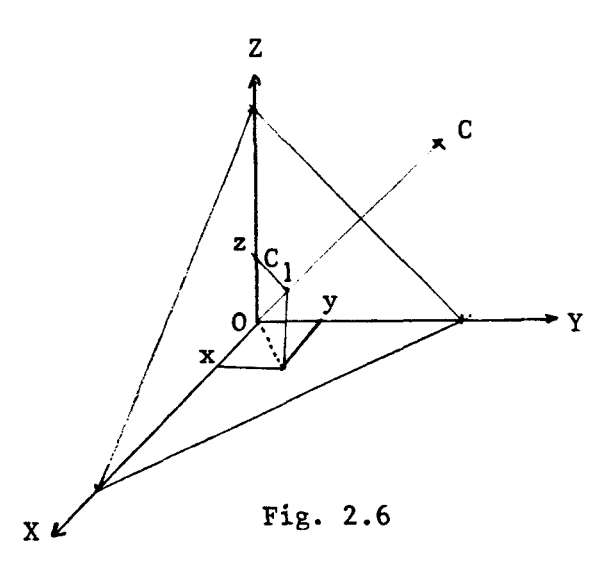

. Dans ce système un point de couleur C va avoir pour coordonnées trichromatiques x, y, z (comprises entre O et 1) et on normalise leur somme à **<sup>1</sup>** (x+y\*z = 1). On associe au point de couleur C le point C intersection de la **<sup>1</sup>** droite OC avec le plan X+Y+Z **=1.**  Dans ce système unatiques x, y, z (comprime)<br>
(x+y+z = 1). On associe<br>
diroite OC avec le plan )<br>  $\frac{X}{X+Y+Z}$ , y =  $\frac{X}{X+Y+Z}$ , y =  $\frac{X}{X+Y+Z}$ 

D'où 
$$
x = \frac{X}{X+Y+Z}
$$
,  $y = \frac{Y}{X+Y+Z}$ ,  $z = \frac{Z}{X+Y+Z}$ .

Ces coordonnées sont représentatives de la chromaticité uniquement et deux d'entre elles suffisent. Le triplet (X, Y, **Z)** est donc remplacé par (x,y,Y) mettant en valeur l'aspect luminance et chromaticité.

**Le plan** (x, **y) est appelé plan de chromaticité et la projection de l'espace des couleurs sur ce plan s'appelle diagramme chromatique. Sur ce diagramme on trouve le lieu spectral des couleurs monochromatiques de 400 nm**  à **700 nm et la ligne des pourpres qui les relie.** 

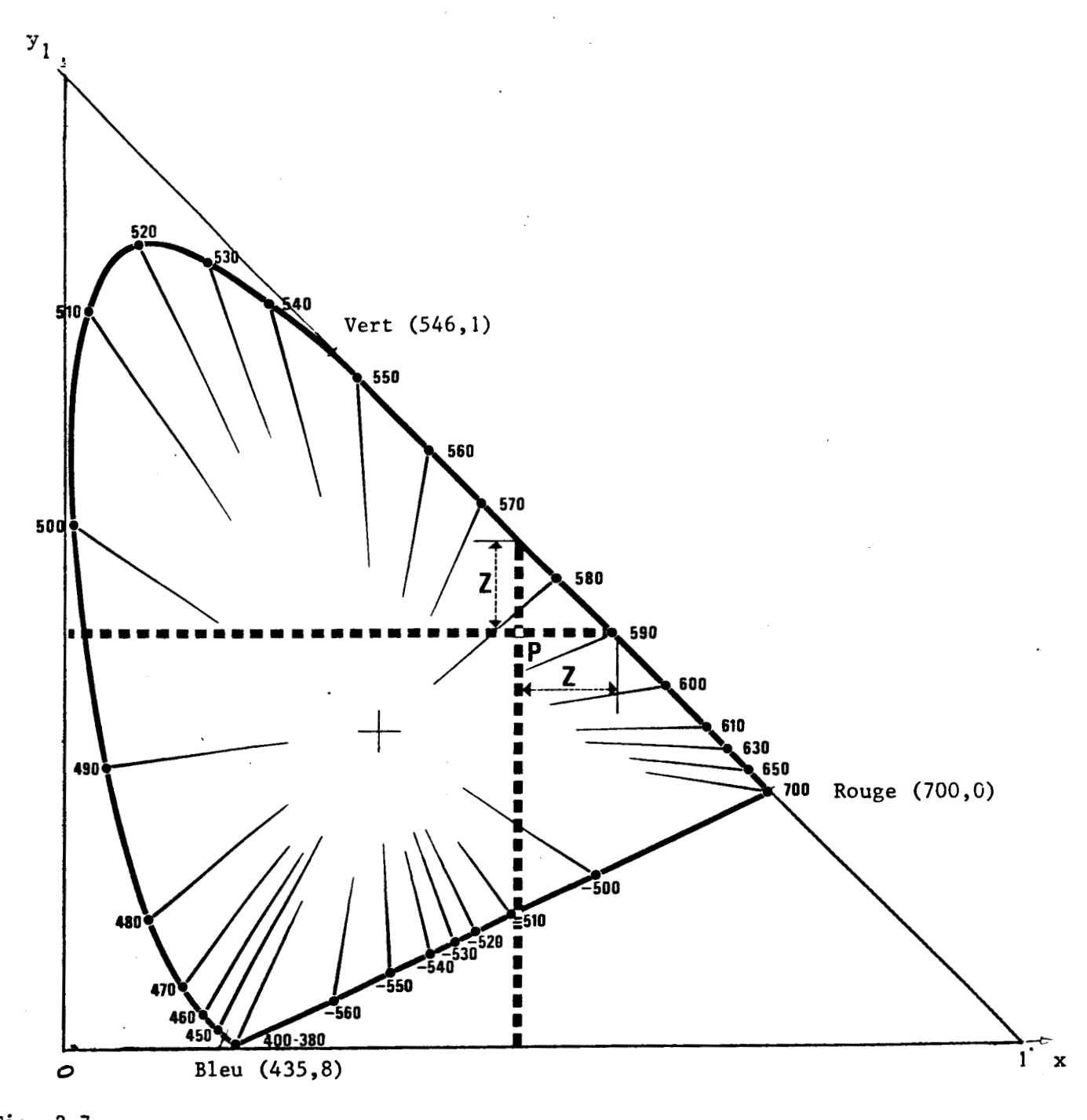

 $\mathbf{Fig.} \quad 2.7$  Triangle des couleurs du système C.I.E. X Y Z, et graphique de la localisation d'un point de couleur P.

 $\ddot{\cdot}$ 

#### *2.2.4.4* - *Autres astèmes* ------ -----

Il existe encore d'autres systèmes de représentation des couleurs tel que celui utilisé pour l'impression : le système **CMJ** (Cyan (ou turquoise), Magenta, Jaune). Les couleurs sont les complémentaires respectives du rouge, vert et bleu (i.e. le mélange de deux couleurs complémentaires donne une couleur neutre (blanc, gris, noir)). Elles sont aussi appelées les primaires "matière" ou "pigment" par opposition aux primaires lumière (rouge, vert, bleu). En impression, les couleurs sont obtenues par un mélange soustractif en déposant des couches successives d'encres de couleur jaune, cyan et magenta. La connaissance d'un tel système est importante 1orsqu"on est confronté au problème de la reproduction des images sur un support papier ; les différentes imprimantes couleurs fonctionnent en effet selon ce système.

Le passage du système R.V.B. au système CMJ est d'ailleurs assez simple puisque si on prend comme convention que leurs différents paramètres varient en O et 1.

On  $a$ 

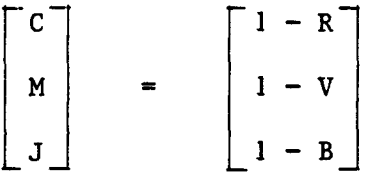

D'autres systèmes concernant cette fois-ci la transmission des couleurs en télévision seront présentés au paragraphe suivant.

#### *2.2.5* - *COULEURS ET TELEVISION*

Le phénomène physique permettant d'obtenir une image sur un tube cathodique est l'emission de lumière par certaines substances lorsqu'elles sont bombardées par un pinceau d'électrons. Ces substances, appelées luminophores, enduisent la face intérieure de l'écran du tube cathodique du téléviseur. L'intensité du pinceau électronique et la position de son point d'impact permettent de reproduire une image.

Le spectre le la lumière émise par un luminophore dépend des matériaux utilisés. Pour les télévisions en couleurs on a choisi trois luminophores ayant une émission dominante dans le rouge, le vert et le bleu.

# 2.2.5.1 - *Choix des primaires TV*

Ce qui parait le plus logique serait de choisir trois luminophores tels que le triangle, reliant les points R, V, B qui les représentent sur le

diagramme **(x,** y), ait la surface la plus grande possible. Cependant on procède autrement pour plusieurs raisons : d'une part la sensibilité spectrale de l'oeil est maximale dans le jaune-vert, faible dans le rouge et le bleu (voir figure 2.9) d'autre part des études très étendues sur de très nombreux pigments naturels et des colorants ont montré que leurs couleurs étaient à l'intérieur d'une courbe C de surface inférieure à celle comprise entre la courbe C<sub>o</sub> et la corde des ourpres qui la ferme (voir figure 2.8).

Pour les tubes tricolores actuels, on emploie trois luminophores qui sont :

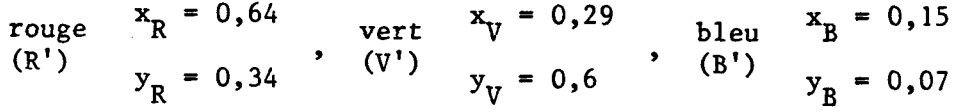

Ces primaires sont alignées sur le blanc'de références

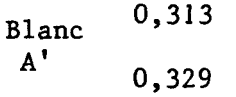

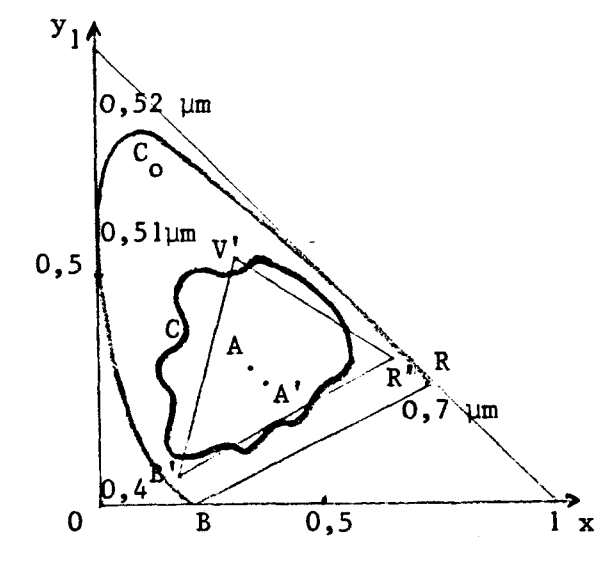

Fig. 2.8

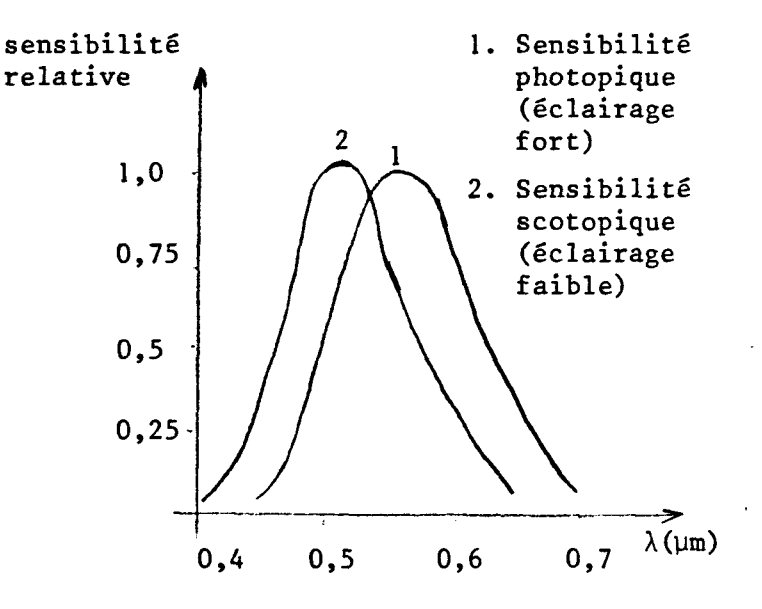

Fig. 2.9 - Courbe de sensibilité de l'oeil à la clarté(1). Cette courbe se déplace vers les courtes longueurs d'ondes en vision scotopique.

# **2.2.5.2** - **Correction Gama** ---------------

Une reproduction idéale de la couleur devrait donner en chaque point P<sub>e</sub> de l'image et pour chaque longueur d'onde un éclairement proportionnel à celui du point  $P_{0}$  correspondant de l'objet. Or les tubes cathodiques des téléviseurs donnent en  $P_{\rho}$  (sur leur écran) une luminance qui croit beaucoup plus vite que la tension du signal vidéo d'entrée.

Cette luminance croit comme U<sup>Y</sup> avec généralement  $y = 2.2$ . Pour éviter que le Gamma du type cathodique n'exagère le contraste sur l'image, on doit compenser cette distorsion en corrigeant les signaux R, V, B et en remplaçant R par R<sup>1/Y</sup>, V par V<sup>1/Y</sup> et B par B<sup>1/Y</sup>.

# **2.2.5.3 - Codages des couleurs**

Dans une caméro couleur on dispose de 3 tubes de prise de vue donnant, en chaque point de la scène filmée, les tensions représentant les informations (R, V, B). Dans les techniques de codages des couleurs en télévision : PAL, SECAM, NTSC (U.S.A.), ces trois informations ne sont pas transmises directement. Mais puisque sur l'écran récepteur il faudra reproduire les trois couleurs (R, V, B) avec une intensité proportionnelle à celle qu'elles avaient sur les objets de la scène, il faudra transmettre 3 paramètres. Ceux-ci sont déterminés en tenant compte de la sensibilité de l'oeil (plus sensible dans le vert-jaune) et de la compatibilité avec le récepteur en noir et blanc (emission de l'intensité uniquement).

Le premier de ces paramètres (Y) est la luminance (ou întensité) obtenue en sommant : <sup>30</sup>% de rouge, 59 % de vert et 11 **2** de bleu, soit :

$$
Y = 0, 3 R + 0, 59 V + 0, 11 B \tag{1}.
$$

Les deux autres paramëtres dit de "chrominance" ou de "différence de couleur" sont : R-Y et B-Y, choisis ainsi pour qu'ils soient nuls quand le point transmis est sans couleur (noir, blanc, gris).

De (1) on tire :

 $V-Y = -0,51 (R-Y) -0,186 (B-Y)$ .

A partir de (R-Y) et de (B-Y) qui sont transmis et de (V-Y) obtenus par addition pondérée des deux signaux de chrominance, on obtient par addition du signal de luminance Y, les 3 primaires ; R =  $(R-Y)+Y$  ; V =  $(V-Y)+Y$  et  $B = (B-Y)+Y$ .

Pour des raisons liées aux techniques du traitement du signal, les signaux de chrominance effectivement transmis (dits signaux réduits) sont des fonctions linéaires de (R-Y) et (B-Y). Ces signaux réduits sont différents selon qu'il s'agit du procédé PAL, SECAM ou NTSC.

Ainsi on transmet : PALR =  $+0.877$  (R-Y) PALB = +0,493 (B-Y) ; dans le procédé PAL.  $Q = 0,48$   $(R-Y) + 0,41$   $(B-Y)$ **<sup>1</sup>**= 0,74 (R-Y) - 0,27 (B-Y) ; dans le procédé NTSC  $SECAMR = -1, 9 (R-Y)$ SECAMB = +1,5 (B-Y) ; dans le procédé SECAM.

A la réception les décodeurs de ces 3 procédés compensent cette réduction pour restituer correctement

 $(R-Y, B-Y, V-Y)$ .

La figure 2.10 résume schématiquement ce qui vient d'être présenté dans ce paragraphe.

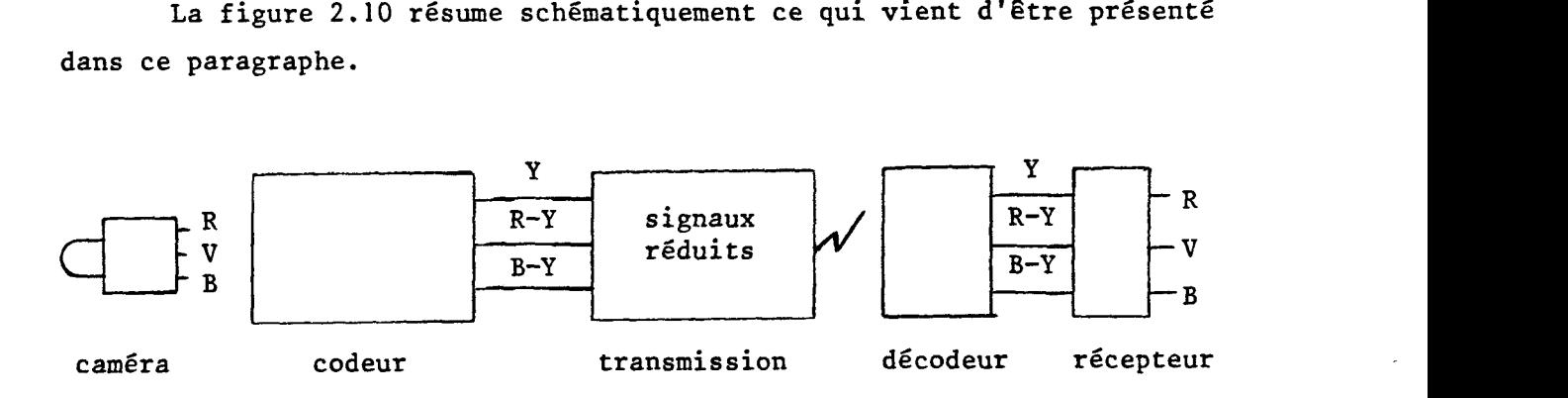

Fig. 2.10

#### *2.2.6* - *AUTRES REPRESENTATIONS DES COULEURS*

2.2.6.1 - Caractéristiques subjectives des couleurs [MEY 83], [TRU 81]

Les systèmes définis par la CIE permettent des représentations et des mesures objectives des couleurs. Mais ces représentations rendent difficile, voire impossible la production d'une couleur désirée à partir des composantes sur lesquelles il est possible d'agir. Ainsi on a développé d'autres systèmes de classification où toute couleur serait désignée par des attributs visuels.

Les systèmes de Munsell et d'Ostwald sont les plus connus. Ces deux modèles sont basés sur les 3 aspects clairs et distincts d'une couleur et qui sont : la teinte, l'intensité et la saturation.

# **2.2.6.1.1 - La teinte**

C'est la sensation distincte qui nous permet de différencier une famille de couleurs d'une autre. C'est ce qu'on peut appeler la "couleur de la couleur".

Ex : rougeâtre, jaunatre ...

# **2.2.6.1.2** - **L'int~~~Lté** -----------

Cette caractéristique permet de distinguer une couleur claire d'une couleur sombre. Les termes courants associés sont : clair, foncé .,,

# $2.2.6.1.3$  - La saturation

Elle permet de distinguer une couleur vive d'une couleur terne. C'est le degré de non dilution de la teinte dans le blanc ou le gris. Les termes associés sont : grisâtre, fort, vif ...

# $2.2.6.2 - Le$  modèle TIS

Il est basé sur le modèle d'Ostwald et consiste en un double cône avec le blanc sur un sommet et le noir sur le sommet opposé. Les niveaux de gris sont localisés sur l'axe central reliant le blanc au noir et par conséquent sur chaque plan horizontal on trouve les couleurs de même intensité. La teinte est prise comme l'angle autour de l'axe des gris avec par convention le bleu à 0'. La saturation est déterminée par la distance horizontale à partir de l'axe central.

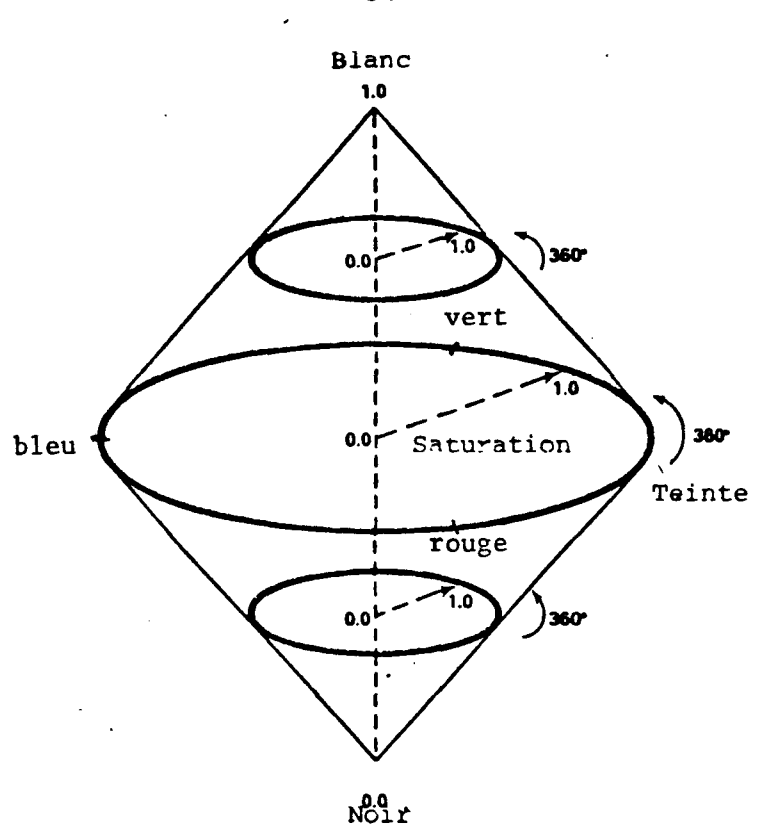

Fig. 2.11 - Modèle TIS

#### Remarques

- Les couleurs ternes (désaturées) se trouvent près de l'axe central alors que les plus vives (couleurs saturées) se trouvent à l'équateur.

- Un jaune vif est plus clair qu'un bleu vif même s'ils se trouvent sur le même plan horizontal (de même pour le magenta et l'orange).

# 2.2.6.3 - Le modèle TBN

Pour un non initié aux couleurs, les notions d'intensité et de saturation sont parfois difficilement assimilées. Ces notions sont substituées dans le modèle TBN (Teinte, Blanc et Noir), par des notions plus empiriques à savoir quantité de blanc et quantité de noir. Nous pouvons dire que le modèle TBN dérive du modèle TIS par un changement d'axes (fig. 2.12) et il existe donc des relations entre eux.

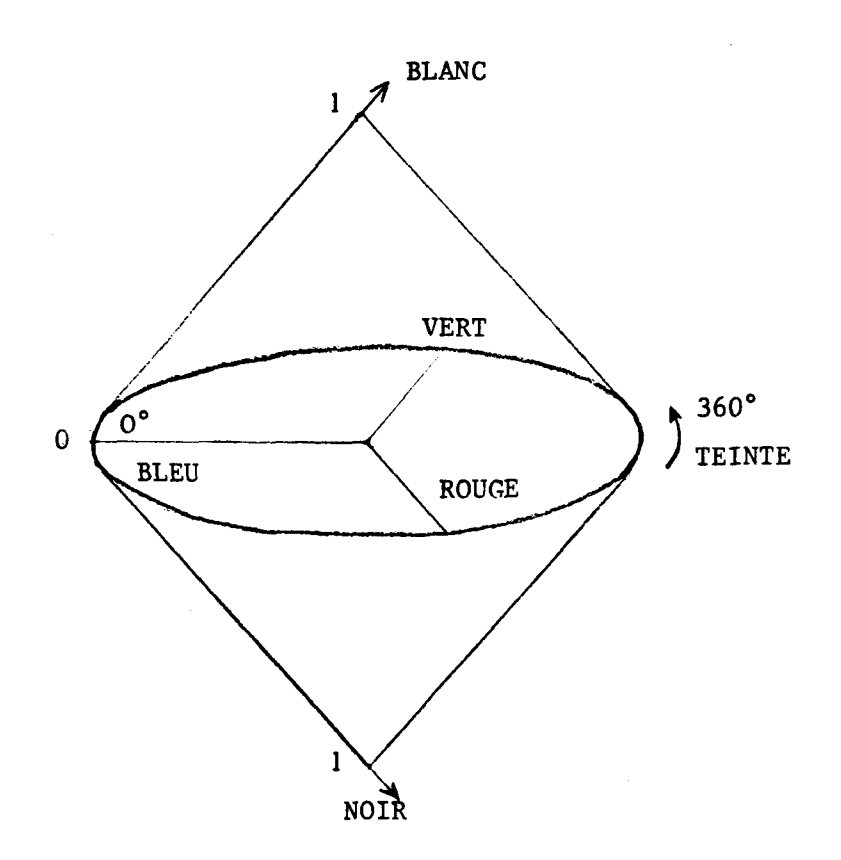

Fig. 2.12 - Modèle TBN

On peut dire que

- N+B indique la désaturation de la couleur
- $|B-N|$  indique l'intensité.

En effet :

- $-$  Ajouter du noir, assombrit la couleur  $+$  diminution d'intensité
- Ajouter du blanc, éclaircit la couleur  $+$  augmentation d'intensité
- Ajouter du blanc et du noir, dilue la couleur dans le gris + désaturation de la couleur.

Cependant on peut remarquer que dans le modèle TBN, ajouter du noir n'est pas équivalent à retirer du blanc et réciproquement.

# **2.2.7** - **PROGRAMMATION DES COULEURS [COC 841, [SMI <sup>781</sup>**

Les systèmes RVB et CIE s'ils conviennent mieux pour la désignation et la classification des couleurs dans de nombreux domaines (industrie chimique, textile), ne sont pas simples à utiliser par un éventuel "peintre". Par contre les modèles TIS et TBN ont montré leur capacité à décrire les couleurs par des termes simples et usuels.

L'utilisation de ces derniers modèles dans un système graphique implique que l'on doit pour chaque point d'une image, calculer les **3**  paramètres du modèle utilisé. ((T, **1,** S) ou (T, B, N)). Or nous l'avons vu les moniteurs couleurs fonctionnent uniquement selon le modèle RVB. (En tout cas ceux qui existent sur le marché). Les couleurs y sont en effet générées en modulant les intensités relatives à l'entrée des 3 canons correspondant aux 3 primaires Rouge, vert, bleu.

La programmation des couleurs consistera donc à effectuer les transformations TIS <-> RVB et TBN <-> RVB,

Les algorithmes qui suivent permettent de faire ces conversions dont le principe repose sur la remarque suivante :

Représentons les trois quantités  $\alpha$ (rouge),  $\beta$ (vert) et  $\gamma$ (bleu) qui entrent dans la composition d'une couleur par trois barres dont les longueurs sont proportionnelles  $\tilde{a}$  ( $\alpha$ ,  $\beta$ ,  $\gamma$ ) (on a choisi  $\alpha > \beta > \gamma$  et  $(\alpha, \beta, \gamma) \in [0, 1].$ 

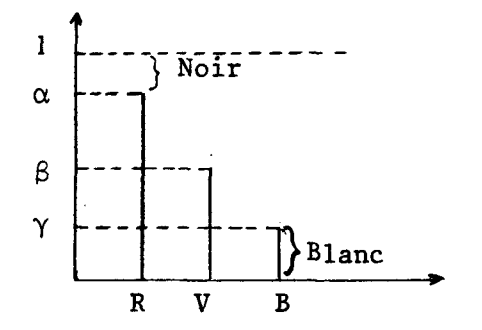

L'intensité de la couleur est prise comme étant la moyenne des longueurs de la plus petite et de la plus grande barre. Le triplet  $(R = \gamma,$  $V = \gamma$ ,  $B = \gamma$ ) est le gris qui désature la couleur. Si on enlève ce gris on trouve l'information Teinte comme étant le mélange d'au plus 2 primaires. Le blanc est la longueur de la plus petite barre, tandis que le noir est la longueur qu'il faut ajouter à la barre la plus grande pour atteindre 1.

 $2.2.7.1$  - **Transformation**  $RVB$  **+ TIS** 

Données R, V, B  $\in$  [0, 1] Résultats T, I,  $S \in [0, 1]$  (bleu  $\delta T = 0$ ) Début

 $M = Sup (R, V, B)$ ; m = Inf  $(R, V, B)$  $I = (M+m)/2$  ;  $\text{7}$  Intensité  $\text{7}$ % Saturation %  $Si$   $M = m$  alors  $S = 0$ ;  $\%$  Couleur achromatique  $\%$ Sinon Si  $I \le 0,5$  alors S =  $(I-m)/I$  % Cone inférieur % sinon S = (1-m)/(l-1) **X** Cone supérieur **<sup>X</sup>** % Teinte % Si  $M = m$  alors  $T = 0$ ; % Teinte indéfinie ; = 0 par convention % Sinon  $r = (M-R) / (M-m)$ ;  $v = (M-V) / (M-m)$ ;  $b = (M-B) / (M-m)$ ;  $si R = M$  alors  $T = (2+b-v)$ ; % Teinte entre le jaune et le magenta %  $si$  V = M alors T =  $(4+r-b)$ % Teinte entre le jaune et le cyan %  $si$  B = M alors T =  $(6+v-r)$ % Teinte entre le cyan et le magenta %  $T = T/6$  % Teinte entre 0 et 1, ou  $T = 60 \times T$  pour T entre 0 et 360 %

fin

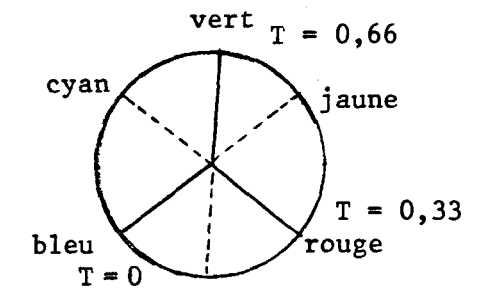

 $2.2.7.2$  -  $\text{Transformer 11S} \rightarrow \text{RVB}$ 

Données TIS  $\epsilon$  [0, 1] Résultats RVB  $\epsilon$  [0, 1].  $\label{eq:2.1} \left\langle \left( \mathbf{1}^{\mathcal{A}}_{\mathbf{1}} \mathbf{1}^{\mathcal{A}}_{\mathbf{1}} \mathbf{1}^{\mathcal{A}}_{\mathbf{1}} \mathbf{1}^{\mathcal{A}}_{\mathbf{1}} \mathbf{1}^{\mathcal{A}}_{\mathbf{1}} \mathbf{1}^{\mathcal{A}}_{\mathbf{1}} \mathbf{1}^{\mathcal{A}}_{\mathbf{1}} \mathbf{1}^{\mathcal{A}}_{\mathbf{1}} \mathbf{1}^{\mathcal{A}}_{\mathbf{1}} \mathbf{1}^{\mathcal{A}}_{\mathbf{1}} \mathbf{$ 

Début  $-T=6*T;$  $-J =$  Entier (T) ; si  $J = 6$  alors  $J = 0$ ; **Z** calcul du maximum des 3 primaires %  $-$  Si I  $\leq$  0,5 alors M = I(l+S) sinon  $M = I+S-I*S$ ;  $-m = 2*I-M$ ;  $Z m$  est la valeur du minimum  $Z$ **Z** Calcul de la 3ème composante **X**   $D_1 = m + (M-m) (T-J)$ ;  $D_2 = m + (M-m) (1+J-T)$ ; **Z** Affectation % Selon J ; 0 :  $(R, V, B) = (D_1, m, M)$ ;  $Z B \ge R \ge V$  **Z** 1 :  $(R, V, B) = (M, m, D_2)$ ;  $R \ge B \ge V$  **7** 2 :  $(R, V, B) = (M, D_1, m)$ ;  $R R \ge V \ge B$  % 3 :  $(R, V, B) = (D_2, M, m)$ ;  $Z V \ge R \ge B$  **Z** 4 :  $(R, V, B) = (m, M, D_1)$ ;  $Z V \ge B \ge R$  **Z** 5 :  $(R, V, B) = (m, D_2, M)$  ;  $\% B \ge V \ge R$  %

 $\mathcal{I}_\alpha$ 

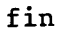

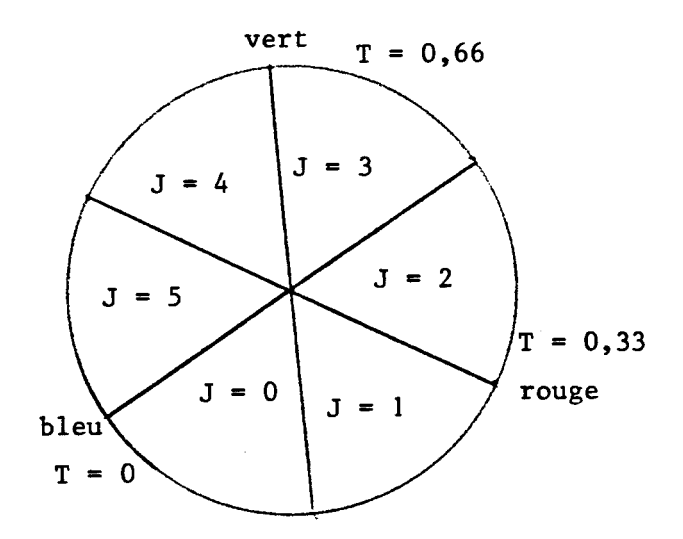

 $2.2.7.3$  - *Transformation RVB + TBN* 

 $\frac{1}{2}$ 

 $\mathcal{N}^{\text{max}}_{\text{max}}$ 

 $(Be = Blanc, Nr = Noir).$ Données R, V, B  $\epsilon$  [0, 1] ; Résultats T,  $B_c$ ,  $N_r \in [0, 1]$ ; (Bleu + T =  $\tau$ )

 $\mathbb{Z}$ 

 $\sim 12$ 

# Début

 $\mathbf{r}$ 

 $M = Sup (R, V, B)$ ; m = inf  $(R, V, B)$ , d = composant intermédiaire % Noir **X** Nr = 1-M ; % Blanc %  $\text{Bc} = \text{m}$ % Teinte %  $Si$   $M = R$  alors  $si$  d = B alors  $T = 2-B$ ; sinon  $T = 2+V$ ; Si  $M = V$  alors si d = R alors T = 4-R sinon  $T = 4+B$  $Si$   $M = B$  alors  $si$  d = V alors T = 6-V sinon  $T = R$ .  $T = T/6$  % Teinte entre 0 et 1, ou  $T = 60 \times T$  pour T entre 0 et 360

 $2.2.7.4$  - Transformation TBN  $\rightarrow$  RVB

 $(BC = Blanc (B)$  Nr = Noir  $(N))$ Données T, B, N  $\epsilon$  [0, 1] Résultats (R, V, B) **E** CO, II

Dé but

Si  $Bc + Nr > 1$  alors erreur; Sinon  $T = 6 * T$  J = entier (T) (Si J = 6 alors J = 0)  $M = 1 - Nr$   $T = T - J$ ;  $m = BC$  $d_1 = m + T * (M - m)$  $d_2 = m + (1-T) * (M-m)$ Selon **J**   $O: (R, V, B) = (d_1, m, M);$ 1 :  $(R, V, B) = (M, m, d_2)$ ; 2 :  $(R, V, B) = (M, d_1, m)$ ;  $3: (R, V, B) = (d_2, M, m);$ 4 :  $(R, V, B) = (m, M, d_1)$ ; 5 :  $(R, V, B) = (m, d_2, M)$  ;

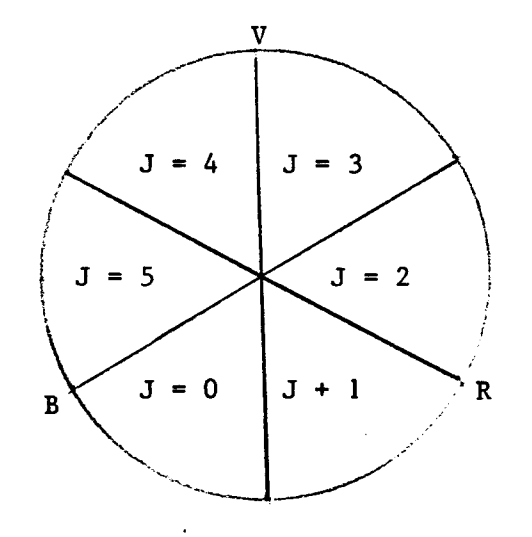

## 2.3 - Palettes **de** couleurs

Quand une image est générée par programme, la couleur de chaque point est affectée directement par le programme. Ce n'est pas le cas lors de la création interactive de ces images. Le concepteur d'un système graphique interactif doit permettre à l'utilisateur de sélectionner et de choisir les couleurs qu'il veut mettre sur son image.

Certains systèmes offrent **3** l'utilisateur un ensemble fixe de couleurs (généralement 8 ou 16) disposées sur une grille formés de petits rectangles colorés et affichée sur l'écran. Un dispositif de communication (photostyle par exemple) permet de sélectionner la couleur choisie.

D'autres systèmes présentent plusieurs ensembles de couleurs (ou palettes) et permettent à l'usager, grâce à des commandes, de passer d'un ensemble à un autre. En effet selon le type d'images à générer, l'utilisateur peut avoir besoin d'un nombre plus ou moins grand de couleurs. La théorie des "4 couleurs" affirme qu'avec seulement 4 couleurs on peut colorier une carte géographique sans jamais avoir la même couluer pour 2 régions frontalières. Mais ce nombre est insuffisant pour représenter en couleur la densité démographique dans ces mêmes régions et encore moins, lorsqu'il s'agit d'images artistiques, pour représenter un paysage avec toutes les nuances qu'il comporte.

Selon le modèle de couleurs utilisé on peut distinguer différents types de palettes.

## 2.3.1 - Utilisation du modèle RVB

Les palettes utilisant le modèle RVB sont généralement présentées sur une grille bidimensionnelle. Les couleurs de cette grille sont obtenues en fixant une des composantes (R, V, B) et en faisant varier les deux autres.

La figure 2.13 montre un exemple de grille où le rouge est fixé à son niveau maximum (1) et le vert et le bleu varient avec une progression de 1/4.

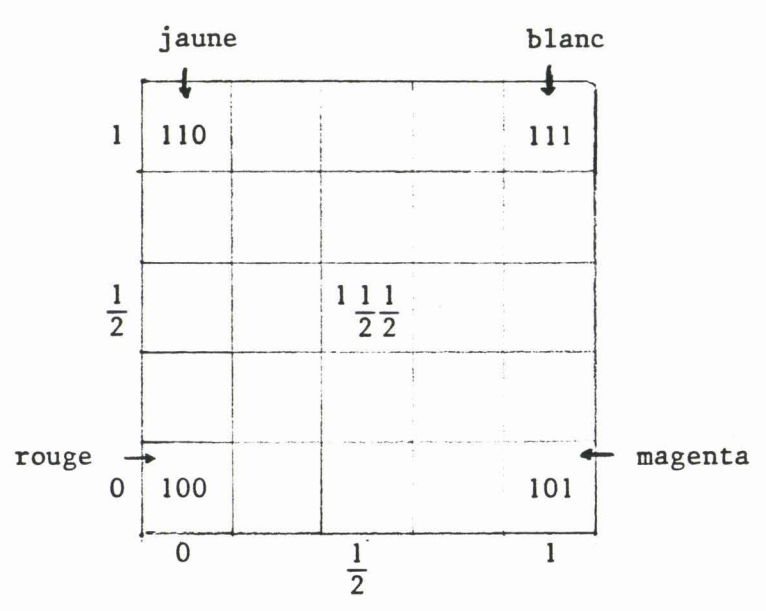

#### Fig. **2.13**

On visualise souvent plusieurs grilles correspondant aux différents niveaux de la variable "fixe" (ici le rouge). (i.e. une grille pour le niveau O, une autre pour le niveau 1/4 etc ... ). L'usager a parfois la possibilité de changer la variable fixe, et de modifier la progression des variables (i.e. au lieu de **114 ;1/8,** 1/16 ... ).

L'un des inconvénients de cette méthode et que lorsque le pas de progression diminue, la taille de la palette devient très grande. Afin qu'elle n'occupe pas une grande place sur l'écran, on diminue la taille des carrés colorés ce qui a pour effet de rendre leur couleur moins imperceptible et son choix par un usager moins évident.

Un autre inconvénient apparait quand on veut créer un dégradé manuel sur une image. En effet les différentes nuances d'une même couleur devant composer le dégradé, sont éparpillées sur plusieurs grilles et Un autre inconvénient apparait quand on veut créer un dégradé<br>nanuel sur une image. En effet les différentes nuances d'une même couleur<br>devant composer le dégradé, sont éparpillées sur plusieurs grilles et<br>l'usager à du ma

### 2.3.3 - UTILISATION DES MODELES TIS ET **TBN**

Les palettes basées sur le modèle RVB ne sont pas conformes aux habitudes des coloristes ou des peintres qui parviennent à la couleur qu'ils veulent produire par approximation successives et en partant de couleurs de bases (teintes pures) beaucoup plus diversifiées. Ils font, en particulier, largement usage du noir et du blanc pour assombrir ou éclaicir une couleur ou la ternir par une addition de noir et de blanc. Les modèles TIS et TBN permettent de simuler ce procédé d'obtention des nuances de couleurs.

Le principe d'une palette utilisant les modèles TIS ou TBN pourrait être le suivant :

- Visualiser (simultanément ou par tranches) toutes les teintes de base (variation de T avec **1** et S ou N et B fixes).

- Pour chaque teinte de base :

. permettre la variation de 1 et S ou N et B par des commandes (plus, moins)

. visualiser les dégradés d'une même teinte selon une ou deux variables

(1, **S)** ou (N, BI.

Selon les cas on obtient une palette unidimensionnelle ou bidimensionnelle. La figure 2.14 a) représente une palette unidensionnelle utilisant TIS et la figure 2.14 b) une palette bidimensionnelle utilisant TBN.

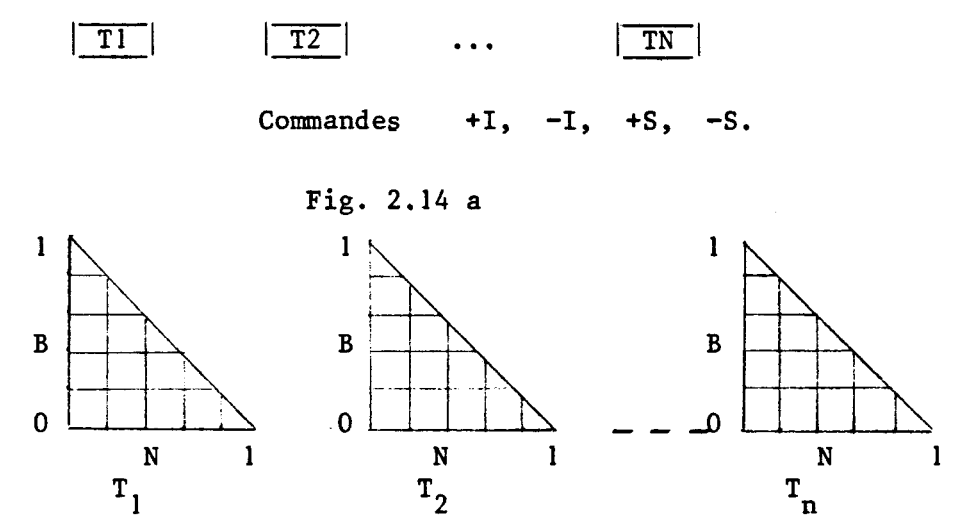

Fig. 2.14 b

On retrouve dans le deuxième cas, le même inconvénient que dans les palettes R.V.B. :

La place occupée sur l'écran est grande.

Nous verrons au chapitre IV un exemple complet d'implémentation d'une palette basée à la fois sur le modèle TIS et sur le modèle TBN.

#### **2.4** - **INTERPOLATIONS DE COULEURS**

**Les manipulations de couleurs telles que les dégradés et les mélanges sont parfois difficiles** à **faire "manuellement" par un utilisateur. Aussi, et en plus des palettes, les systèmes graphiques interactifs doivent comporter des fonctions qui réalisent automatiquement ces manipulations.** 

**Mais certaines de ces fonctions peuvent être implémentées de différentes manières que nous allons décrire pour les mélanges et les**  dégradés. Avant cela, il est nécessaire d'introduire à ce niveau une **hypothèse sur la description interne (3 la machine) des images** :

**Une image est considérée comme une matrice de X\*Y points (ou pixels) ayant chacun une couleur C(x, y) définie par ses 3 composantes (RxY, Vxy, Bxy).** 

### **2.4.1** - *MELANGES*

**Il s'agit d'effectuer le mélange de la couleur d'un certain nombre de point de l'image (sur écran) avec une autre couleur choisie (d'une manière ou d'une autre) par l'usager.** 

**Au 5 2.2.5, nous avons vu que sur un écran, les couleurs sont obtenues par émission de lumière des luminophores qui tapissent l'intérieur deu tube cathodique. Par conséquent le type de mélange qui s'adapte le plus**  à **notre cas est le mélange additif (5 2.2.2.2).** 

Le mélange de  $C_1 = (R_1, V_1, B_1)$ et  $C_2 = (R_2, V_2, B_2)$ est donc  $C_1+C_2=(R_1+R_2, V_1+V_2, B_1+B_2)$ .

**Or les valeurs prises par les 3 composantes (R, V, B) varient entre un maximum et un minimum. Ceci est valable aussi bien pour le codage numérique que pour l'intensité des signaux d'entrées des canons du**  téléviseur. Il faut donc réduire les composantes de la somme C<sub>1</sub>+C<sub>2</sub> de façon à **ce qu'elles soient toutes inférieures au maximum considéré. Dans la suite Y nous le prendrons égale** à **1.** 

**Il est évident que selon la manière de réduire cette somme, on va obtenir des mélanges diffgrents.** 

a) 
$$
\Psi R_i
$$
,  $V_i$ ,  $B_i \in [0, 1]$    
  $(i = 1, 2)$   
  $\text{Max } (R_1 + R_2, V_1 + V_2, B_1 + B_2) = 2.$ 

Le premier type de mélange est obtenu en divisant les 3 composantes de la somme  $C_1+C_2$  par ce maximum. On a alors

$$
1^{+C_2}
$$
 par ce maximum. On a alors  
 $C_1^{+C_2} = \frac{R_1^{+R}}{2}, \frac{V_1^{+V_2}}{2}, \frac{B_1^{+B_1}}{2}$ 

ex :  $-$  mélange du jaune (1, 1, 0) et du rouge (1, 0, 0) **1**  rouge + jaune = (1, 2, 0) = orange

- bleu + noir =  $(0, 0, 1)$  +  $(0, 0, 0)$  =  $(0, 0, \frac{1}{2})$  = bleu sombre mais rouge + vert = (1, 0, 0) + (0, 1, 0) =  $(\frac{1}{2}, \frac{1}{2}, 0)$  ne donne pas le jaune attendu (1, 1, 0).

De même jaune + bleu qui sont deux couleurs complémentaires et dont le mélange devrait donner du blanc (mélange additif) et qui donne

b) Le deuxième type de mélange est obtenu de la façon suivante Soit Mx = Maximum  $(R_1 + R_2, V_1 + V_2, B_1 + B_2)$ (1, 1, 0) + (0, 0, 1) =  $(\frac{1}{2}, \frac{1}{2}, \frac{1}{2})$  = gris moyen.<br>b) Le deuxième type de mélange est obtenu de la fat<br>Soit Mx = Maximum  $(R_1 + R_2, V_1 + V_2, B_1 + B_2)$ <br>alors  $C_1 + C_2 = (\frac{R_1 + R_2}{Mx}, \frac{V_1 + V_2}{Mx}, \frac{B_1 + B_2}{Mx})$  (Si

 $R_1+R_2$   $V_1+V_2$   $B_1+B_2$ 

**Exemple : jaune + rouge = (1, 1, 0) + (1, 0, 0) = (1,**  $\frac{1}{2}$ **, 0) = orange (correct)** 

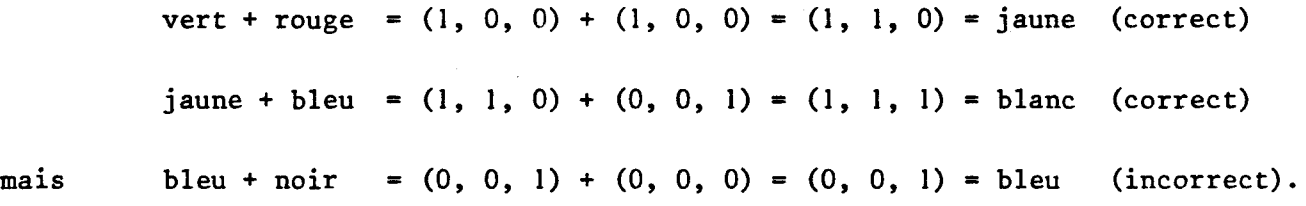

Ainsi le fait de devoir réduire les composantes de la somme  $c_1 + c_2$  fait aboutir à des mélanges qui peuvent surprendre. Mais ceci est atténué dans une application interactive, car l'usager a la possibilité de juger visuellement le résultat du mélange et de le réajuster quand celui-ci ne correspond pas à ce qu'il attendait. Notons cependant que le mélange a) est le plus utilisé en synthèse d'image.

## **2.4.2** - **DEGRADES**

La couleur d'un certain nombre de points étant spécifiée par l'usager

il s'agit de remplir (colorier) la surface délimitée par une courbe passant par des points, par interpolation linéaire entre les couleurs données.

Cette interpolation dépend du modèle de couleur dans lequel elle est effectuée et il est même important de choisir le modèle approprié. Si les teintes (au sens des modèles TIS et TBN) des points de départ sont différentes, il est préférable de choisir le modèle R.V.B., alors que les modèles TIS et TBN sont plus appropriés quand ces teintes sont identiques. En effet, considérons une interpolation (à quantité égale, (0,5) par exemple) entre le jaune et le bleu qui sont deux couleurs complémentaires. Dans TIS leurscoordonnées respectives sont (0.5, 0.5, 1) et (0, 0.5, **1).** En interpolant nous avons (0.25, 0.5, 1) ; une nouvelle teinte a été introduire (violet) avec une intensité moyenne et une saturation maximale alors que le résultat correct de la combinaison, à quantités égales de deux couleurs complémentaires est une couleur neutre (blanc pour ce cas).

D'un autre côté, si les teintes sont égales, l'interpolation dans TIS ou TBN se fera sur 2 variables suelement alors qu'elle devrait être faite sur 3 variables dans RVB.

Le principe d'une interpolation entre couleur est donné sur figure 2.15 [FVD 821.

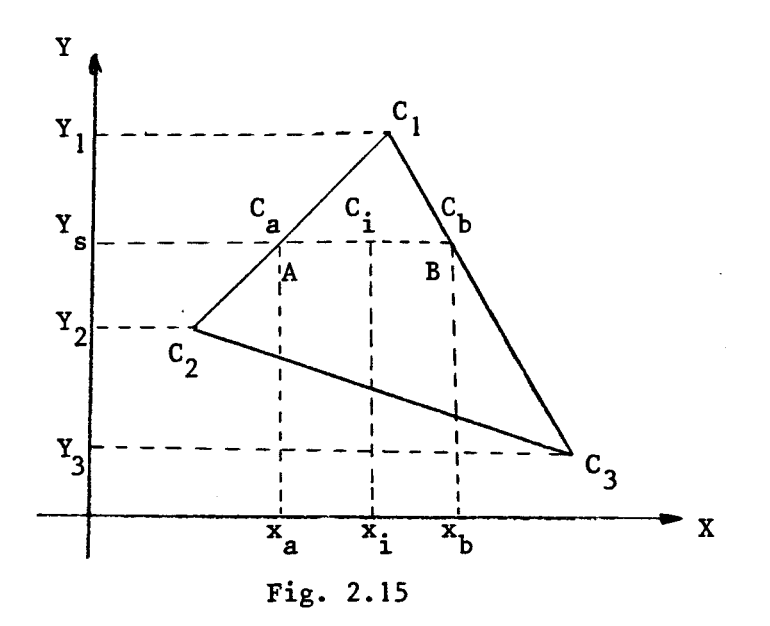

$$
C_{a} = C_{1} \frac{Y_{5} - Y_{2}}{Y_{1} - Y_{2}} + C_{2} \frac{Y_{1} - Y_{5}}{Y_{1} - Y_{2}}
$$
  

$$
C_{b} = C_{1} \frac{Y_{5} - Y_{3}}{Y_{1} - Y_{2}} + C_{3} \frac{Y_{1} - Y_{3}}{Y_{1} - Y_{2}}
$$
  

$$
C_{i} = C_{a} \frac{x_{b} - x_{i}}{x_{b} - x_{a}} + C_{b} \frac{x_{i} - x_{a}}{x_{b} - x_{a}}
$$

et

Le repère **XY** est lié à l'image. La couleur des points est calculée en suivant le balayage télévision. Les couleurs des points du segment AB sont calculées par interpolation linéaire entre  $C_{\underline{a}}$  et  $C_{\underline{b}}$  calculées ellesmêmes par une première interpolation linéaire entre C<sub>1</sub>, C<sub>2</sub> et C<sub>2</sub>, C<sub>3</sub>. L'interpolation est faite pour chaque paramètre du modèle utilisé :  $C_{\alpha}$  = R, V, b si on utilise RVB et  $C_{\alpha}$  = I, S, N, B si on utilise TIS ou TBN .

On peut ainsi réaliser des dégradés entre 2 couleurs figure 2.16 a) ou le dégradé d'une teinte dans le blanc figure 2.16 b) ou dans le noir figure 2.16 c), en donnant, par exemple, comme couleurs de départ celles mentionnées sur les figures ci-dessous,

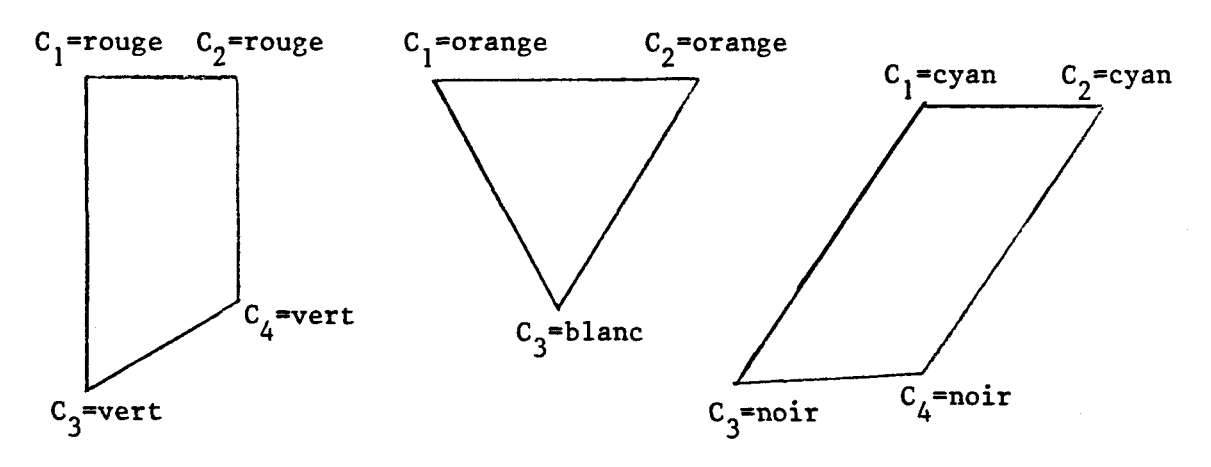

Fig. 2.16 b

# **2.5** - **CODAGE NUMERIQUE DES COULEURS**

Dans un système graphique, une couleur est codée sur (3\*n) bits où 'n' est le nombre de bits par primaire. Le nombre total de couleurs pouvant être générée est de 2<sup>3n</sup>. Donc plus 'n' est grand plus ce nombre va être grand.

Déterminons, maintenant le domaine de variation des paramètres des 3 modèles de couleurs utilisés.

Pour RVB, c'est immédiat, chaque paramètre varie entre 0 et  $2^{n-1}$ puisqu'une primaire est codée sur n bits.

Il en est autrement pour TIS et TBN. En effet, nous avons déjà dit . qu'une teinte est le mélange d'au plus 2 primaires ; elle est pure si l'une d'elles est maximale. Ainsi nous avons  $3!$  \*  $(2<sup>n</sup>-1)$  Teintes :

> Si on mélange du rouge et du bleu et si le rouge est maximal  $(R = 2<sup>n</sup>-1)$ . Le bleu peut prendre  $2<sup>n</sup>$  valeurs. Il en est de même si le bleu est maximal. Il existe ainsi 3! couples (P<sub>max</sub>, P') où P<sub>max</sub>, P  $\epsilon$  {R, V, B}. Six teintes sont en fait comptées deux fois. C'est le cas où  $P' = P_{max}$ . Donc on dispose au total de  $3!$  \*  $(2<sup>n</sup>-1)$  = TMAX teintes.

T varie donc de O à TMAX-1. Les autres variables 1, S, Nr et Bc varient quant à elle de O à 2<sup>n</sup>-1; elles permettent en effet le calcul d'une des primaires- or celles-ci varient de 0 à  $2^{n}$ -l.

# **2.5** - **CONCLUSION**

La couleur joue un grand rôle dans tous les domaines ayant besoin de visualiser sous forme d'images, des informations, des idées ou des concepts. Elle permet en effet de clarifier et de mettre en valeur les idées ou les informations visualisées. Les artistes ou les scientifiques qui utilisent la couleur sont toujours confrontés à l'esthétique de l'image et donc à la conmunication des idées. 11 est donc essentiel que la couleur soit utilisée efficacement pour présenter d'une manière claire et précise ces idées ou ces informations.

Afin de permettre à un utilisateur d'atteindre cette efficacité, un système graphique doit comporter certaines facilités de choix et de sélection des couleurs ainsi que des fonctions pour les manipuler. Pour offrir ces possibilités, il était nécessaire d'étudier en détail quelques aspects de la couleur. Ainsi, nous avons présenté les principes de base de la théorie des couleurs ce qui nous a permis d'en comprendre certaines caractéristiques

et d'en déduire des méthodes d'implémentation de fonctions de manipulations de couleur dans un système graphique.

Reste maintenant à étudier comment présenter ces fonctions aux utilisateurs de tels systèmes, c'est à dire la manière d'établir un dialogue entre ces utilisateurs et la machine. Ceci entre dans le cadre plus général du dialogue homme-machine qui va être le sujet du chapitre suivant.

**Chapitre III** : **DIALOGUE HOMME-MACHINE PAR SELECTION DE MENU** 

**INTRODUCTION** 

**3.1 CARACTERISTIQUES DES DIALOGUES HOMME-MACHINE** 

**3.2 METHODE DE CONCEPTION D'UN DIALOGUE HOMME-MACHINE** 

**3.2.1** *DEFINITION* 

**3.2.2** *MODELE CONCEPTUEL* 

**3.2.3** *MODELE CONCEPTUEL POUR LA CAO ARTISTIQ'UE* 

**3.2.4** *SCHEMA GENERAL D* ' *UN DIALOGUE* 

## **3.3 DIALOGUE A L'AIDE DE MENU**

**3.3.1** *DEFINITION* 

**3.3.2** *DIFFERENTES IMPLEMENTATIONS* 

*3.3.2.1 UtiZisation du clavier de fonctions* 

*3.3.2.2 Utilisation d'un termina2 non graphique* 

*3.3.2.3 Utilisation d 'un écran sensctif* 

*3.3.2.4 Utilisation d'une tablette graphique* 

*3.3.2.5 UtiZisation d'un photosty le* 

## **3.3.3** *IMPLEMENTATION CHOISIE*

*3.3.3.1 Sens machine* + *usager* 

*3.3.3.2 Sens usager* + *machine* 

*3.3.3.3 Organisation de Z 'affichage* 

*3.3.3.4 Organisation fonctionne Z le* 

*3.3.3.5 Organisation interne du menu* 

**3.3.3.5.1** *Phincipe de bae* 

3.3.3.5.2 Implémentation

**3.3.4** *PERSONNALISATION DU MENU* 

*3.3.4.1 Définition* 

*3.3.4.2 Génération automatique de menu* 

*3.3.4.3 Structure d'un générateur interactif de menu* 

# $3.3.4.3.1$  Opérations sur l'arbre du menu

# **3.3.4.3.2 OpWons buh Le** *contenu*

 $\sim$ 

**CONCLUSION** 

Chapitre III - DIALOGUE HOMME-MACHINE PAR SELECTION DE MENU

#### **INTRODUCTION**

Les progrès de l'industrie informatique ont étendu de façon considérable l'utilisation des ordinateurs en sciences, ingénieries, architecture et Arts. A ses débuts, cette industrie s'était préoccupée de la puissance de calcul, de l'utilisation efficace des unités de mémoire et de la réduction des coûts d'exploitations. Ces qualités ayant été suffisamment atteintes (du moins pour une grande majorité d'applications), l'attention s'est portée sur une meilleure efficacité d'utilisation de cette puissance. En effet, plus l'informatique couvre un large champs d'applications et plus la relation entre l'usager et la machine est directe, plus il devient indispensable de prendre en considération les problèmes liés à la communication homme-machine. Ceci est particulièrement vrai dans un système CAO où la communication homme  $$ machine est une des composantes les plus importantes. C'est compréhensible, puisque le but de la CAO est d'associer l'homme et la machine dans une tâche de conception ou de création. La machine est 1à pour le servir, lui obtenir des informations et l'aider à faire son travail. La facilité avec laquelle il communique avec elle, détermine l'efficacité de son utilisation.

L'utilisation ou non de toute la puissance de la machine dépendra du "langage" homme-machine disponible (on dit aussi interface usager) et de la facilité avec laquelle l'utilisateur est capable de comprendre ce langage.

## **3.1** - **CARACTERISTIQUES DES DIALOGUES HOMME-MACHINE**

La conception d'un dialogue homme-machine ; savoir l'exprimer d'une part et le mettre en oeuvre d'autre part n'est pas chose facile ; les méthodologies pour ce faire sont encore incomplètes. Les recherches faites à ce sujet par un grand nombre de spécialistes de l'interaction n'ont abouti jusqu'à présent qu'à la formulation de quelques directives et règles de base dont il faut tenir compte lors de la conception d'un dialogue [BOR 821, **CGUE** 801 CGRE 811. Néanmoins l'application de ces règles a permis de produire des résultats assez satisfaisants dans une grande majorité d'applications.

Parmi ces règles :

\* Aider l'usager à comprendre le système : quand cela est nécessaire, le système doit suggérer à l'usager ce qu'il doit faire ; à quoi sert une commande et comment l'utiliser. D'où le développement de la fonction AIDE (Help) qui se trouve de plus en plus détaillée et à plusieurs niveaux du dialogue.

\* Permettre la détection et la correction d'erreurs. Quand elles peuvent être détectées, elles doivent être signalées. L'usager doit pouvoir revenir aux états précédents s'il le juge nécessaire.

\* Donner un "ECHO" (ou feedback). Le système doit donner une réponse à chaque action de l'usager.

\* Minimiser le temps de réponse : Ce temps doit être de l'ordre de la seconde.

\* Le dialogue doit être consistant : chaque commande dans le système doit avoir le même effet quel que soit le contexte dans lequel elle agit, c'est à dire quelles que soient les commandes qui l'ont précédée.

\* Utiliser un langage simple : Les commandes doivent être désignées par des termes ou symboles concrets et familiers à l'usager mais bien spécifiques à l'application considérée. On assiste pour cette raison à un développement important des idéogrammes et des représentations symboliques de commandes ou de messages (voir [LOD 83] [STE 83]).

\* Du point de vue de l'usager la logique de contrôle (enchainement des commandes) doit être conçue par rapport aux spécificités de l'application sans référence aux outils usuels de l'informatique (langage, base de données ..)

Ces règles ne sont pas spécifiques uniquement aux systèmes graphiques mais peuvent être adaptées à tout travail interactif comme par exemple aux éditeurs de textes.

Pour notre part, nous nous intéressons à un dialogue adapté à la CAO artistique . Avant de décrire ce type de dialogue, nous allons introduire quelques définitions et principes pour sa mise en oeuvre.

# 3.2 - METHODE DE CONCEPTION D'UN DIALOGUE HOMME-MACHINE

#### *3.2.1* - *DEFINITION*

On peut définir l'interaction comme un processus bidirectionnel impliquant deux parties (ou plus) pouvant être des hommes ou un groupe d'hommes et des machines. Chaque partie contrôle la part du processus qui lui est propre tout en sachant ce que l'autre partie demande ou produit dans sa part à elle (définition extraite de **CDUN** 841).

## *3.2.2* - *MODELE CONCEPTUEL*

La conception d'un dialogue homme-machine passe donc par la définition de ce qu'on appelle le modèle conceptuel (user model). C'est à dire à quoi sert la machine, comment l'usager l'utilise : que lui demande-t-il pour quoi faire. Une autre définition du modèle conceptuel est donnée par Baudelaire dans **CBAU** <sup>841</sup>: Le modèle conceptuel du dialogue homme-machine est la représentation mentale qu'un utilisateur se fait du monde dans lequel il évolue à travers ce dialogue : Les objets qu'il voit, les constructions qu'il manipule, les opérations qu'il déclenche, les résultats qu'il attend, en résumé, l'application qu'il contrôle.

### *3.2.3* - *MODELE CONCEFTUEL POUR LA CAO ARTISTIQUE*

Que peut-on dire du modèle conceptuel dans le cas de la création interactive d'images en couleur sur un écran ?

Tout d'abord quel type d'images va-t-on produire ? (à quoi sert la machine).

Nous avons choisi de nous intéresser à des images non figuratives ou semi-figuratives et des images qui ont pour but de communiquer graphiquement une idée (images symboliques).

## Exemples

- Images artistiques pures, images décoratives (papier peint) ... dans le cas des images non figuratives.

- Dessin de motifs d'un tissu, dessin de pièces mécaniques, dessin d'un site urbain ... dans le cas des images semi-figuratives. Nous les avons appelées ainsi parce qu'elles ne peuvent servir immédiatement pour la fabrication ou la construction des objets représentés (il n'existe aucune structure de données qui leur est associée).

- Illustrations à l'aide de diagramme, schémas, organigramme, "camemberts", ..., dans le cas des images symboliques.

 $\ddot{\phantom{a}}$  .

Par ces exemples nous n'avons nullement cherché à privilégier des "styles" d'images. En effet, l'outil que nous proposons a des vocations très diverses et comme les résultats dépendent autant des commandes ou des fonctions disponibles que du "talent" du créateur, le style des dessins produits ne peut être précisément défini. Mais cependant, le type d'images produites dépend de la représentation interne de l'image que nous avons adopté à savoir une représentation pointilliste ou échantillonée, c'est à dire que l'image est décrite sous forme d'une collection de points colorés organisés en un tableau bidimensionnel.

L'utilisateur créera ses images en tentant de simuler autant que se peut les outils traditionnels. La machine considérée devra donc simuler ces outils tout en offrant de nouveaux services tel que l'archivage automatique des images par exemple.

En regardant travailler un créateur (i.e. peintre, décorateur, graphiste, maquetiste, styliste, etc ... ) on peut en déduire certaines fonctions que doit comporter la machine considérée :

- tracé, coloriage, effacement : simulant l'action du crayon, de la règle, du pinceau, de la brosse et de la gomme

- le choix et manipulation de couleurs et de textures

- le remplissage de régions
- le déplacement et la recopie de régions
- manipulation de caractères et de textes

Mais elle doit aussi comporter de nouvelles fonctions :

- les transformations géométriques simples (symétrie, zoom ... )
- archivage automatique et
- le mixage d'images.

#### **3.2.4** - **SCHEMA** *GENERAL D'UN DIALOGUE*

Ayant défini **a** quoi sert la machine, voyons comment l'utiliser.

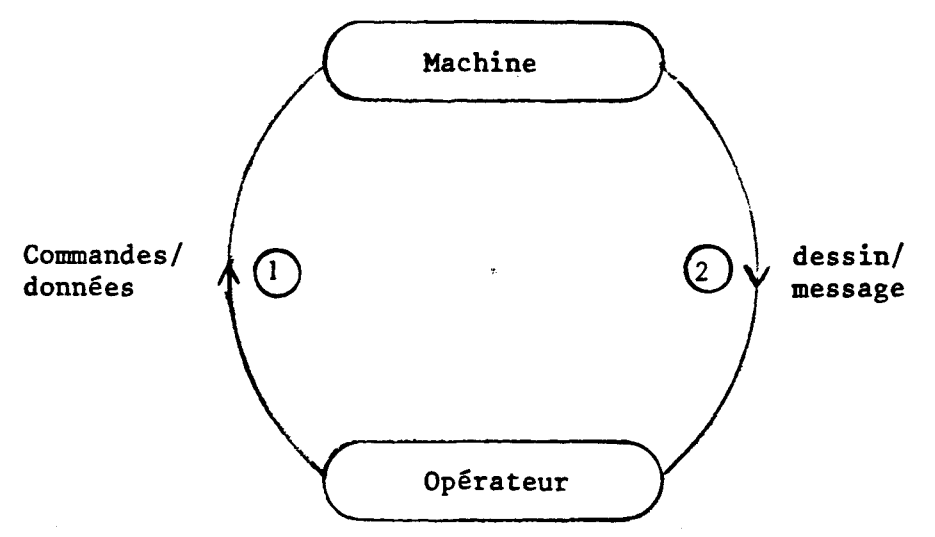

**Le schéma général du dialogue entre un opérateur et cette machine est le suivant** :

**Fig. 3.1** - **Schéma général d'un DHM** 

**1) utilisateur voit l'image et décide d'utiliser une des fonctions disponibles pour la modifier. Il cornruunique 2 la machine son choix et les données éventuelles pour son exécution.** 

**2) La machine signale que le choix a été accepté (ou refus6). Dans le cas de non refus, la fonction choisie est exécutée après la réception des éventuelles données** ; **cette exécution est signalée graphiquement** à **l'usager.** 

**Le langage de dialogue doit avoir une sémantique** : **opération sur l'image, les modifications qui en résultent et les informations** à **visualiser, une syntaxe** : **comment choisir une opération et sous quelle forme introduire les données,une lexique** : **les actions physiques de l'usager avec des dispositifs de communication.** 

**B. David dans [DAV 821 propose 3 méthodes possibles pour le dialogue homme-machine en CAO.** 

**<sup>1</sup>**) **Mnémoniques** 

 $\ddot{\phantom{0}}$ 

- **2) Réponses directes aux questions**
- **3) Sélection dans un menu.**

Si les 2 premières méthodes peuvent être utilisées dans certains domaines de la CAO, elles sont inadaptées pour la CAO artistique où les "mots" du langage utilisé sont surtout "graphiques" : choix visuel d'une couleur (coté usager), affichage d'un segment (coté machine). Nous avons donc retenu la sélection dans un menu comme méthode de dialogue.

## 3.3 - DIALOGUE **A** L'AIDE DE MENU

Un grand nombre de spécialistes du dialogue homme-machine s'accordent à dire que, quand elle est possible, l'utilisation de menu est la technique de dialogue la plus simple et la plus appropriée pour un système interactif destiné à des non-informaticiens. Cette technique ne nécessite en effet que très peu d'apprentissage pour être utilisée.

### **3.3.1** - **DEFINITION**

Un menu consiste en un ensemble de propositions parmi lesquelles l'usager doit réaliser des choix.

Il existe différentes formes ou présentations de menus que l'on peut distinguer en fonction de la technique mise en oeuvre pour permettre à l'usager de réaliser ses choix. Nous présentons dans le paragraphe suivant quelques unes de ces techniques.

# **3.3.2** - **DIFFERENTES IMPLEMENTATIONS [LUC 771, CGAR 831, CFUD <sup>821</sup>**

## 3.3.2.1 - Utilisation du clavier de fonctions

Le clavier de fonction se présente sous forme d'un boitier de touches. On associe à chaque touche une fonction, de telle sorte que lors de l'appui sur une des touches et par simple consultatin de son numéro on puisse retrouver la fonction choisie. Le nom de cette fonction est inscrit sur la touche (souvent en abrégé).

# 3.3.2.2 - Utilisation d'un terminal non graphique

Dans cette technique le menu est affiché sur l'écran du terminal et l'usager sélectionne un parmi le menu des choix possibles. Un exemple de menu est donné figure 3.2.

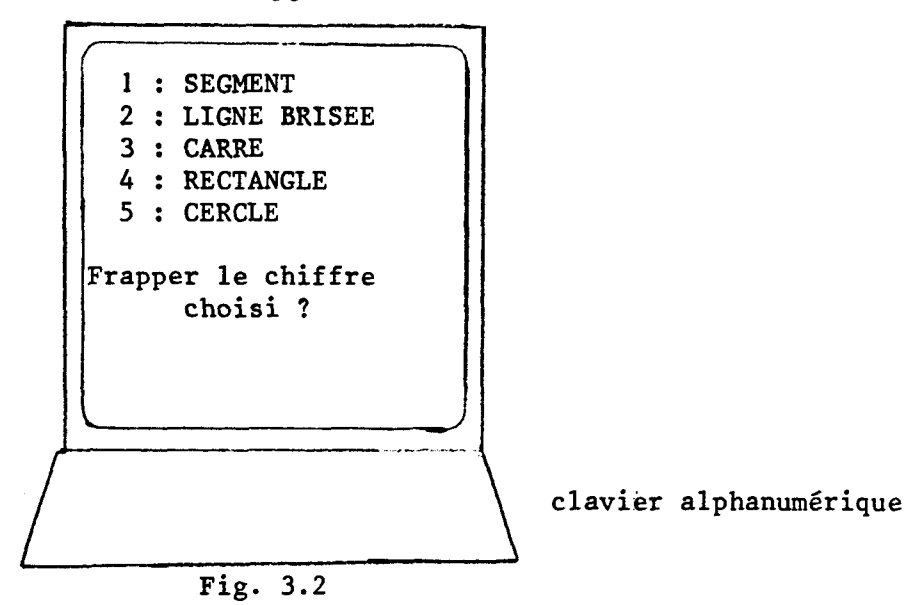

# *3.3.2.3* - *Utilisation* d'un *écran sensitif* **[MIN** *<sup>841</sup>*........................... --

Ici encore le menu est affiché sur un écran. Mais au lieu d'utiliser un clavier pour entrer son numéro, l'usager désigne directement la fonction choisie en pointant l'écran avec son doigt d'où la nécessité d'un écran sensitif (c.f. **5 1.2.1.1.2).** Chaque commande est visualisée dans un pavé rectangulaire de dimension assez grande pour que l'usager puisse les désigner précisément avec son doigt. Ainsi, sachant que l'écran est découpé en pavés de même dimension et ayant déterminé la position du doigt on peut retrouver la commande ou la fonction choisie.

# *3.3.2.4* - *Utilisation* d *'une tablettegraphique* ......................... -

Etant donné que la réponse à une sollicitation de la tablette est un couple **(x,** y) représentant la position actuelle du stylo sur la tablette, il existe deux manières de l'utiliser pour faire un choix dans un menu.

\* Le menu est visualisé sur un écran graphique et un rappel de la position du stylo est fourni sur cet écran. La sélection d'une commande se fait en amenant le marqueur lumineux sur la ligne de son choix (figure **3.3)** 

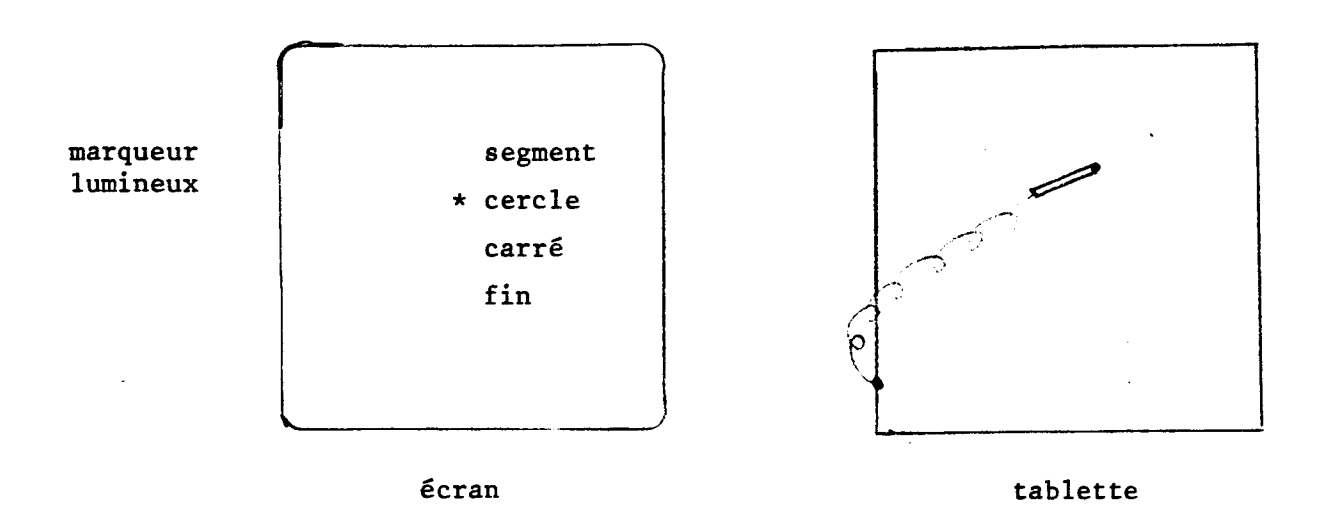

#### Fig. 3.3

\* On suppose que la tablette est divisée en petites cases contenant chacune une commande. Dans ce cas le choix se fait de manière directe sur la tablette. Pour désigner une commande, il suffit de pointer le stylo dans la case désirée (fig. 3.4).

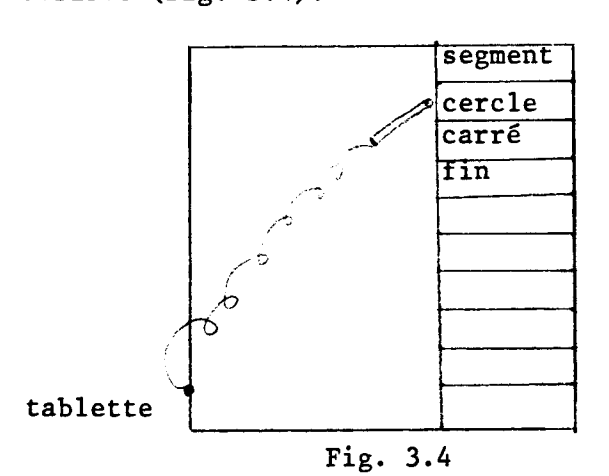

# 3.3.2.5 - Utilisation d'un photostyle

Ici le menu ne peut être qu'affiché sur un écran. Pour désigner une commande l'usager approche le photostyle de l'écran et pointe la zone où elle est affichée (fig. 3.5). Lors de la détection d'une lumière en provenance de cette zone, le photostyle envoie une interruption à laquelle est associé le couple de coordonnées (x, y) du point **vu.** Sachant que l'écran peut être décomposé en petites zones rectangulaires de même dimension, contenant chacune une commande, on peut trouver dans quelle zone se trouve le point et d'en déduire la fonction choisie.

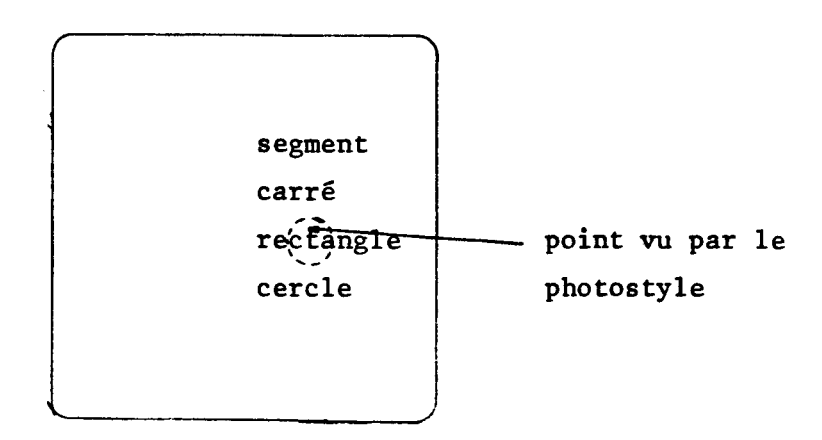

Fig. 3.5

On notera la similitude entre cette technique et celle de la première manière d'utilisation de la tablette graphique (cf. **5** 3.3.2.3). En effet, dans les deux cas le menu est affiché sur l'écran et le choix se fait en désignant une des fonctions affichées. Cette désignation se fait cependant de manière directe dans un cas (photostyle) et indirecte dans l'autre (tablette).

## **3.3.3** - *IMPLEMENTATION CHOISIE*

Le choix d'une implémentation de menu dépend de l'application visée et donc de la nature du menu. Celui-ci peut en effet être très limité (peu de choix) ou très développé. Le nombre de propositions dans le menu peut être fixe ou extensible.

 un autre côté les dispositifs de communication doivent permettre de réaliser d'autres fonctions de dialogue telle que l'introduction des données éventuelles pour l'exécution de la commande choisie, Pour notre part nous avons choisi l'implémentation suivante.

## $3.3.3.1 -$  SENS machine  $\rightarrow$  usager

Nous avons choisi pour ce faire la technique de l'affichage du menu sur écran. Celle-ci présente un premier avantage qui est de pouvoir utiliser les dispositifs de désignation (directe ou indirecte) sur écran (tablettes, photostyle, souris ... ) qui sont beaucoup plus simples à utiliser que les claviers alphanumériques ou de fonctions. Un autre avantage est l'affichage en clair des commandes ainsi que leur désignation facile et immédiate . D'un autre côté, la modification rapide de l'affichage du menu le rend facilement extensible.

Le menu affiché peut l'être sur l'écran sur lequel l'image est en cours de création ou sur un écran indépendant. Cette deuxième solution présente l'avantage de laisser un écran complet pour l'image. Mais elle a un premier inconvénient qui est celui d'être coûteuse parce qu'elle nécessite un deuxième 6cran mais surtout un deuxième inconvénient qui est celui d'imposer à l'usager de détourner son attention de l'image pour regarder le menu sur l'autre écran. Nous avons donc choisi la solution qui consiste à afficher le menu sur le même écran que l'image réduisant ainsi le coût de la machine (ceci est un des objectifs que nous nous sommes fixés, cf. § 1.4.2) et le nombre de mouvements de la tête de l'usager. Le fait que le menu occupe un espace non négligeable sur l'écran reste cependant un inconvénient de cette technique. Il reste maintenant à choisir le dispositif de communication que nous allons associer à ce menu.

## **3.3.3.2 - Sens usager + machine**

Les dispositifs de communication doivent nous permettre :

- Cl1 La sélection d'une fonction (ou commande) parmi celles affichées <sup>à</sup> un moment donné.
- **<sup>121</sup>** L'introduction de données (coordonnées sur l'écran d'une figure géométrique, d'un élément à effacer ... )

Nous avons vu aux **5 3.3.2.3** et **5 3.3.2.4** que la tablette graphique et le photostyle permettent de réaliser **C1J.** On peut les utiliser aussi pour réaliser C21 dans la mesure où il s'agit de désigner des points sur l'écran,

Ces deux dispositifs sont, d'un autre côté, d'usage très facile du fait de leur similitude avec les moyens traditionnels de création d'images (crayons, pinceaux ... ). Mais ils ont aussi, l'un par rapport à l'autre, des avantages et des inconvénients qui sont surtout liés à des facteurs humains.

 inconvénient majeur de la tablette est l'éloignement de l'écran ; la désignation est par conséquent indirecte. Cette désignation se fait, en plus, en deux temps : guidage d'un symbole jusqu'à la position voulue de l'écran et ensuite validation de cette position. Le photostyle, lui, permet une désignation rapide et immédiate. Mais son utilisation impose à
l'usager de travailler très près de l'écran, ce qui a pour effet de causer une rapide fatigue des yeux. Un autre inconvénient du photostyle est la position du brasde l'usager. Celui-ci doit garder le photostyle perpendiculaire au plan de l'écran d'une part, et sa main cache une portion de l'écran d'autre part. Cependant cet inconvénient peut être éliminé en incluant l'écran pour rendre son plan parallèle au sol. La courbure de l'écran implique aussi un inconvénient du photostyle qui est celui de la paralaxe ; ceci réduit ou limite la précision géométrique de la désignation. Un autre inconvénient introduit lui par la technologie de fabrication des photostyles est celui de sa "vue basse'' qui pose un problème quand il s'agit de désigner une position de l'écran qui n'est pas allumé ou dont la couleur est très sombre ou pour laquelle le photostyle n'est pas sensible (la plupart des photostyles du commerce ont une sensibilité maximale pour le bleu et minimale pour le rouge). Pour la tablette, l'état d'une position (allumée ou pas, couleur sombre ou claire) n'a aucune importance du fait de l'utilisation d'un symbole lumineux que l'on déplace sur l'écran.

Le choix entre ces deux dispositifs n'est donc pas évident et revient en premier lieu à l'usager lui-même. Le dialogue quant à lui doit être conçu un terme de fonctions du sytème et structure du menu et non en termes de dispositifs de communication. Les spécificités de ces derniers doivent être prise en compte par une interface matérielle ou logicielle entre le programme gestionnaire du dialogue et ces dispositifs.

Avant de présenter la mise en oeuvre du dialogue à l'aide de menu, nous allons décrire des observations concernant les facteurs humains lors de l'utilisation de la technique d'affichage de menus.

#### **3.3.3.3** - **organisation** -------------- *de* 2 *'a3f;chaae*

Une bonne organisation de l'affichage du menu est importante parce qu'elle permettra de cinimiser le temps de choix d'une fonction et de donner des indications précises sur l'état de la machine (valeurs de paramètres importants). Pour aboutir à une bonne organisation, nous avons procédés à plusieurs expérimentations avec à chaque fois des organisations différentes (ou améliorées) de l'affichage du menu et en notant les réactions de plusieurs utilisateurs. Nos observations rejoignent celles de R.W. Swezey dans [SWD 83] et qui sont les suivantes (Note : dans la suite nous appellerons étiquette, l'identificateur d'une fonction, que ce dernier soit un symbole ou une chaine de caractères).

62

 $\beta \sim \alpha \cdot \beta$ 

\* Si le nombre d'étiquettes dans le menu ne peut être affiché sur une ou au plus 2 bandes de l'écran, le menu doit être organisé hiérarchiquement. Il se composera donc d'un menu général et de sous-menus.

\* Le menu général doit être sinon constamment affiché du moins rapidement affichable.

\* Le menu général doit contenir (entre autres) les fonctions les plus utilisées (effacement par exemple) et des fonctions que nous appellerons standards telle la fonction AIDE (celle-ci permet à l'usager de savoir â quoi sert et comment utiliser une fonction donnée).

\* Le nombre de niveaux hiérarchiques dans le menu doit être assez limité ; 3 voire 4 niveaux maximum, sinon l'usager risque de se "perdre" dans cet "arbre". De plus, l'usager doit pouvoir revenir au niveau immédiatement supérieur ou directement au menu général.

\* Le contenu d'un sous menu doit être homogène : il doit exister une relation logique entre les fonctions appartenant à ce sous menu. Par exemple, ne pas mettre ensemble des fonctions de tracé de figures géométriques et des fonctions de manipulations de couleurs.

\* Le nom du sous menu ou de la famille de fonctions affichées doit être rappelé.

\* Les fonctions les plus utilisées doivent être présentées en premier dans le sous menu.

\* Le nombre d'étiquettes simultanément affichées ne doit pas être très grand. Swezey dans [SWD 83] parle d'un nombre optimal de 7 + 2 étiquettes. L'usager repère ainsi plus vite la fonction qu'il désire utiliser.

\* L'utilisation de symbole pour désigner une fonction est préférable à sa désignation par une chaine de caractères. La reconnaissance du symbole est plus rapide que la lecture du nom de la fonction.

\* Les étiquettes doivent être écrites en lettres majuscules d'une taille suffisamment grande pour être clairement lisibles. La couleur des caractères doit être contrastée par rapport à la couleur du fond de l'écran (comme sur les écrans monochromes).

\* La longueur de la chaine de caractères composant le nom d'une fonction doit être assez courte. Ceci afin d'être rapidement lue. Les abréviations sont à éviter sauf si elles sont couramment utilisés par les utilisateurs potentiels du système.

Ayant analysé l'aspect affichage du menu que l'on peut assimiler à la lexique du dialogue, nous allons aborder l'aspect échange d'informations ou syntaxique.

#### $3.3.3.4$  - Organisation fonctionnelle

Une fois que l'usager a désigné une étiquette dans le menu, le système doit indiquer les modifications impliquées par ce choix dans la machine.

Exemple : Indiquer à un endroit de l'écran la couleur choisie,

Ainsi nous avons relevé les observations suivantes.

- Indiquer que le choix d'une fonction a été accepté. Ceci peut se faire de différentes manière :

1) chargement de la couleur de l'étiquette

2) affichage d'un curseur à côté de l'étiquette.

De la même façon, si le choix d'une fonction est impossible à un moment donné, cette impossibilité doit être signalée : par l'envoi d'un signal sonore par exemple (c'est très dissuasif !)

- Permettre de modifier le choix d'une fonction

- Signaler que l'exécution d'une fonction est terminée. Une zone sur

l'écran peut être réservée pour l'affichage de message :

**'1** Exécution en cours"

"Prêt" etc ...<br>- Les valeurs des paramètres importants doivent être indiquées numériquement ou graphiquement.

Par exemple :

- . Lors de l'utilisation d'une grille de points, indiquer la distance entre deux points
- . Indiquer visuellement l'épaisseur courante du trait

. Rappeler visuellement la couleur courante.

L'organisation fonctionnelle concerne aussi la façon d'échanger les informations entre l'usager et la machine. Par exemple :

\* Indiquer comment entrer les données

 $\phi_{\alpha}$  ,  $\phi_{\beta}$  ,  $\phi_{\beta}$ 

- . Wels points cardinaux doivent être entrés pour définir une forme géométrique et dans quel ordre (tout ceci affiché dans le menu)
- \* Le menu ne doit pas comporter des questions nécessitant des réponses oui - non.

Par exemple :

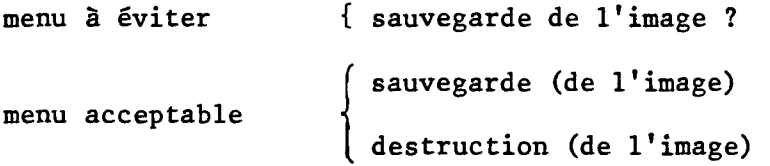

\* Quand, pour dessiner une tache quelconque sur l'écran, l'usager doit préciser certains paramètres et donc désigner plusieurs fonctions, il faut éviter le plus possible d'imposer un ordre pour ces désignations. On assure ainsi l'orthogonalité des choix.

Exemple : tracer un segment d'une épaisseur et d'une couleur donnée.

- L'usager doit pouvoir faire dans n'importe quel ordre :
	- le choix de la fonction tracé de segment
	- le choix de la couleur
	- le choix de l'épaisseur du trait.
- \* L'utilisateur doit pouvoir exécuter une fonction plusieurs fois dans être obligé de la désigner à chaque exécution.

Ces spécifications et contraintes humaines imposent une structure interne adéquate du menu pour les prendre en considération. D'un autre côté, cette structure interne doit tenir compte du développement du système : adjonctions de nouvelles fonctions ou réorganisation du menu.

## $3.3.3.5$  - Organisation interne du menu

Dans ce paragraphe nous présentons une structure du menu interne à la machine ainsi que la mise en oeuvre du dialogue.

#### **3.3.3.5.1 - Principes de base**

Etant donné le grand nombre de fonctions que la machine considérée peut avoir, une organisation hiérarchique du menu s'impose. Le menu sera donc constitué sous forme d'arbre (fig. 3.6). Un noeud de l'arbre sera ou bien une action (ou fonction) ou bien une famille d'actions. En fait, seules les feuilles de l'arbre sont des actions.

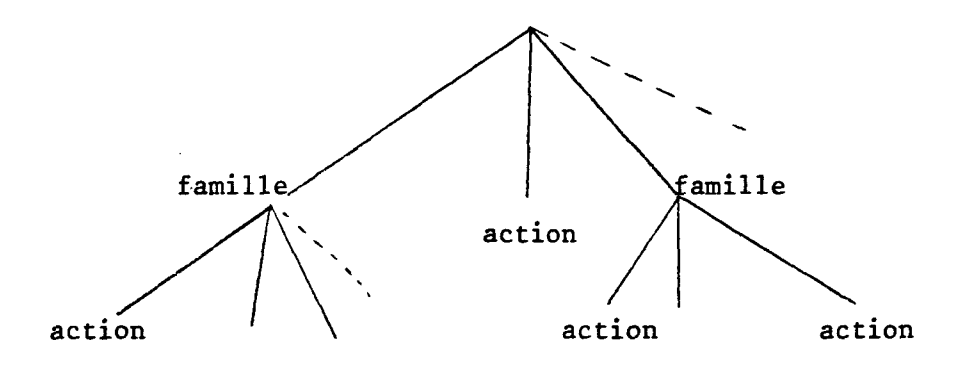

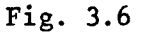

Le choix d'une fonction sur l'écran revient donc à sélectionner un noeud. Celui-ci ne peut l'être que si tous ses noeuds pères l'ont préalablement été ; il en est de même pour ses noeuds frères. La sélection d'un noeud peut être soit exclusive ; c'est à dire qu'elle interdit celle de l'un de ses frères, soit inclusive, c'est à dire qu'elle ne l'interdit Pas. La sélection d'un frère d'un noeud sélectionné dans une famille exclusive, désélectionne ce dernier ainsi que toute sa descendance. D'un autre côté, la sélection d'une feuille c'est à dire d'une action est toujours exclusive c'est à dire que deux actions ne peuvent Btre exécutées en même temps. Une action peut être soit un processus exécuté une fois aussitôt après sa sélection soit un processus activé en permanence et ne pouvant être désactivé que par une autre action.

L'affichange de l'arbre du menu dans sa totalité étant impossible, seul un sous arbre le sera, celui constitué par l'ensemble des noeuds sélectionnés (fig. 3.7 : le sous-arbre affiché est constitué des noeuds noirs).

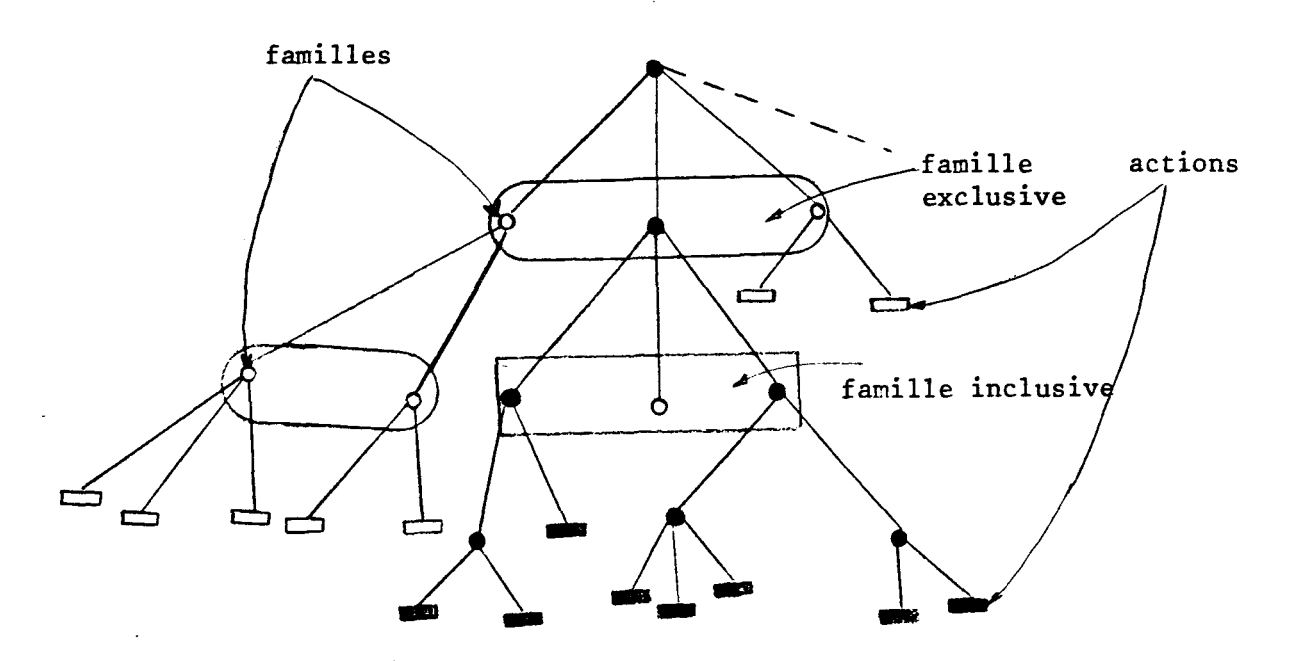

Fig. **3.7** - Sous-arbre affiché

## 3.3.3.5.2 - Implémentation

Chaque noeud ou feuille de l'arbre aura un numéro qui repérera la famille de fonction ou l'action à l'intérieur de la machine (fig. **3.8);** 

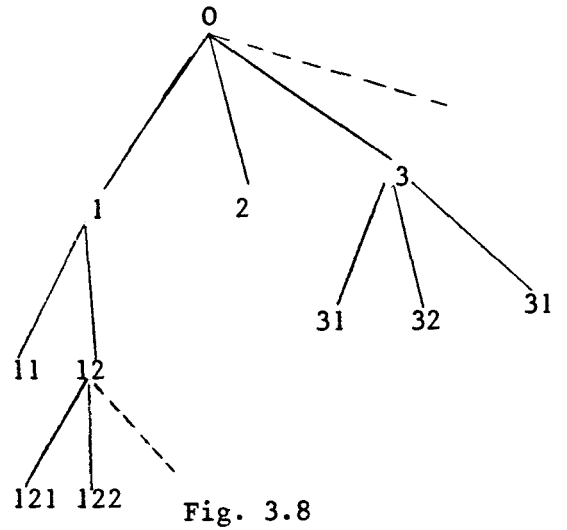

La structure de données associée à cet arbre contiendra pour chaque noeud ou famille, des caractéristiques ou des informations relatives aux fonctions qu'ils portent, les informations concernent le type de la fonction (famille, action, inclusive, exclusive... ). Le nombre et le type de paramètres, le type de résultats, les messages devant être emis vers l'usager lors de la désignation de cette fonction, ainsi que l'étiquette associée à la fonction et le nom du sous programme qui réalise ou exécute l'action.

67

La mise en oeuvre du dialogue est donc la réalisation d'un certain nombre d'opérations sur cette structure de données. L'ensemble de ces opérations constituera ce qu'on peut appeler un "Analyseur", ou gestionnaire du dialogue. Le rôle de ce gestionnaire est donc de tenir *B* jour l'état de la machine. Il analyse chaque entrée de l'usager, consulte la structure de données associée au menu et en déduit un nouvel état de la machine. Ce nouvel état peut être :

- l'affichage d'un nouveau menu ou sous menu
- l'attente de données avec émission de messages adéquats pour signaler cette attente
- l'exécution d'une fonction et l'attente de nouvelles données ou d'un choix d'une autre fonction.
- l'envoi de messages d'erreurs.

L'affichage d'un nouveau menu, signifie que l'usager a désigné une famille de fonction et donc un noeud de l'arbre. Le nouveau menu contiendra tous les fils de ce noeud. Cette opération d'affichage consiste à parcourir l'arbre jusqu'au noeud désigné et à visualiser dans l'ordre les étiquettes associées aux fils de ce noeud.

L'analyseur gère aussi une table de correspondance qui contient à chaque instant la partie sélectionnée de l'arbre du menu et qui correspond aux fonctions affichées sur l'écran. Grâce à cette table, l'analyseur connait le type et le nombre de données qui doivent être entrées par l'usager lors de la désignation d'une action. Il se-met donc en attente de ces données et n'active l'exécution de l'action que lorsqu'elle correspond aux spécifications contenues dans la table. L'usager peut à chaque instant modifier son choix, et l'analyseur se met en attente de nouvelles données.

La procédure générale de l'analyseur est résumée figure 3.9.

Choix-courant = famille (menu général) ; données-acquises = { $\emptyset$ } ;  $\frac{\text{Choix-courant}}{\text{tant que}} = \text{fami}$ nte données ou nouv<br>nouveau choix<br>alors début<br>choix-coura

début attente données ou nouveau-choix.

si nouveau choix<br>alors début

 $\mathcal{L}_{\rm{in}}$ 

choix-courant = nouveau-choix ;

 $si$  type (choix-courant) = famille

alors affichage menu (choix courant) ;

fin ;

sinon % données %

début

données-acquises = données-acquises  $\cup$  {données}<br>
si données-acquises conformes

alors éxécute (choix-courant) :

données-acquises =  $\{\emptyset\}$  ;

données-acquises <u>conformes</u><br>alors éxécute (choix-courant) :<br>données-acquises = { $\emptyset$ } ;<br>sinon <u>envoi</u> message (choix-courant) ;

fin .

fin.

Fig. **3.9** 

**3.3.4** - **PERSONNALISATION DU MENU** 

3.3.4.1 - *Définition* 

Il s'agit de l'adaptation du menu à l'usager. Cette adaptation concerne à la fois son organisation et son contenu ainsi que le moyen de dialogue associé. Rappelons qu'il s'agit d'un menu affiché sur l'écran servant à visualiser les images en cours de création,

La structure logicielle du dialogue introduite au paragraphe précédent peut être schématisée comme sur la figure **3.10.** 

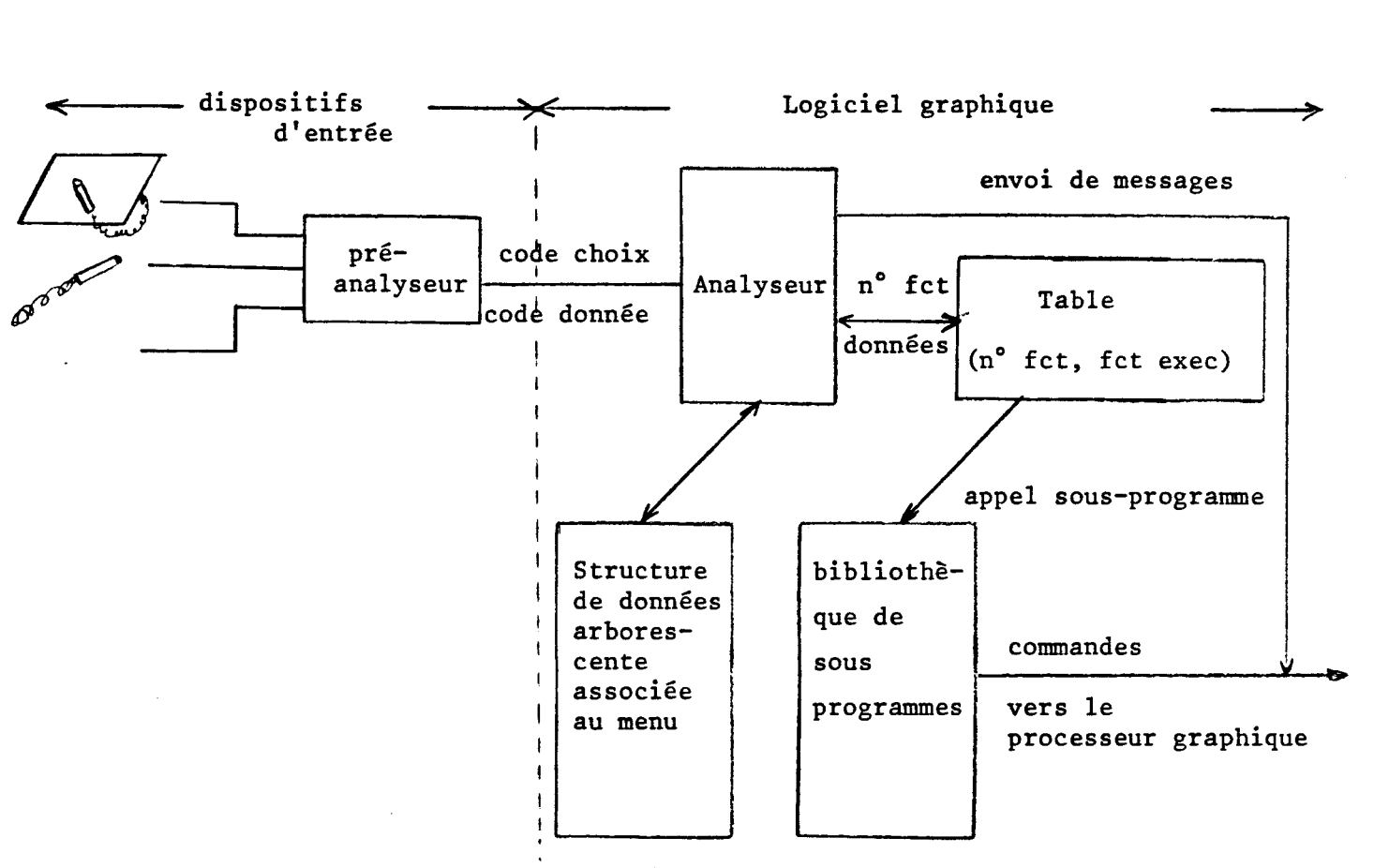

Fig. *3.10* 

Le pré-analyseur gère les dispositifs physiques d'interaction et communique à l'analyseur deux types de codes : un code choix qui indique d'une part que l'usager a choisi une nouvelle fonction et d'autre part le numéro de cette fonction (fig. *3.4)* ; un code donné qui est la valeur d'un paramètre de fonction.

L'analyseur ne dépend donc pas des moyens d'entrées. Il dépend uniquement de la structure générale du menu et non de son contenu (fonctions disponibles dans le système).

## **3.3.4.2 - Génération automatique de menu**

La personnalisation du menu peut être réalisée grâce à un générateur automatique de menus. Ce générateur est en fait un ensemble d'opérations sur le contenu et l'organisation de la structure de données associée au menu. Ces opérations devant être faites sous certaines conditions pour sauvegarder la cohérence et la consistance du menu.

70

La génération automatique de menu est nécessaire pour plusieurs raisons. Extension des possibilités du système pour répondre aux nouveaux besoins de l'usager ou au contraire la réduction de ses possibilités. En effet, un usager entrainé peut déterminer les fonctions du système dont il a besoin pour créer un type particulier d'images et il est donc préférable pour lui d'avoir un menu réduit qui ne contienne que ces fonctions. L'usager peut aussi vouloir faire une organisation du menu qui soit à son "goût".

Par ailleurs, le générateur automatique peut être utilisé par les concepteurs du système eux-mêmes. D'une part pour générer plusieurs configurations de menus et observer les réactions des usagers face à ces configurations. D'autre part, pour générer des menus spécialisés pour des applications données,

Dans la mesure où il ne s'agit que de créer un menu, cette génération automatique peut se faire interactivement et donc par des non-informaticiens. Les nouveaux sous programmes, dans le cas de l'extension des possibilités du système, devant être écrits par des programmes connaissant le système et rangés dans la bibliothèque des sous programmeurs connaissant le système concernera uniquement l'insertion de la fonction (ses caractéristiques et ses spécifications) dans le menu (dans la structure de données).

#### 3.3.4.3 - Structure d'un générateur interactif de menu

Quel type d'opérations devra donc comporter le générateur automatique ?

## **3.3.4.3.1 - Opérations sur l'arbre du menu**

Un premier groupe de ces opérations concernera la structure arborescente du menu : accès, insertion, suppression, déplacement d'une feuille ou d'une branche de l'arbre.

Les opérations classiques d'accès à un noeud ou à une feuille d'un arbre sont les primitives de base suivantes **[PAR** <sup>821</sup>:

- Accès à l'ascendant du noeud courant (i.e. sur lequel on est positionné) ; sans effet sur une racine

- Accès à un descendant du noeud courant. Cette primitive fournit généralement le premier descendant gauche du noeud comme résultat ; elle est sans effet sur une feuille.

71

ing ang pag

- Accès **Zi** un frère du noeud courant :

\* Au frère droit

\* Au frère gauche.

Cette primitive est sans effet s'il n'y a pas de frère. Les différents descendants d'un même noeud sont généralement structurés en liste circulaire Pour permettre de revenir aisément au premier descendant.

L'usager utilisera ces opérations d'accès en partant de la racine de l'arbre du menu.

Les autres opérations sur l'arbre concernent la modification de sa structure. Ces opérations sont résumées sur la figure (3.11) (extraits de **[PARE** 821).

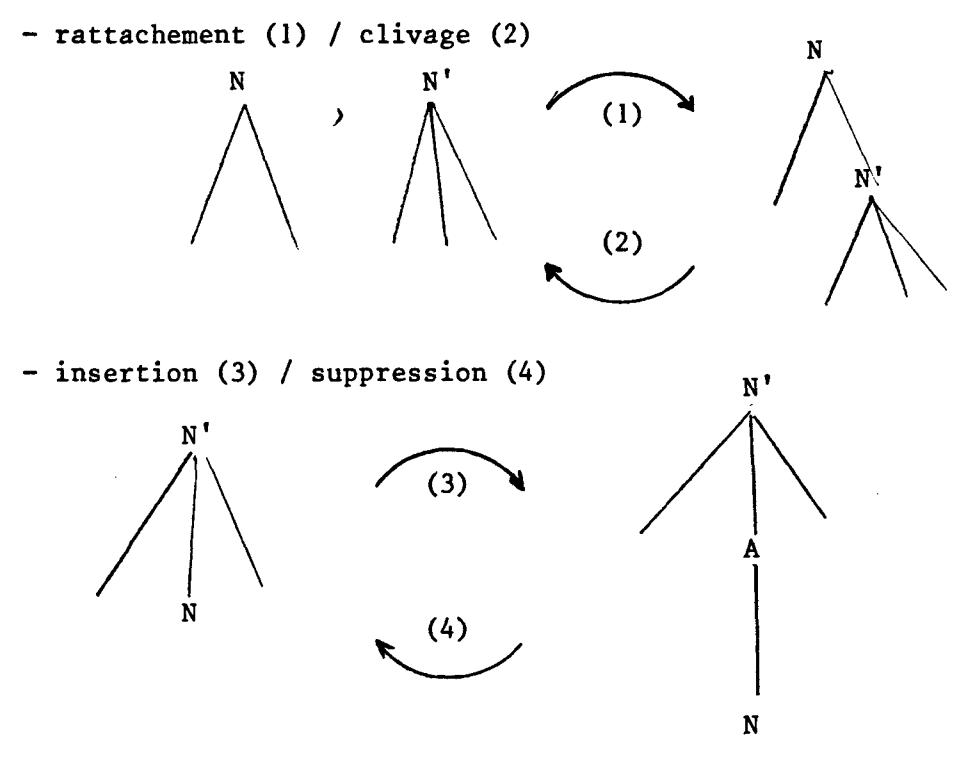

Fig. 3.11

L'opération (1) permet de rattacher soit une famille soit une racine d'arbarescence qui ont été soit détachées d'un autre endroit de l'arbre (grâce à l'opération (2)), soit nouvellement créés (grâce aux opérations de création que l'on verra plus loin).

**L'opération (3) est intéressante pour ajouter une nouvelle arborescence, "A" dans l'exemple, et qui aura comme un des descendants le noeud déplacé ici "NU** ; **les autres éventuels descendants lui seront ensuite rattachés.** 

**L'opération (4) permet la suppression d'une feuille ou d'un noeud de l'arbre. La suppression d'un noeud consiste** à **supprimer toute l'arborescence qui en est issue si ce noeud est une racine (fig. 3.12 b) sinon seul le noeud est supprimé (fig. 3.12 b).** 

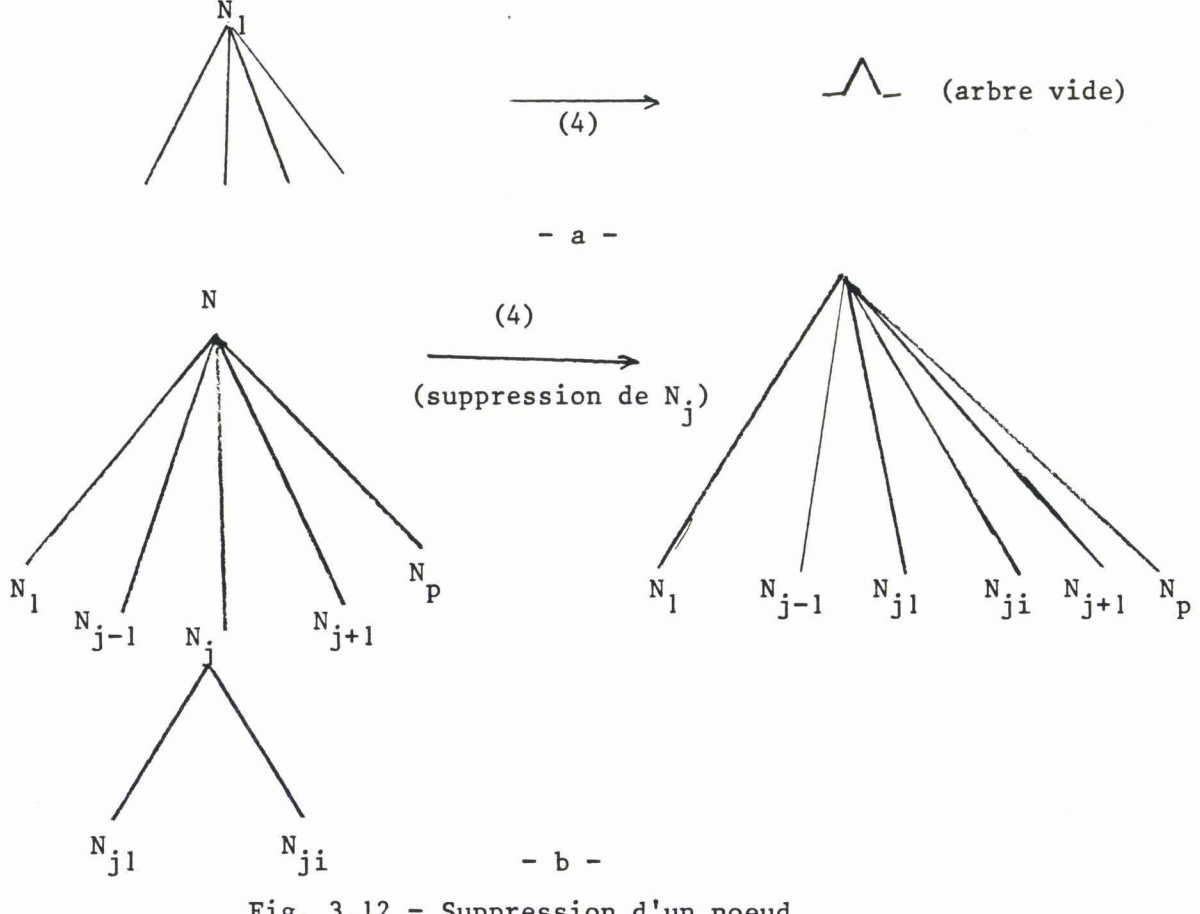

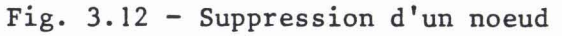

**A ces 4 opérations il faut ajouter des opérations de permutations de noeuds ou de feuilles (fig. 3.13). Celles-ci devant permettre** à **l'usager**  de créer un ordre entre les descendants d'un même noeud.

 $\bar{\gamma}_\alpha$ 

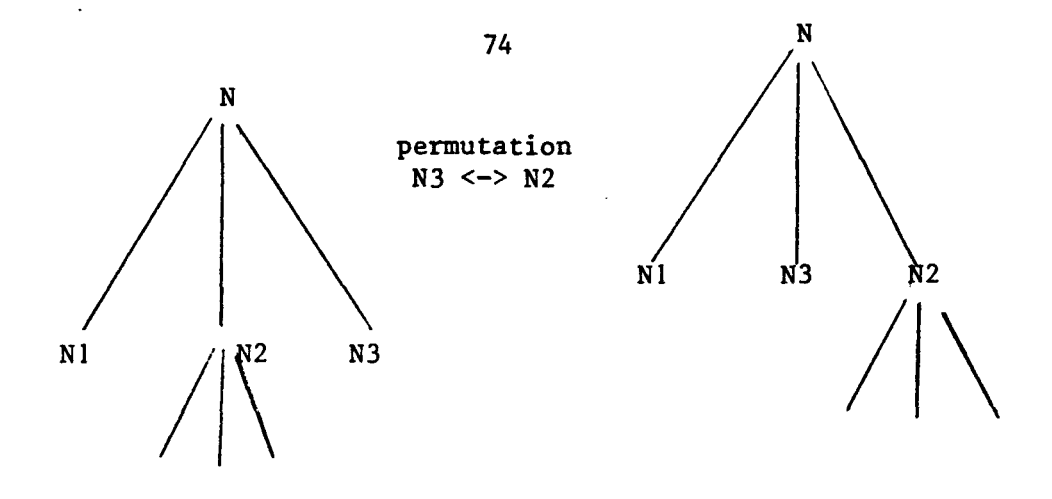

Fig. 3.13 - Permutation de noeuds (les  $N_i$  sont des numéros logiques)

# *3.3.4.3.2* - *UpLmtLonb* - ....................... AW *Le contenu*

Le deuxième groupe d'opérations du générateur concernera les informations contenues dans les noeuds ou dans les feuilles et donc sur les caractéristiques et les spécifications des fonctions du système. Ainsi, l'usager peut soit modifier des spécifications déjà existantes, soit créer celles d'une nouvelle fonction (ou feuille) ou d'une nouvelle famille de fonctions (ou noeud). Dand le premier cas l'usager accède directement aux spécifications à modifier grâce aux opérations d'accès et à l'opération de "modification". Dans le deuxième cas, il demande d'abord à créer le noeud ou la feuille, donc introduit les nouvelles spécifications, et les rattache ensuite à l'arbre général.

Pour ces modifications ou créations, le générateur posera une série de questions auxquelles l'usager doit répondre selon une syntaxe déterminée afin que ces réponses soit correctement interprétées par l'analyseur. Un exemple de spécifications pouvant être créées ou modifiées est donné ci-dessous.

- Nom de la fonction (qui peut être un numéro)
- Etiquette associée (l'identification à afficher)
- Type (famille, action, exclusive, inclusive)
- Nombre de paramètres

- Paramètres :

- . éxigés, optionnels
- . type des paramètres (numériques, alphabétiques, graphiques coordonnées écran)
- . valeurs des paramètres optionnels
- Nom du sous-programme à appeler
- Message Aide
- Message erreur.

#### **CONCLUSION**

Nous avons souligné dans ce chapitre l'importance du dialogue hommemachine dans un système de CAO. Nous avons aussi évoqué la complexité de sa mise en oeuvre. Cette complexité est dûe au grand nombre de facteurs humains (psychologie perceptive, psychologie cognitive, ergonomie) dont on doit tenir compte pour concevoir un dialogue satisfaisant c'est à dire plaisant et facile à utiliser. Nous avons aussi vu que le mode de dialogue est étroitement lié aux applications visées. Pour notre part nous avons adopté la technique de sélection de menu. Nous avons présenté une proposition d'implémentation simple mais qui présente l'avantage d'être facilement automatisable. Cette automatisation devant rendre le système souple et facilement extensible.

Le chapitre suivant est consacré à la présentation de la structure matérielle et logiciel du système proposé.

**Chapitre IV** : **LE SYSTEME PICASSO** 

#### **INTRODUCTION**

#### **4.1 LE MATERIEL**

4.1.1 *CARACTERISTIQUES SOUHAITEES* 

*4.1.1.1 Puissance de calcul* 

*4.1.1.2 Capacité de stockage* 

*4.1.1.3 Moyens* d *'entrées sorties* 

4.1.2 *LE MATERIEL UTILISE* 

*4.1.2.1 L'unité centrale* 

*4.1.2.2 Le processeur graphique* 

*4.1.2.3 La mémoire de rafraich<ssement* 

*4.1.2.4 La table de fausses couleurs* 

*4.1.2.5 L 'dcran de visuaZisation* 

*4.1.2.6 Le photostyle* 

#### **4.2 LE LOGICIEL**

4.2.1 LA *PALETTE INTERACTIVE* 

*4.2.1.1 Cononandes de Za palette* 

*4.2.1.2 Utilisation de la palette* 

4.2.2 *LE MENU DE COMMANDES* 

*4.2.2.1 Les fonctions de manipuZations de couleurs* 

*4.2.2.2 Les fonctions de tracé* 

*4.2.2.3 Les fonctions de manipulation* d *'images* 

*4.2.2.4 Les fonctions de manipulation de textes* 

*4.2.2.5 Les fonctions d 'entrées-sorties d 'images* 

*4.2.2.6 Les fonctions standards* 

**CONCLUSION** 

#### **Chapitre IV** - **LE SYSTEME PICASSO**

#### Introduction

Nous présentons dans ce chapitre la structure matérielle et logicielle du système que nous avons réalisé : le système PICASSO (pour "Production d'Images en Couleur ASSistée par Ordinateur). Ce système vise à apporter les services de l'informatique à la conception d'images, celles-ci étant définies comme conçues et produites par un opérateur dont la compétence artistique et esthétique sert de guide au processus.

Pour cette réalisation nous avons posé comme principe que l'usager doit retrouver dans toute la mesure du possible les gestes et les techniques d'un peintre ou d'un dessinateur et qu'il n'est pas sensé être informaticien.

Pour fixer même arbitrairement la terminologie nous définissons les concepts suivants :

- une image est un produit graphique apparaissant sur l'écran d'un terminal couleur au cours ou au terme d'un processus de production interactive.

- un usager est un individu travaillant dans le but de produire une ou plusieurs images. Il est capable de juger de l'aspect esthétique du résultat.

- un dispositif d'entrée est l'outil par lequel l'opérateur désigne localise et produit les actions graphiques.

- une action graphique est une opération produisant à la demande de l'usager une modification dans l'image ou dans les paramètres des opérations servant à la produire.

Pour recevoir les ordres et exécuter les actions produites par l'usager, donc lui permettre de créer librement ses images, nous avons défini la structure matérielle d'un système informatique adapté et produit un logiciel de création interactive d'images.

#### 4.1 - LE MATERIEL

Le matériel nécessaire pour un système graphique interactif a déjà été décrit au chapitre **1** (§ 1.2.1). Nous allons à présent nous intéresser

77

d'une part aux caractéristiques du matériel que nous aurions souhaité avoir et d'autre part **a** celles du matériel mis **B** notre disposition pour l'implémentation du système PICASSO.

#### **4.1.1** - *CARACTERISTIQUES SOUHAITEES*

## 4.1.1.1 - **Puissance de caZcuZ** -------------------

La plupart des traitements que nous avons **B** effectuer concernent le calcul des différents points d'une tache plane (i.e. son contour et/ou son intérieur), un point étant défini par ses coordonnées (x, y) et sa couleur. Une puissance de calcul suffisante est celle qui permettrait, quelle que soient la taille et la forme de la tache, le calcul de ses points en un temps raisonnable (de l'ordre de la seconde). Si on prend par exemple le cas d'une image **512** \* **512** pixels et si on veut effectuer un remplissage de toute cette image (i.e. affecter une couleur à chacun de ses points) la machine doit être capable de calculer 256 **K** pixels en un temps proche de la seconde. D'un autre côté le tracé de contour de taches complexes peut demander des calculs en virgule flottante, il serait donc utile d'avoir des unités de calculs supportant ce genre de traitements. Dans tous les cas les points calculés doivent ensuite être transférés dans la mémoire de rafraichissement.

Pour effectuer ces traitements, deux configurations matérielles sont possibles : un processeur numérique + une unité arithmétique rapide ou un processeur numérique + un processeur graphique intelligent.

Dans le premier cas le processeur numérique doit être très rapide pour pouvoir effectuer tous les calculs concernent la création, les modifications et transformations d'image. L'unité arithmétique rapide devra l'aider dans les cas où il y a besoin de calculs en virgule flottante. En ce qui concerne le transfert vers la mémoire d'image, deux cas peuvent se présenter : la mémoire fait partie de l'espace adressable du processeur numérique ou pas. Dans le premier cas l'accès à cette mémoire est rapide. Mais comme elle doit être accédée aussi par le dispositif de rafraichissement de l'image (contrôleur d'écran), elle doit être une mémoire à double accès. Notons aussi que pour une image **512** \* **512** \* 8, cette mémoire va occuper **256** k de l'espace adressable du processeur. Dans le deuxième cas l'accès va être fait par ports d'entrées/sorties, et il sera donc plus lent.

Dans le cas où l'on dispose d'un processeur numérique et d'un processeur graphique intelligent, la puissance de calcul dépendra essentiellement des possibilités de ce dernier. En effet, celui-ci assurera l'interface entre le processeur numérique (maitre) et l'écran de visualisation. Comme tel il va être chargé des tâches suivantes : gestion des transferts, décodage des ordres graphiques, mise en oeuvre des générateurs de fonctions graphiques et rafraichissement de l'image sur l'écran (fig. 4.1) ainsi que la gestion des dispositifs d'interactions.

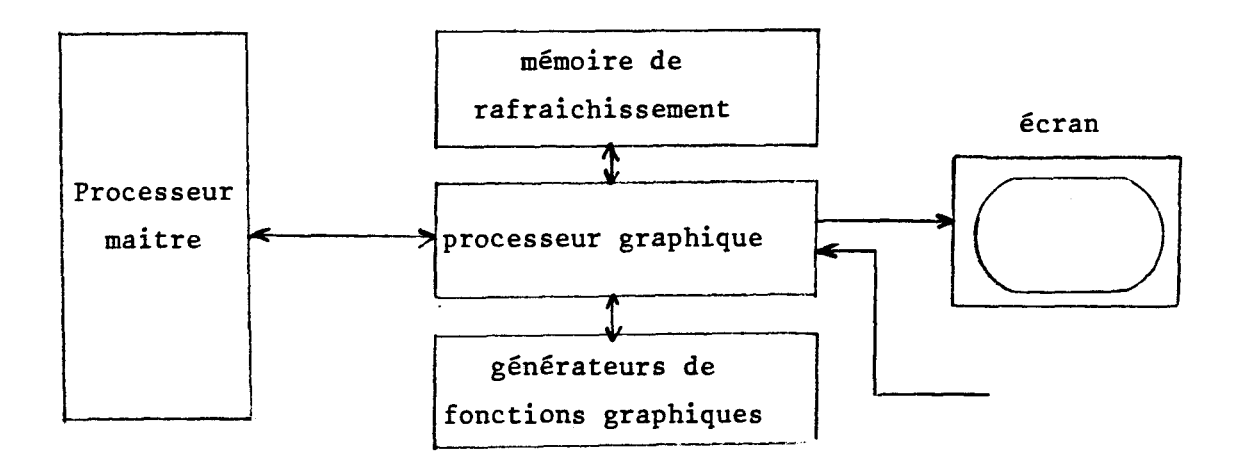

 $\hat{rig}.$  4.1 - Utilisation d'un processeur graphique

Le rôle du processeur maitre va donc se restreindre **B** la préparation d'une série d'ordres graphiques pouvant être interprétés par le processeur graphique. Selon la complexité de ce dernier. Cette préparation peut être plus ou moins compliquée. En effet, si l'usager demande à exécuter une des fonctions du processeur graphique, alors le rôle du processeur maitre consiste simplement en une transcription de cet ordre dans un format interprétable par le processeur graphique. Si par contre la fonction demandée ne fait pas partie des possibilités du processeur graphique alors le rôle du processeur maitre consistera à décomposer cette fonction en ordres plus simples et faisant partie des dites possibilités. D'un autre côté, pour ne pas imposer au processeur maitre d'attendre la fin de l'exécution d'un ordre par le processeur graphique avant d'envoyer l'ordre du suivant, il serait nécessaire de disposer d'un mécanisme de file d'attente de commandes.

Signalons enfin l'existence sur le marché d'un processeur graphique, NEC 7220, qui dispose d'un grand nombre de fonctions graphiques : tracé de figures géométriques, remplissage, zoom, mise en page d'image ... etc.

79

#### 4.1.1.2 - *Capacité* **stockagg**

Il s'agit de la taille mémoire nécessaire pour stocker le programme de création d'images, ses données et éventuellement la ou les images en cours de création.

Le programme de traitement étant amené à être étendu continuellement, sa taille maximale ne peut être fixée a priori. Dans sa version actuelle le logiciel de création d'image (programme + données) nécessite une taille mémoire de **50** K octets, ce serait donc la taille minimale nécessaire. Le problème est de nature différente quand il s'agit de la capacité pour stocker les images. En effet, nous avons vu que si la mémoire d'image fait partie de l'espace adressable du processeur central, il faut une taille mémoire de **256** K octets pour une image **512 x 512 x 8** et **1** M octest pour une image **1024** \* **1024** \* **8.** De plus, certaines fonctions manipulent **2** voire 3 images simultanément. Il faudrait donc que le processeur central puisse supporter une telle capacité d'adressage et que la mémoire aie un temps d'accès rapide étant donné la fréquence des échanges qu'il peut y avoir entre elle et le processeur,

La taille mémoire nécessaire pour stocker une image est fonction aussi du nombre et de la finesse des couleurs qu'elle va contenir. Nous avons vu au **S 1.2.1.1.1.2** que l'on peut avoir une grande finesse dans les couleurs mais n'en avoir qu'un nombre relativement réduit dans une même image et ceci en utilisant une mémoire (ou table) de fausses couleurs (WC). Ainsi, en plus de la mémoire d'image, il faut pouvoir stocker la MFC. La taille de cette dernière dépend du nombre de couleurs voulues dans une image et de leur finesse. Des expérimentations ont montré que le fait de disposer de 8 bits par primaire (rouge, vert, bleu) et **256** couleurs par image, permet de satisfaire les besoins d'un certain nombre d'applications, Cependant d'autres ont besoin de plus de nuances et il serait intéressant de disposer de **512** ou **1024** voire **4096** couleurs simultanées. La taille de la mémoire d'image doit être modifiée en conséquence, soit pour une image **1024** \* **1024** pixels et **1024** couleurs simultanées une taille de 1280 K octets **(1024** \* **1024** \* **10** bits). Celle de la MFC serait pour ce cas de **1024** \* (3\*8) <sup>=</sup> 3 K octets.

#### **4.1.1.3 - Moyens d'entrées sorties**

Il est d'une part nécessaire de disposer de moyens classiques :

- \* Disques durs ou disquettes pour la sauvegarde numérique des images.
- \* Terminal alphanumérique pour le lancement du programme et l'initialisation des sessions de travail.

D'autre part,de moyens spécifiques et tout d'abord un écran graphique et des dispositifs d'interaction qui comme nous l'avons souligné au chapitre 3, doivent permettre une désignation directe sur l'écran. D'un autre côté, il faut pouvoir sauvegarder les images sur un support autre que les disques : \* Support papier (imprimantes couleurs : voir **S** 1.2.1.3)

\* Support vidéo (magnétoscopes, vidécrdisques ... )

Pour pouvoir entrer des images prééxistantes, il serait aussi intéressant de disposer d'une caméra vidéo noir et blanc ou couleur et du numériseur associé.

**4.1.2** - *LE MATERIEL UTILISE* 

Il représente une implémentation possible et c'est celui dont nous disposions au laboratoire. La structure générale de ce matériel est schématisé ci) dessous

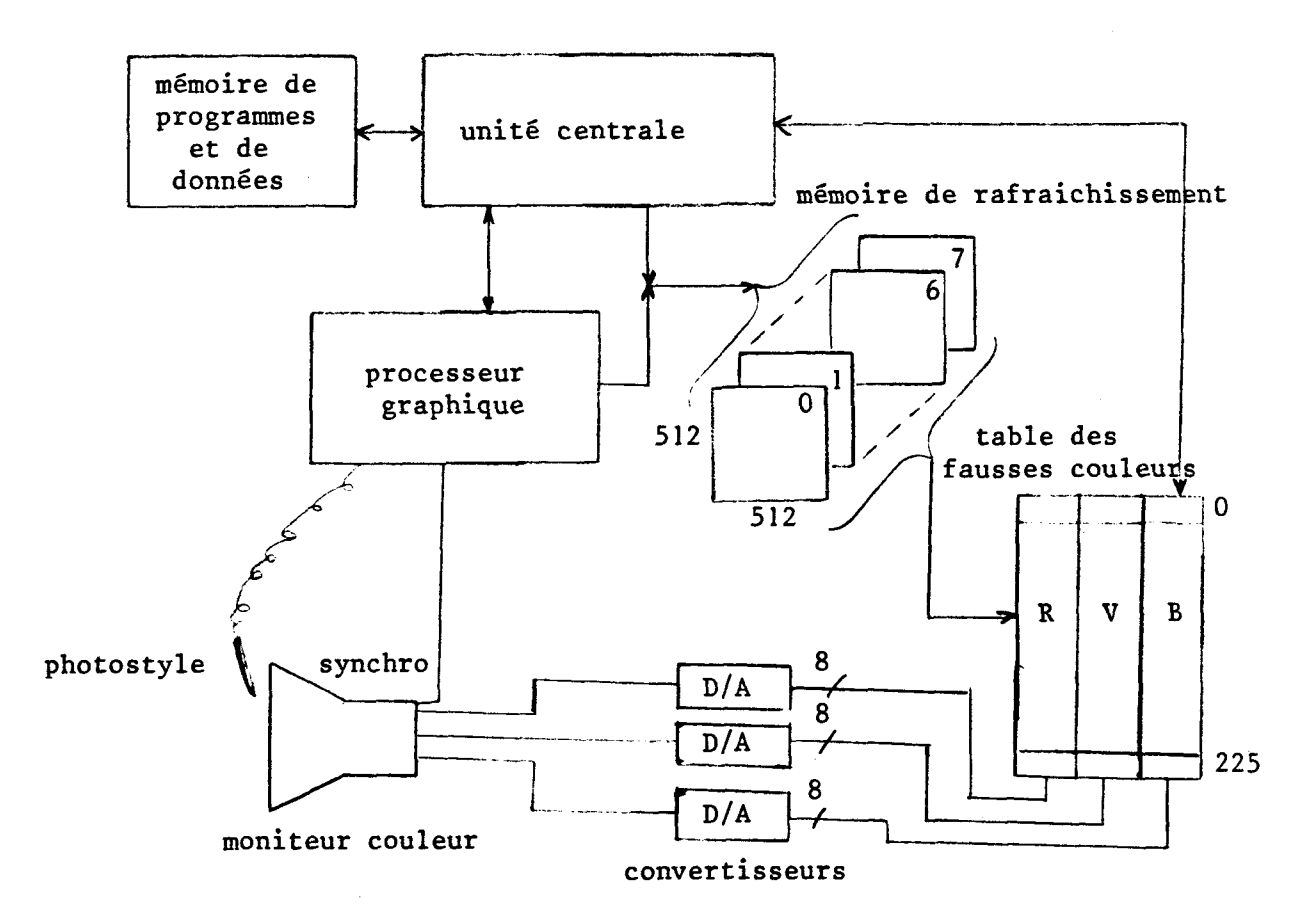

#### $4.1.2.1 - L'mirté centrale$

Elle est constituée d'un processeur 16 bits, le **8086** et d'un coprocesseur qui est en fait une unité arithmétique rapide, le **8087.** L'unité centrale prend en charge tout ce qui concerne le calcul des points de chaque image ; de l'acquisition et l'interprétation des ordres de l'usager jusqu'au calcul de la valeur de chaque pixel.

#### 4.1.2.2 - Le processeur graphique

C'est en fait un contrôleur d'écran (SY 6545) et d'une circuiterie électronique associée qui permet d'une part, d'écrire dans la mémoire de rafraichissement la valeur d'un pixel calculée par l'unité centrale, et d'autre part de lire cycliquement (en relation avec le balayage de l'écran) cette mémoire afin de produire les signaux nécessaires pour l'affichage de l'image sur l'écran. Il gère aussi le dispositif de communication qu'est le photostyle en mettant **3** la disposition de l'unité centrale les coordonnées du point désigné sur l'écran (voir **S** 4.1.2.6).

#### 4.1.2.3 - La mémoire de rafraichissement

Il s'agit d'un tableau de 512 \* 512 éléments. Chaque éléments est codé sur **8** bits dont la valeur représente la couleur du pixel associé. Cette mémoire peut donc contenir des images de 512 \* 512 pixels et 256 couleurs simultanées. Elle ne fait pas partie de l'espace adressable du processeur central et est accédée par port d'entrées/sorties. Ainsi pour écrire une pixel, il faut 5 octets en provenance de l'unité centrale : 2+2 pour les coordonnées X et Y du pixel et un octet pour sa valeur. Ceci est bien sûr une opération très coûteuse en temps d'autant plus que l'unité centrale passe une grande partie de son temps **2** remplir la mémoire de rafraichissement. Une conséquence de ceci est qu'une opération de remplissage de tout l'écran prend près de 15 secondes.

## **4.1.2.4** - **La table de fausses couleurs** ------------ ----------

La valeur d'un élément de la mémoire de rafraichissement représente un indice dans une table où est mémorisée la couleur effective du pixel correspondant. **A** l'emplacement pointé par cet indice, on trouve la valeur qui servira au calcul des signaux vidéos pour le moniteur couleur. Cette. valeur est codée sur 3 octets ; un pour chaque couleur primaire. Une couleur est donc codée sur 24 bits ce qui donne un total de 224 soit **16777216** nuances possibles. Un élément de la mémoire de rafraichissement étant codé sur un octet, la longueur de la table de fausses couleurs est de **256** mots de 24 bits. La figure ci-dessous en illustre le principe.

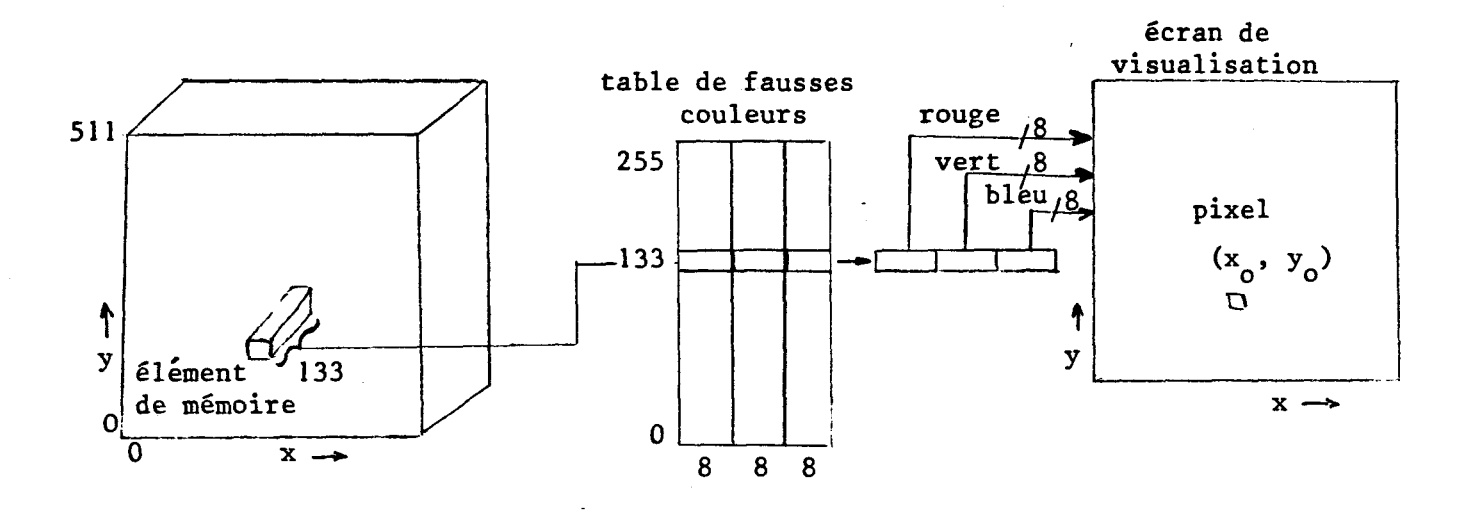

Fig. 4.2 - principe d'une table de fausses couleurs

## 4.1.2.5 - *L 'écran de visuaZisation* .....................

Il s'agit d'un écran couleur professionnel de moyenne résolution. 11 accepte en entrée 4 signaux électroniques : 3 signaux pour les 3 couleurs primaires et un signal de synchronisation. Les trois signaux de couleur proviennent de la conversion digitagle/analogique des 24 bits en provenance de la table de fausses couleurs.

#### $4.1.2.6$  - Le photosthyle

Comme dispositif de communication nous avons choisi un photostyle et ceci à cause de sa plus grande similitude avec le pinceau du peintre ou le crayon du dessinateur. Son usage est en fait double : il simule les actions du peintre mais il permet également de sélectionner dans un menu les opérateurs graphiques.

Le principe de fonctionnement et d'utilisation du photostyle est le suivant :

Un phototransistor détecte un signal lumineux produit par le passage du spot et le transforme en une impulsion électrique recueillie et interprétée instantanément par le processeur graphique qui produit alors les coordonnées

**(X, Y) du point désigné. L'unité centrale, si elle est en attente de ces coordonnées, pourra les acquérir en accédant** à **des registres spéciaux du processeur graphique.** 

#### **4.2** - **LE LOGICIEL**

**Nous avons introduit au chapitre précédent les fonctions que doit comporter un système de CAO artistique. Nous allons 3 présent décrire leur implémentation dans le système PICASSO.** 

**Nous avons partagé ces fonctions en deux groupes** : **celles concernant la recherche et le choix de couleurs et celles concernant le tracé proprement dit. Le premier groupe constituera ce que nous avons appelé la palette interactive et le deuxième le "menu de commandes".** 

Dans d'arbre du menu général, la "palette interactive" et le "menu **de commandes" sont les deux noeuds d'une famille inclusive sélectionnés en permanence (fig. 4.2)** 

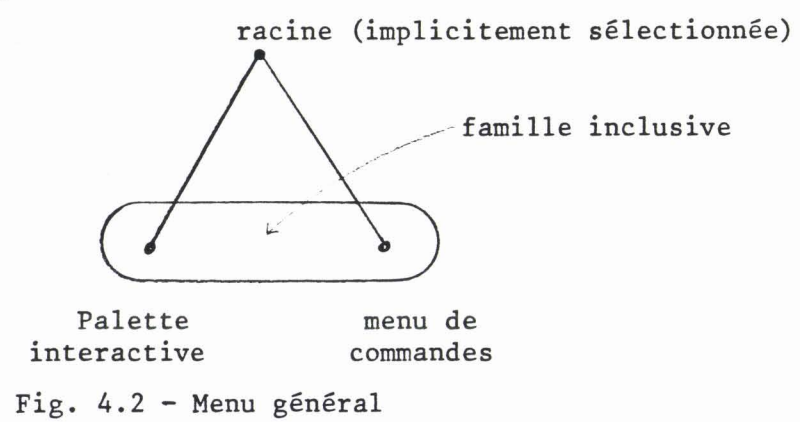

**Dans ce paragraphe, nous allons nous intéresser** à **la description du contenu c'est** à **dire des fonctions composants ces deux sous arbres.** 

#### **4.2.1** - **LA** *PALETTE INTERACTIVE*

**Au chapitre II nous avons présenté des modèles de représentations des couleurs. Nous avons signalé que deux d'entre eux, en l'occurrence les modèles TIS (Teinte, Intensité, Saturation) et TBN (Teinte, Blanc, Noir) étaient très simples** à **utiliser en raison des notions intuitives qui les composent. Dans le système PICASSO nous avons implémenté une palette basée sur ces deux modèles** à **la fois.** 

La palette interactive du système PICASSO se présente comme sur la figure 4.3. Elle est constituée de 7 pavés dont les couleurs sont produites par les actions que l'usager va effectuer grâce aux commandes. La disposition et la taille des pavés ont été déterminés de façon à ce que leur couleur soit clairement visible et qu'elle puisse être distinguée des couleurs des pavés voisins. Ils sont en particulier visualisés sur un fond de couleur neutre (gris moyen). Les commandes sont écrites en langage clair et facile à assimiler comme nous allons le voir.

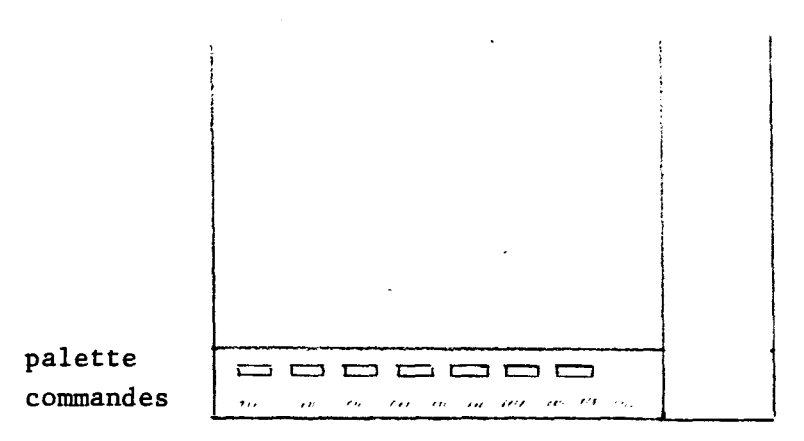

Fig. 4.3 - Palette interactive

# 4.2.1.1 - *Commandes de la palette*

Les deux modèles TIS et TBN (cf. chapitre II) sont deux espaces tridimensionnels (fig. 4.4). Les commandes de la palette doivent permettre à l'usager de se déplacer dans l'un ou l'autre de ces espaces pour s'approcher de la couleur voulue. Elles doivent donc permettre d'agir (dans chaque modèle) sur 3 paramètres dans 2 directions ;

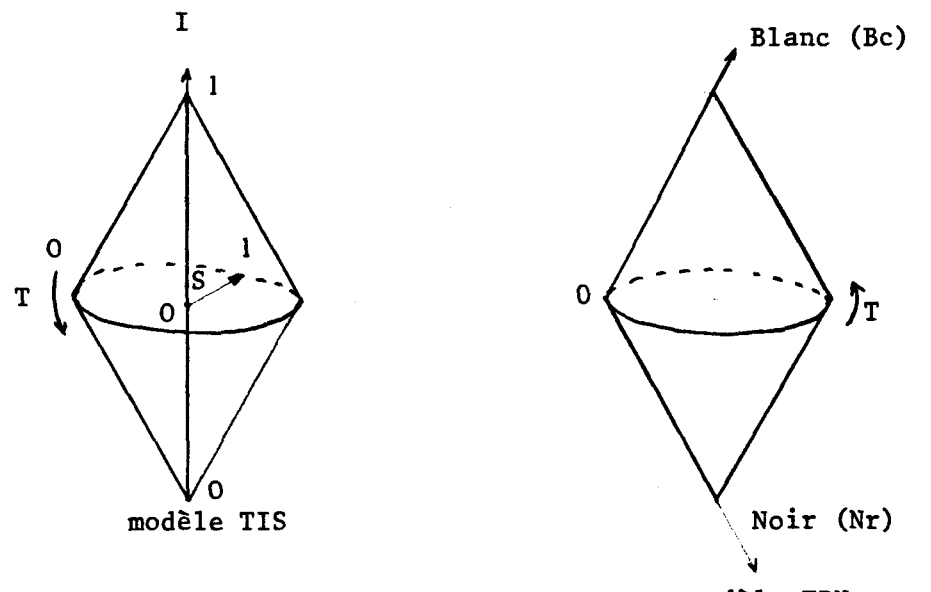

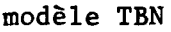

Rappelons qu'une teinte est un point sur un des cercles extérieurs du double cône. Un gris appartient à l'axe central. Un niveau d'intensité détermine un disque perpendiculaire à l'axe **1.** Dans ce disque, un cercle est déterminé en fixant un niveau de saturation. La couleur cherchée est finalement trouvée en fixant un angle T. L'intuition conduit donc l'usager *B* apprécier des distances en teinte (le long d'un cercle) et des distances le long d'un rayon d'un disque ou le long d'un axe perpendiculaire à ce disque.

Le même raisonnement que l'on vient de faire sur le modèle TIS peut être appliqué au modèle TBN.

Ces raisonnements sont à la base des définitions des commandes de la palette interactive.

Un premier groupe de commandes concerne les paramètres **1,** S, Nr, Bc. Ce sont des commandes pseudo-analogiques qui permettent d'agir dans deux directions (plus ou moins) sur la clarté (+I, -1), la vivacité (+S, -S), la quantité de blanc (+Bc, -Bc) et la quantité de noir (+Nr, -Nr). La désignation d'une de ces commandes entraine la modification des paramètres concernés et l'affichage d'une nouvelle palette. De simples transformations mathématiques permettent de passer du modèle TIS au modèle TBN et inversement. L'usager peut ainsi utiliser le modèle qui lui permet d'atteindre le plus vite la couleur désirée.

Par exemple :<br>Gris := [moins vif]  $^{\infty}$  = [+Blanc, +Noir]  $^{\infty}$ 

Il est donc préférable, pour aboutir à un gris, d'utiliser la commande "moins vif".

Un autre groupe de deux commandes de teintes, qui partant des trois teintes fondamentales permettent par étapes successives de faire apparaitre les teintes intermédiaires de celles qui sont affichées (fig. 4.4)

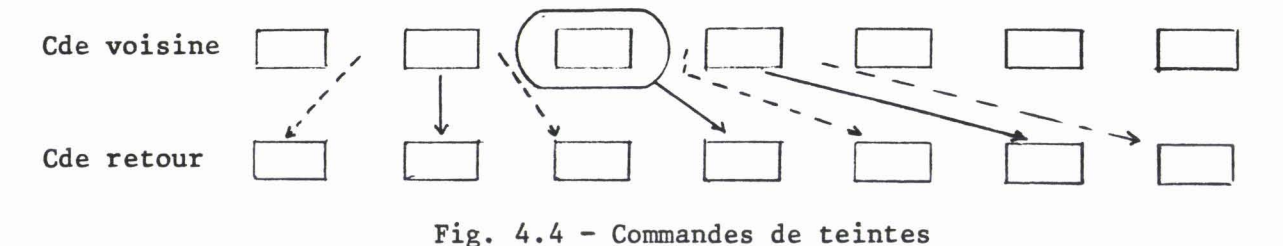

86

Ainsi sur le cercle de couleurs défini par les niveaux d'intensité et de saturation, l'usager peut visualiser un voisinage plus large ou plus fin autour de la teinte courante (figure 4.5).

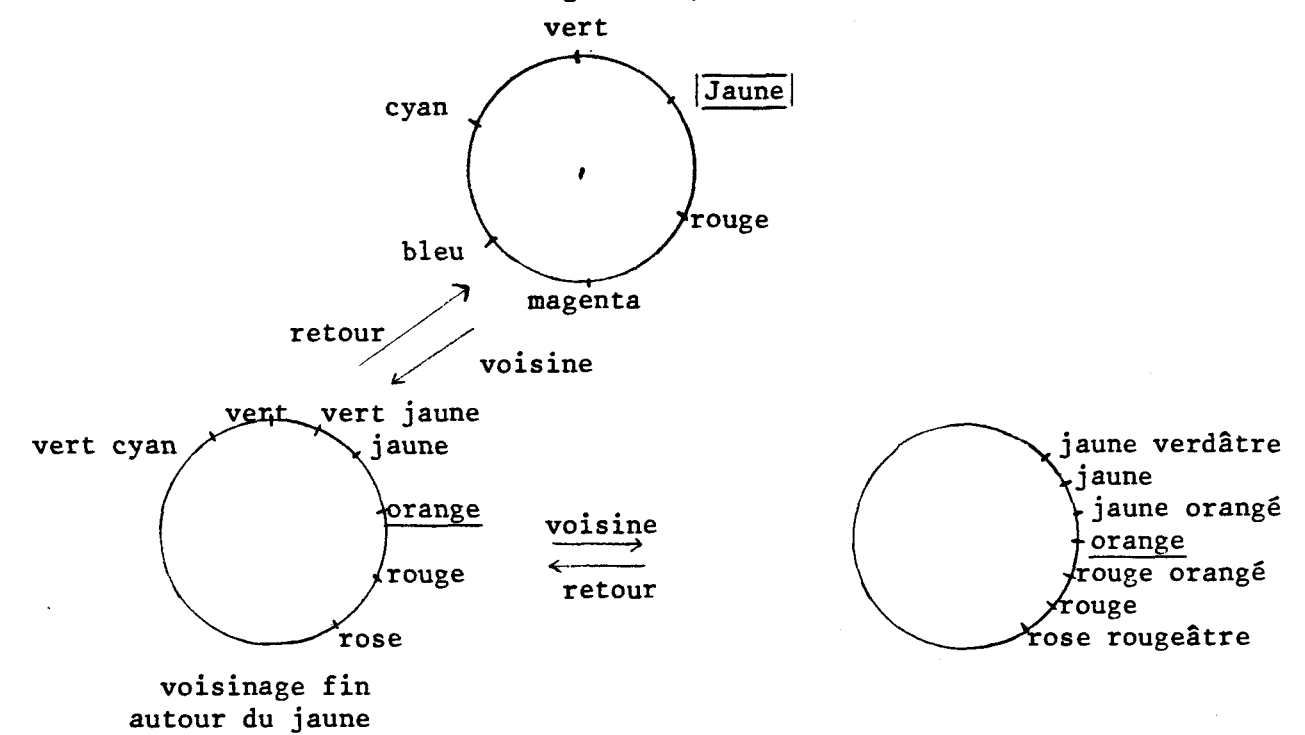

Fig. 4.5 - Illustration des commandes (voisines et retour) dans le cas du cercle des teintes pures.

Cet effet de zoom discret est obtenu de la façon suivante : Soit  $P_0$ ,  $P_1$ , ...,  $P_6$  les 7 pavés de la palette, T la fonction qui à un pavé associe sa teinte et  $D = T(P_{i-1}) - T(P_i)$  qui représente le pas de progression sur le cercle des couleurs (plus D est petit plus les teintes sont proches).

Initialement la palette contient les 3 couleurs de base (rouge, vert, bleu) et leurs mélanges respectifs (jaune, cyan, magenta) ; D est maximal. Au J<sup>ème</sup> Zoom (voisinage de niveau j). La palette est telle que  $\Gamma(P_i) = C_i$  et  $D_i = C_{i+1} - C_i$ .

Si l'usager désigne la commande "voisine" la couleur courante étant  $C_i$ , alors :

$$
D_{j+1} = D_{j}/2 \text{ et}
$$
\n
$$
T(P_0) = C_i - 3D_{j+1} = C_{i-1} \oplus C_{i-1} \quad (\Theta \equiv \text{mélange}),
$$
\n
$$
T(P_1) = C_i - 2D_{j+1} = C_{i-1},
$$
\n
$$
T(P_2) = C_i - D_{j+1} = C_i \oplus C_{i-1},
$$
\n
$$
T(P_3) = C_i
$$
\n
$$
T(P_4) = C_i + D_{j+1} = C_i \oplus C_{i+1},
$$
\n
$$
T(P_5) = C_i + 2D_{j+1} = C_{i+1},
$$
\n
$$
T(P_6) = C_i + 3D_{j+1} = C_{i+1} \oplus C_{i+2}.
$$

De même s'il désigne la commande "Retour"

alors  $D_{j-1} = 2 * D_j$ et  $T(P_i) = C_i + (i-3) * D_{i-1}$ .

En plus des deux commandes "voisines" et. "Retour" qui permettent un défilement de teinte que l'on peut qualifier de dichotomique, nous avons ajouté une commande pour un défilement séquentiel. Elle permet en effet de visualiser séquentiellement et **B** travers 7 fenêtres (les 7 pavés) les couleurs d'un cercle des teintes. Le nombre de teintes pouvant ainsi défiler varie en fonction de la valeur du zoom. Pour un zoom de niveau j il y a  $6 \times 2^{j}$  teintes différentes ; le nombre maximum de teintes étant de 1536<sup>\*</sup> soit  $6 \times 2^8$ . La figure 4.6 illustre le fonctionnement de la commande défilement.

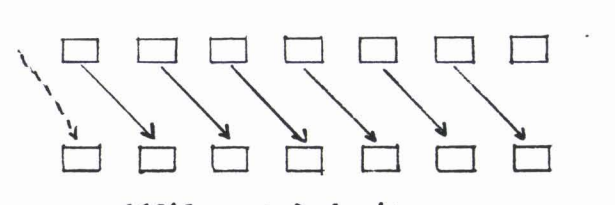

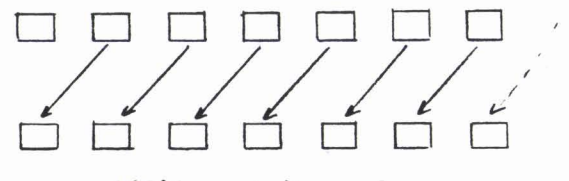

défilement à droite défilement **a** gauche

Fig. 4.6

Notons enfin que cette commande est l'équivalent d'une commande retour, suivie d'un choix du pavé à droite ou à gauche de la teinte courante (respectivement pour un défilement à droite ou *B* gauche) suivi de la

\* *Etant* hé *qu'une teinte pure est Ze mélange d'au plus deux primaires dont*   $l'$ une est maximale et que chaque primaire est codée sur 8 bits alors le *nombre de combinaisons possibzes est* **3!** \* *256. En fait six teintes sont comptées* **deux** *foix.* 

commande voisine. Cette redondance des commandes permet d'emprunter plusieurs chemins pour aller d'une couleur **CI** à une couleur **C2.** 

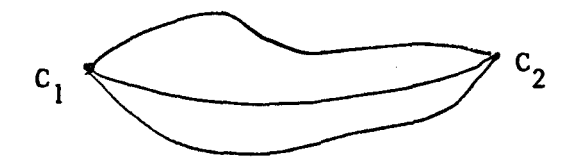

L'expérience ou l'intuition de l'usager vont lui permettre de faire le choix qui lui convient le mieux. Le système s'adapte donc ainsi à divers types de connaissance et définition dans l'espace des couleurs.

## *4.2.1.2* - *Utilisation de Zapalette* ----------------- ----

L'ensemble des commandes présentées permettait donc à un usager de s'approcher par approximations successives et par "feedback" visuel de la couleur voulue.

La démarche qu'il doit suivre pour trouver une couleur peut être la suivante :

Recherche de la teinte pure proche de cette couleur à l'aide des commandes sur les teintes. Ensuite il peut la clarifier ou l'assombrir, la vivifier ou la ternir, lui ajouter ou retirer du blanc et/ou du noir.

Cette démarche peut être assimilée à celle d'un peintre disposant d'un grand nombre de teintes de base et cherchant à produire des nuances de couleurs en mélangeant ces teintes avec du noir et/ou du blanc.

Nous verrons aux paragraphes suivant d'autres fonctions de production de couleurs.

#### **4.2.2** - **LE MENU DE COMMANDES**

Avant de parler des commandes implémentées, nous allons décrire la structure générale de ce menu de cornandes. **Il** se présente sous la forme d'un arbre à 2 niveaux (fig, 4.7 : les noms des noeuds sont les noms des familles de fonctions qui vont être décrites dans les sous paragraphes suivants).

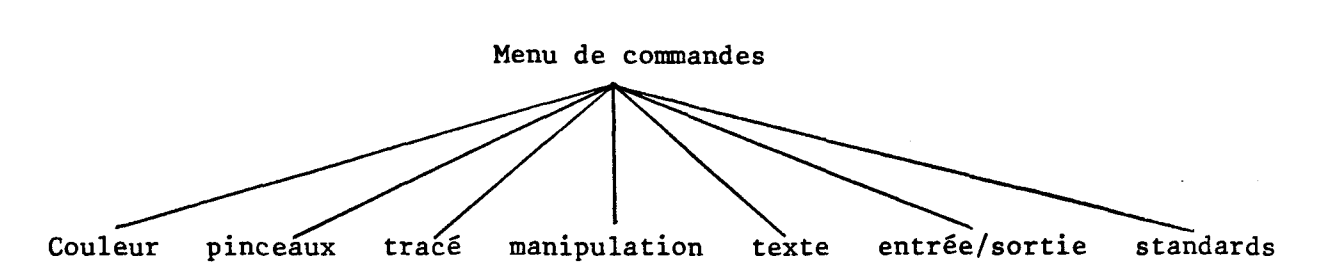

Fig. 4.7 - Structure de commande

Le premier niveau est constitué par les noeuds d'une famille exclusive : la sélection de l'un de ces noeuds désélectionne celui qui l'a été auparavant. Cette sélection permet l'accès à toute la descendance du noeud et donc aux actions exécutables.

Dans le système PICASSO le menu de commandes est affiché en permanence à droite de l'écran. Une première zone de cette bande (le haut) est réservé à l'affichage des noms des familles d'actions. La désignation de l'une de ces familles entraine l'affichage (zone du bas) d'un sous menu constitué Par les actions de cette famille. L'usager choisit alors une des actions dans ce sous menu et introduit ensuite ses éventuelles données (toujours en désignant des points sur l'écran).

Nous allons à présent décrire l'ensemble des actions prévues pour le système PICASSO.

#### 4.2.2.1 - *Les fonctions de man~ulations de couleurs* --- --------------- **-------me-----**

**4.2.2.1.1 - Remplissage** 

Une fonction qui est souvent utilisée et celle du remplissage d'une tache définie par un contenu fermé avec une couleur spécifiée par l'usager.

Le principe consiste à partir du pixel désigné par l'usager, à lui affecter la couleur que doit avoir la tache colorée, et à propager de proche en proche cette couleur. Un pixel transmet cette nouvelle couleur à tous les pixels qui lui sont 4-connectés (les 4 voisins immédiats). La propagation se fait jusqu'à ce que l'on rencontre un pixel ayant une couleur différente de celle du pixel de départ (fig. 4.8).

90

Nous donnons ci-dessous l'algorithme utilisé sous sa forme récursive (extrait de [FVD 82]).

Procédure remplir (

 $\ddot{\cdot}$ 

X, Y, % pixel de départ **<sup>X</sup> A** C, % ancienne couleur **<sup>X</sup>** N C) % nouvelle couleur **<sup>X</sup>** début si couleur  $(X, Y) = A C$  alors début couleur  $(X, Y) = N C$ ; remplir  $(X, Y-1, A C, N C)$ ; remplir  $(X, Y+1, A C, N C)$ ; remplir  $(Y-1, A C, N C)$ ; remplir (X+l, Y, A C, N C) ; fin ;

fin ;

Voir CSMI 791, CLIE 781 pour plus de détails sur les algorithmes de remplissage.

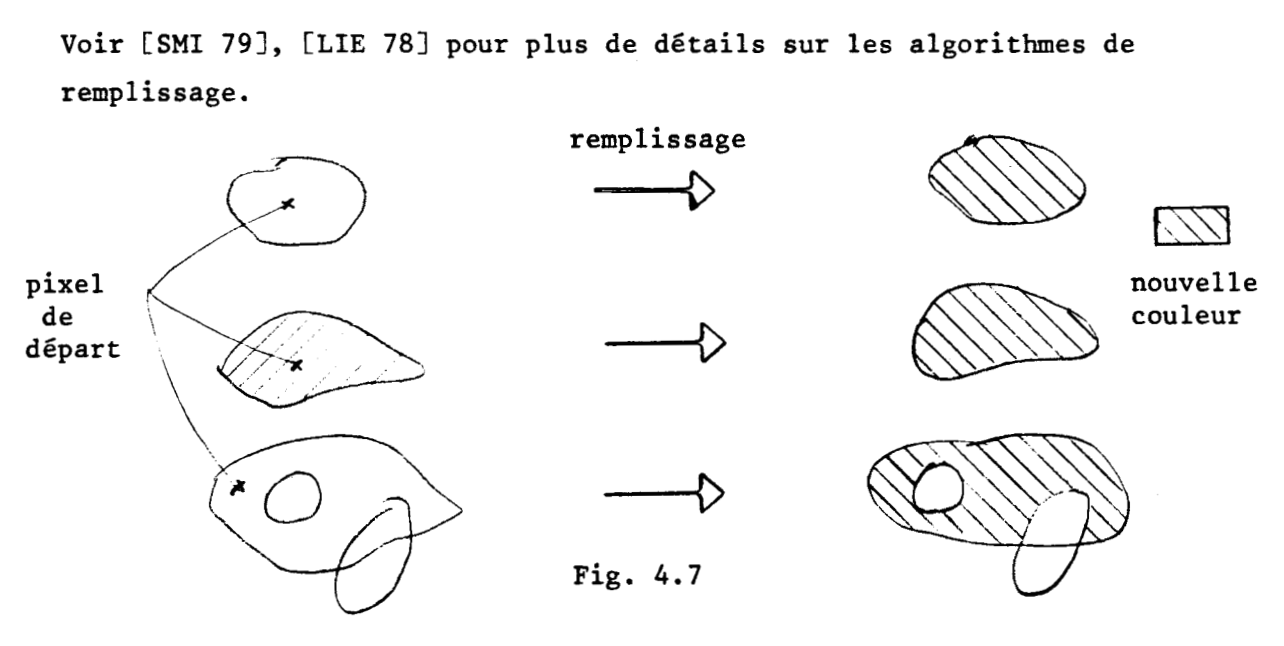

**4.2.2.1.2** - **Mélange** ----- -

Une première variante de cette fonction est la fonction de mélange : au lieu de remplir avec une nouvelle couleur, on mélange celle-ci avec l'ancienne et on remplit avec la couleur résultante du mélange. Les méthodes de mélanges de deux couleurs ont **déjà** été présentées au chapitre II (94.4.1) Exemple : Mélange ((RI, VI, B1) ; (R2, **V2,** B2)) = ((Rl+R2)/2, (Vl+V2)/2,  $(B1+B2)/2$ .

#### 4.2.2.1.3 - Dégradé

Une autre variante de la fonction de remplissage est la fonction de dégradé. Dans ce cas l'usager définit une tache rectangulaire et affecte une couleur à chaque sommet. Selon le cas il peut obtenir un dégradé entre 2, 3 ou 4 couleurs. Les méthodes de réalisations de dégradé ont été exposées au **5** 2.4.2.

Les couleurs sont choisies sur la palette. Ce choix détermine le nombre de couleurs qui vont entrer dans le dégradé ainsi que le modèle de couleur dans lequel ce dégradé sera réalisé (voir **5** 2.4.2).

## 4.2.2.1.4 - Modification

L'usager ayant rempli plusieurs taches avec la même couleur, il veut la remplacer en une seule action par une autre. C'est le rôle de la fonction "Modification". A l'inverse de fonctions précédentes, cette fonction ne travaille pas sur la mémoire d'image mais uniquement sur la table de fausses couleurs (TFC). En effet une fois que l'usager a désigné une tache, plus précisément un pixel de la tache, il est possible de connaitre l'indice de la TFC utilisé et remplacer la valeur, donc la couleur pointée par cet indice. Comme toutes les taches considérées ont le même indice, le fait de modifier le contenu de la table à cet indice modifiera la couleur de toutes ces taches.

## $4.2.2.1.5$  - Défilement

Une autre fonction qui n'agit que sur la TFC et qui peut être considérée comme une généralisation de la précédente est la fonction ''défilement". Elle consiste en une modificaiton cyclique **des teintes** des couleurs des taches considérées (teinte dans le sens des modèles TIS ou TBN). Cette fonction est nécessaire quand l'usager est indécis quant au choix de la couleur qu'il doit affecter à ces taches. La machine les lui fait donc défiler et il l'arrête quand elle a atteint la couleur qu'il veut. On peut résumer le principe de cette fonction comme suit :

> Tant que "usager indécis" Modification taches de couleurs  $C_T$  par taches de couleur C<sub>successeur</sub> (T) <sup>;</sup>  $C_T = C$ successeur(T) ; fin Tant que.

92

Où Modification est la fonction décrite ci-dessus.

# Et  $C_T$  = Couleur de Teinte "T"

Successeur **(T)** = teinte qui suit T sur le cercle des teintes.

#### 4.2.2.1.6 - Reprise sur écran

Il arrive souvent qu'un usager ait besoin de réutiliser une couleur qu'il a déjà créée. La reproduire sur la palette est parfois une opération très lente surtout si on a oublié les valeurs des paramètres de la couleur. La fonction "reprise sur écran" permet, à condition que la couleur soit encore présente sur l'image (i.e. qu'elle n'ait pas été "écrasée" par une autre), de la "reprendre" et la "remettre" sur la palette. Toutes les actions de la palette sont alors valables sur elle. En particulier avoir un voisinage plus ou moins fin autour d'elle ; c'est le cas ou on n'a pas besoin de la teinte même, mais uniquement du niveau d'intensité ou de saturation (par exemple) .

Cette fonction est très utile car elle permet **B** un usager de se constituer sa propre palette de couleurs. En effet il peut décider de tracer des petits carrés sur l'écran et d'y "ranger" les couleurs dont il a souvent besoin. Il lui suffira ensuite d'utiliser la fonction "reprise sur écran" et de désigner sur sa palette le carré qui a la couleur qu'il désire utiliser. Il s'agit là d'une tentative pour autoriser l'usager à se constituer, dans un contexte limité et sans risque, un menu personnel (fig. 4.8)

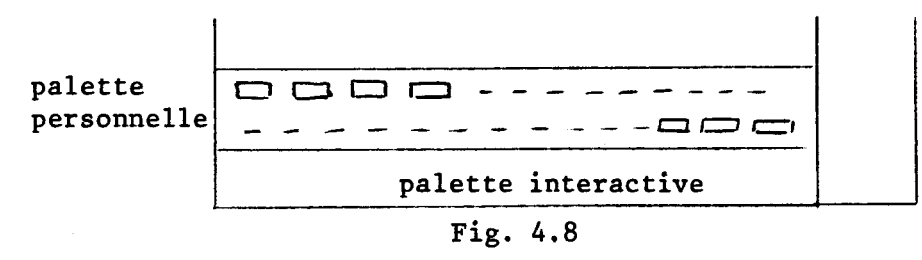

## 4.2.2.1.7 - **Changement de la couleur de fond**

Sur le matériel que nous utilisons,le fond de l'image (tache particulière définie implicitement) a la couleur se trouvant à l'indice zéro de la TFC, le changement de la couleur du fond consiste donc à modifier la couleur d'indice zéro.

## $4.2.1.1.8 - E_0$  acement

Bien que ce soit une fonction générale et utilisable dans toutes les situations, la fonction d'effacement peut être classée parmi les fonctions de manipulations de couleurs. En effet elle consiste à remplacer la couleur des pixels désignés (ou calculés) par la couleur du fond. Notons que comme elle a été implémentée (en fait elle consiste en l'opération suivante : couleur courante := couleur d'indice zéro), on peut éffacer en mode gomme, ou bien changer de fonction et faire du remplissage par exemple ; le remplissage se fera avec la couleur du fond,

#### *4.2.2.2* - *Lesfonctions de tracé* --- ----------------

# *4.2.2.2.1* - *DéhinLtion* -- ------------ *de "pinceau"* -------

Le système PICASSO offre plusieurs pinceaux de formes et tailles différentes. Une fois que la taille et la forme sont choisies, tous les tracés qui suivront ce choix se feront avec le "pinceau" choisi. La fonction de choix de pinceaux consiste donc en la modification des paramètres (taille, forme) du pinceaux. Les différentes tailles et formes sont prédéfinies. Le choix de la fonction "Pinceaux" implique l'affichage de toute la gamme des formes de pinceaux existants. Deux commandes pseudo-analogiques (plus moins) permettent d'n spécifier la taille. La figure 4.9 représente différentes formes de pinceaux.

> **-0 <sup>e</sup>**,.:.. **○ ○ □■ ‥゜゜. ………** aérographe

L'usager peut aussi définir lui-même la forme des pinceaux qu'il veut utiliser à l'aide de la fonction "définition de pinceaux". Il trace alors la forme du pinceau et valide son choix (voir **5** 4.2.2.6.3). Cette nouvelle forme de pinceau sera affichée avec celles qui sont prédéfinies.

## *4.2.2.2.2* - Le *Rhacé* à *main Levé* ....................

La fonction "continu" permet à l'usager de faire du dessin libre. Four cela l'usager déplace le photostyle sur l'écran, la machine détecte les coordonnées successives et affiche des points de la forme, de la taille et de la couleur courante. Ces points sont reliés entre eux par des segments quand ils sont **très** proches l'un de l'autre sinon ils apparaissent séparés ; ceci en fonction et à cause de la vitesse du déplacement de la main de 1 'usager.

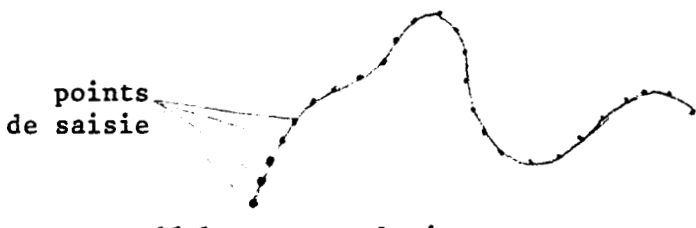

déplacement relativement lent de la main déplacement rapide

#### Fig. **4.10**

## 4.2.2.2.3 - Les figures géométriques

L'usager peut aussi tracer des figures géométriques prédéfinies. Il s'agit de figures les plus courantes à savoir : segment, ligne brisée, triangle, carré, rectangle, losange, cercle, ellipse. Ces formes (sauf segment et ligne brisée) peuvent être creuses ou pleines. Leurs taille et leurs emplacements sont spécifiés par l'usager. Ainsi, quand il veut tracer un cercle il spécifie son centre (détermination de l'emplacement) et un point sur la circonférence (détermination du rayon et donc de la taille).

La figure **4.11** montre comment sont définis les autres formes géométriques.

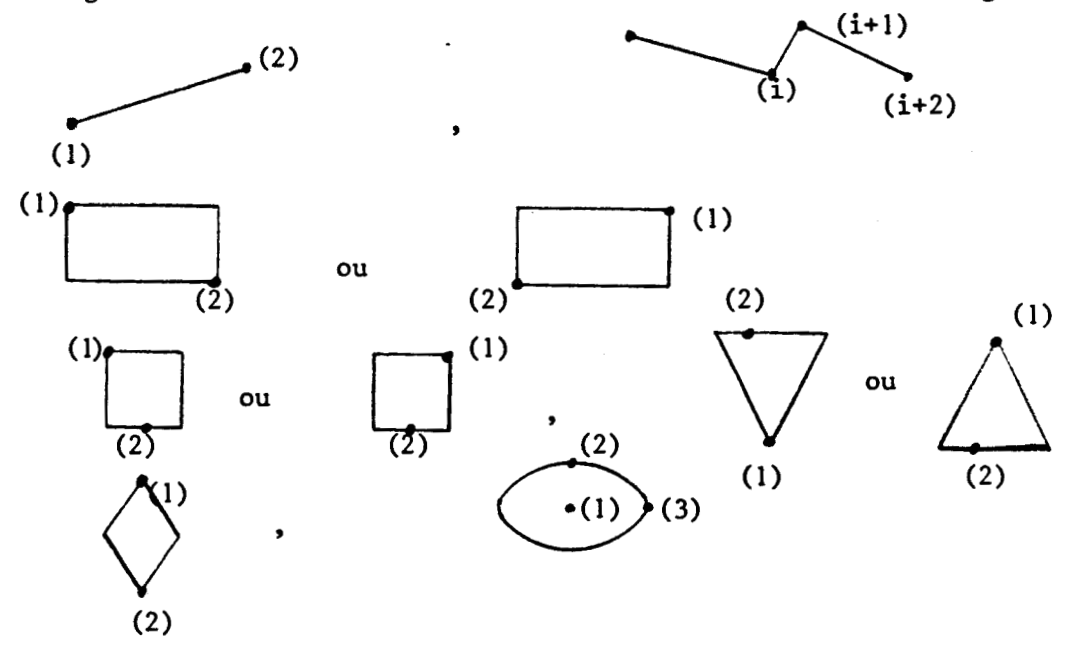

Fig. **4.11** - Définition de figures géométriques Les points définissant les figures sont indiqués par des gros points. Les numéros indiquent l'ordre d'entrée de ces points.

## $4.4.4.4.4 - La$  fonction "grille"

Cette fonction consiste en l'affichage d'une grille de points régulièrement disposés sur l'écran. La distance entre les points est réglable par l'usager. Elle permet le dessin d'objets géométriques régulièrs. En effet, les points de la grille constituent des repères permettant à l'usager de désigner avec plus de précisions le point qu'il veut atteindre sur <sup>1</sup>' image.

## 4.2.2.3 - Les fonctions de manipulations d'images

Ces fonctions agissent et transforment toute ou partie de l'image en cours de création. Certaines de' ces fonctions sont des transformations géométriques d'autres des fonctions de découpage et placements de parties d'images. Rappelons qu'étant donnée la structure interne de l'image, une partie de cette image est aussi une collection de points et donc que c'est sur ces points qu'agiront ces fonctions de manipulations.

## **4.2.2.3.1** - **La bonction zoom** --- ------------

Cette fonction réalise un agrandissement d'une partie de l'image. Pour cela l'usager désigne un point sur la zone à grossir. Le système calcule alors les dimensions d'une fenêtre contenant le point désigné (éventuellement au centre de la fenêtre) et en tenant compte des facteurs de grossissement, affiche cette fenêtre sur tout l'écran. Il s'agit pour notre cas d'un zoom matériel (Hard). Les facteurs de grossissement sont prédéfinis matériellement. Ces facteurs sont, pour le matériel utilisé : 2, 3, 4, 5, 6, 7, 8 pour la coordonnée X et 2, 4, 8 pour la coordonnée Y. Ce type de zoom accentue les irrégularités (effet d'escalier) mais l'exécution de la fonction est très rapide. La figure 4.12 montre un exemple de zoom. Le retour à l'état normal se fait en désignant un zone particulière de l'écran.

La fonction zoom est surtout utile pour modifier et inclure des détails très fins sur l'image. L'usager choisit les facteurs de grossissement (ou d'échelle) en fonction de la taille du détail à inclure.

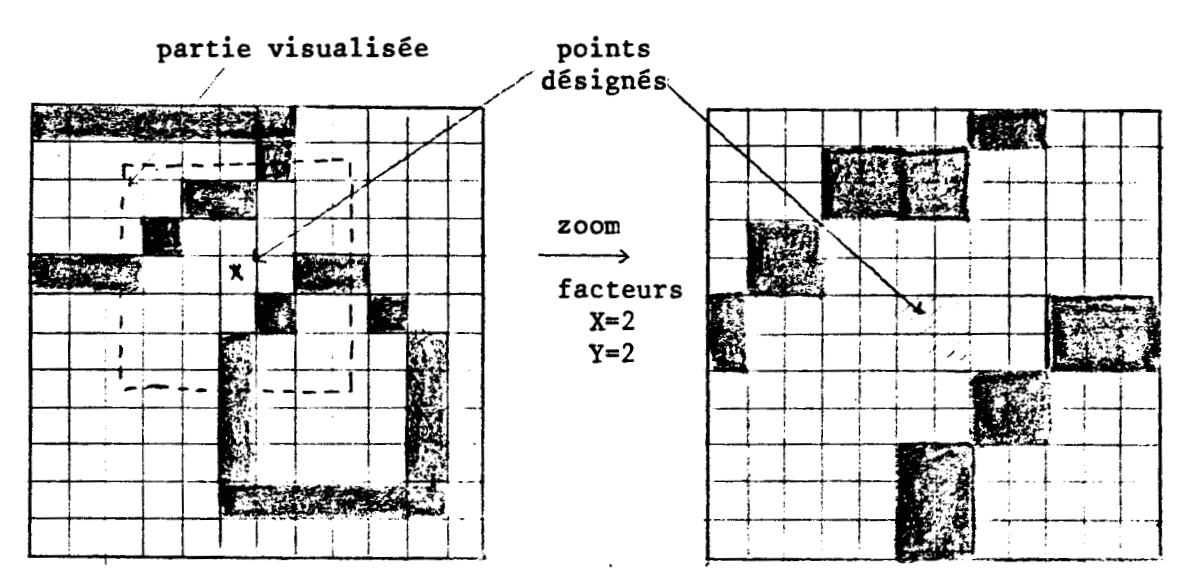

Fig. *4.12* - Zoom

# **4.2.2.3.2** - **Les donctions** *de* **bynéWe** ---- ------------- ------

Il s'agit d'opérations de symétrie par rapport à des axes verticaux, horizontaux et diagonaux. L'usager entoure la zone sur laquelle va porter la symétrie par une fenêtre rectangulaire dont il spécifie les extrémités d'une diagonale. La symétrie se fera par rapport à l'un des côtés de cette fenêtre ou par rapport à l'une de ces diagonales. **On** obtient ainsi six symétries différentes parmi lesquelles l'usager va en choisir une (fig. *4.13).* 

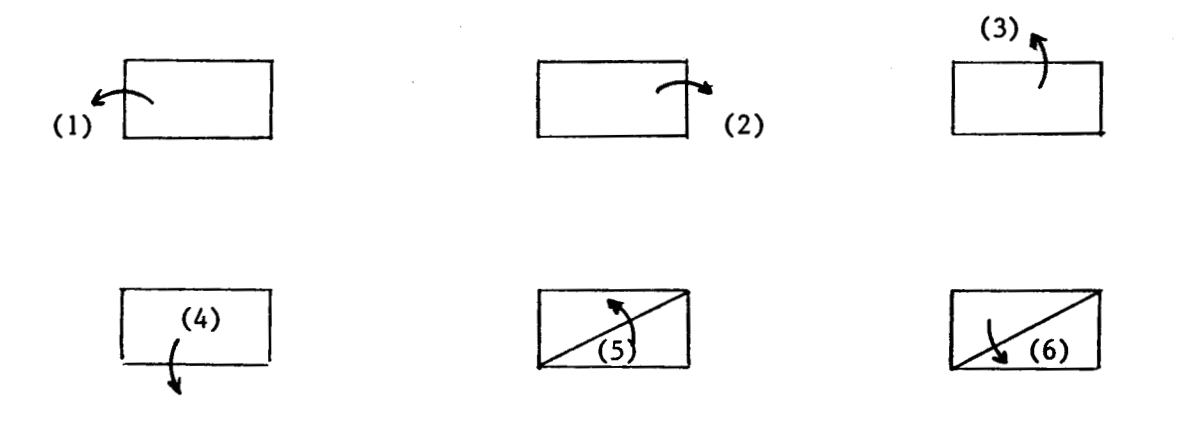

Fig. *4.13* - Axes de symétrie

97

 $\label{eq:R1} \mathcal{L}(\mathcal{G}_{\mathbf{q}}^{\mathbf{q}}) = \mathcal{L}_{\mathbf{q}}(\mathcal{H}_{\mathbf{q}}^{\mathbf{q}}) \mathcal{L}_{\mathbf{q}}(\mathcal{H}_{\mathbf{q}}^{\mathbf{q}})$ 

A.
La figure (4.14) montre un exemple de symétrie par rapport à la première diagonale de la fenêtre (en pointillé). Elle montre aussi l'intérêt d'une telle opération

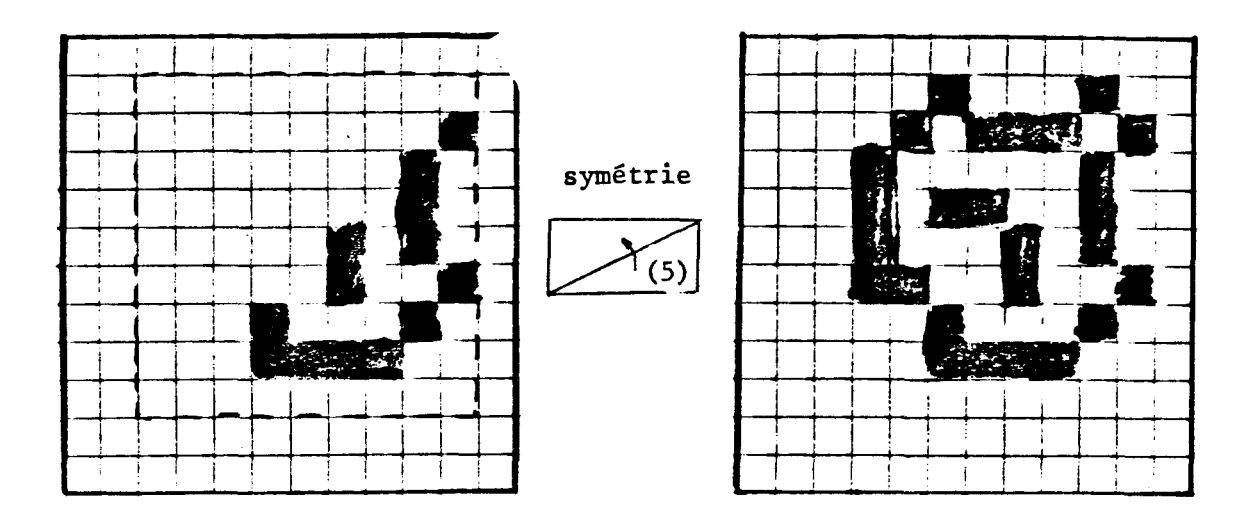

Fig. 4.14 - Symétrie par rapport à une diagonale d'une fenêtre

# 4.2.2.3.3 - Déplacement

Cette fonction permet de déplacer une zone d'images placée à un endroit de l'écran vers un autre. Les déplacements se font parallèlement à l'axe vertical et horizontal de l'écran. De la même façon que pour les symétries, l'usager entoure la zone considérée par une fenêtre. 11 spécifie ensuite la zone d'arrivée en désignant un point sur l'écran. Ce point sera considéré comme le centre de la zone déplacée. Le déplacement n'est effectif que lorsqu'il valide la position finale de cette zone (i.e. l'usager peut faire plusieurs essais). La commande validation sera décrite au § fonctions standards.

# 4.2.2.3.4 - Brouillon et incrustation

Cette fonction simule l'opération de collage pratiquée par certains peintres ou dessinateurs. L'usager trace sur un "brouillon" des taches ou motifs qu'il va ensuite incruster ou coller sur l'image principale. Pour cela l'image en cours de création s'efface et l'usager dispose d'un écran vierge ou éventuellement contenant les taches déjà dessinées sur ce brouillon. Toutes les fonctions du système restent valables y compris la fonction brouillon. L'usager peut aussi faire plusieurs brouillons et les assembler en une seule image. L'assemblage se fait en incrustant les taches du brouillon de niveau (n) dans le brouillon (n-1) et le résultat dans (n-2) et ainsi de suite jusqu'à l'image principale. L'opération d'inscrustation se fait en considérant que la tache à coller est déssinée sur un papier transparent (au sens figuré) que l'on pose sur l'image principale en positionnant cette tache à l'endroit où elle doit être.

Après avoir entouré cette tache d'une fenêtre rectangulaire, et fait disparaitre le brouillon l'opération de positionnement est similaire à celle utilisée pour la fonction déplacement sauf que la valeur ou couleur

de chaque pixel de l'image finale est calculée de la façon suivante.<br>
Si Couleur (pixel sur fenêtre brouillon) = couleur du fond<br>
clans aculeur (pixel inces finale) = couleur (pinal inces origein alors couleur (pixel image finale) = couleur (pixel image principale) lle utilisée pour la fonction déplacement sauf que la valeur ou couleur<br>haque pixel de l'image finale est calculée de la façon suivante.<br>Couleur (pixel sur fenêtre brouillon) = couleur du fond<br>alors couleur (pixel image fi

fsi

 $\Delta$ 

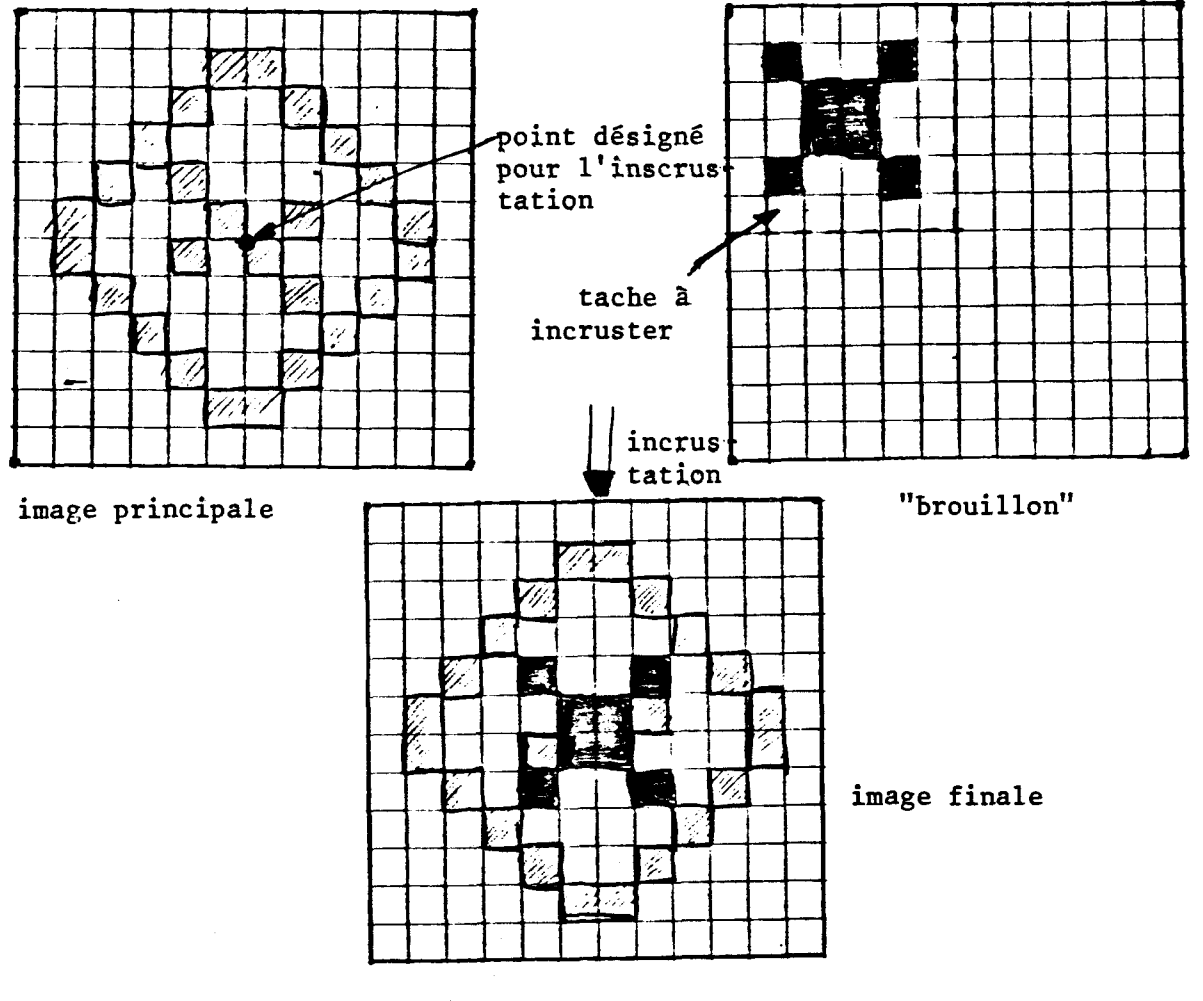

Fig. 4.15 - Brouillon et inscrustation

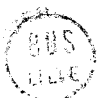

#### **4.2.3.5** - **Les** --- **f** *onctions* -------------- **de** *manZ,E-Zations* ----------- **de** *motifs*

Une de ces fonctions permet de définir un motif de base qui peut ensuite être utilisé comme paramètre des autres fonctions de manipulations de motifs telles que "remplissage avec motif", duplication de motif. On peut définir un motif comme étant une collection de points colorés ; la figure **4.15** en montre **3** exemples. **Sa** définition par l'usager se fait en entourant ce motif par un contour rectangulaire. Comme toutes les fonctions similaires cette définition doit être validée. L'opération de duplication consiste à répéter ce motif aux endroits désignés par l'usager sur l'image. L'usager peut aussi utiliser ce motif pour en dessiner un autre comme le montre la figure **4.16.** 

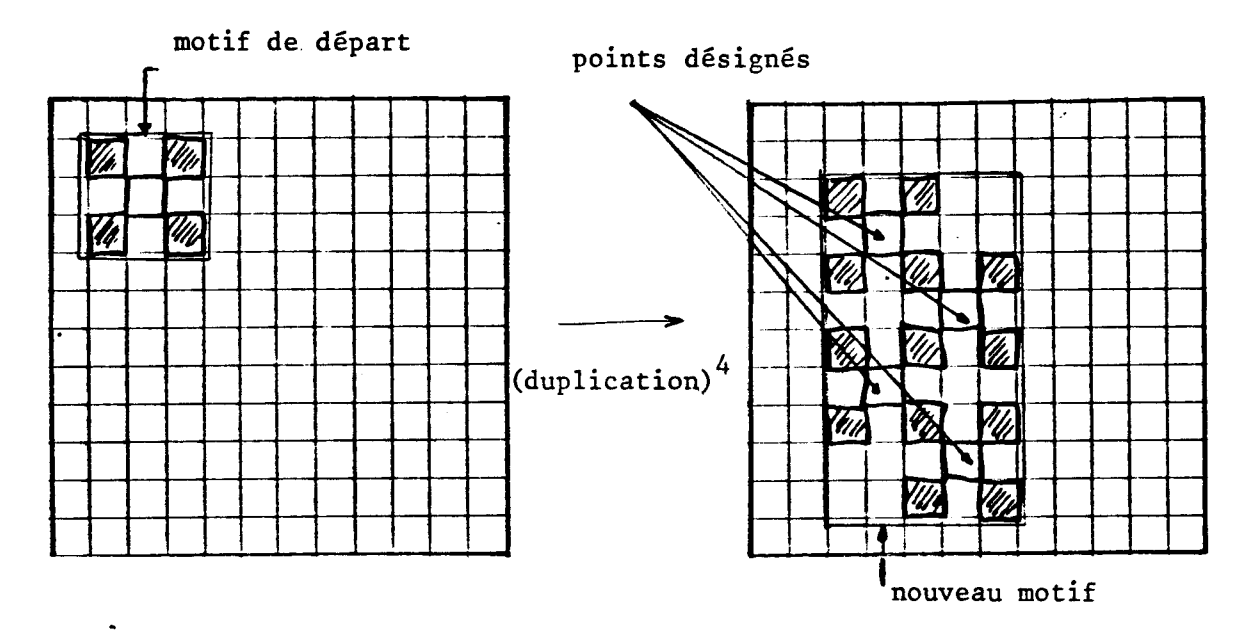

Fig. **4.16** - Définition de motifs, duplication

La fonction remplissage avec motif est une duplication régulière du motif courant à l'intérieur d'une tache fermée quelconque (fig. **4.17).** 

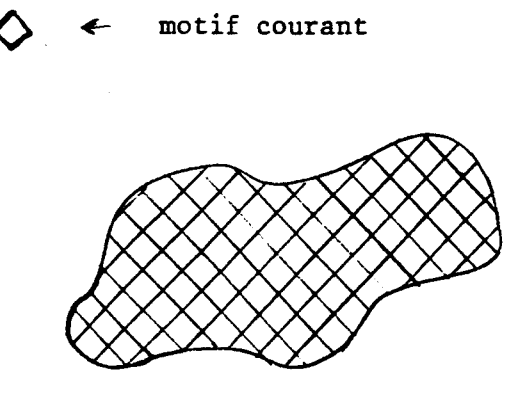

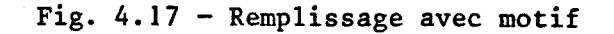

10D

Le principe de ce remplissage est similaire au remplissage avec une couleur uniforme sauf que dans ce cas la couleur d'un point interne à la tache est celle qu'il aurait eu si toute l'image était uniformément remplie avec le motif considéré (fig. **4.18).** 

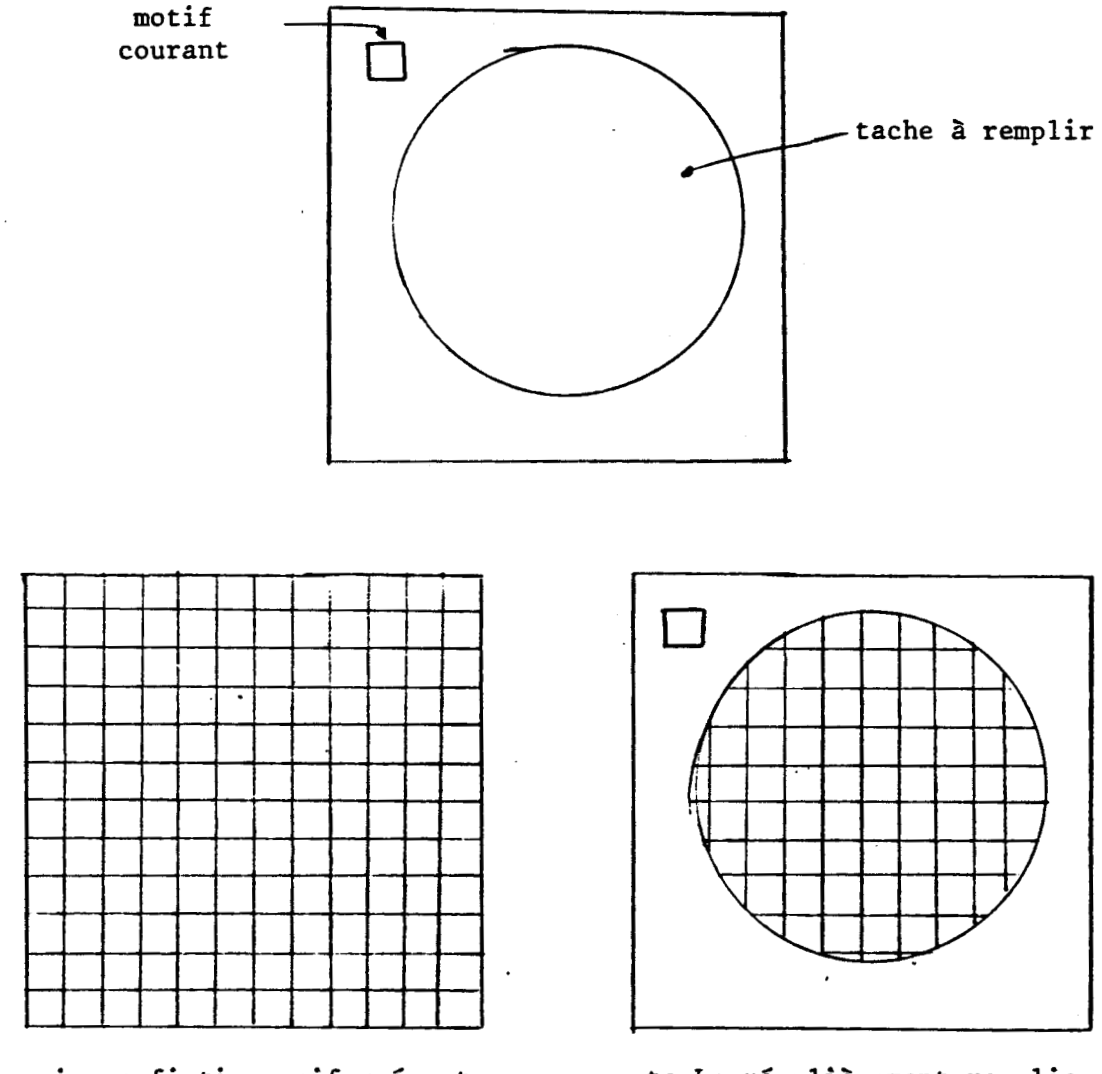

image fictive uniformément remplie avec le motif courant

tache régulièrement remplie avec le motif courant

Fig. **4.18** - Principe du remplissage avec motif

#### 4.2.2.4 - Les fonctions de manipulations de Textes

Elles permettent l'écriture de légendes sur les images créées. Comme nous nous sommes fixés comme objectif que le système ne disposera en entrée que du photostyle, un pseudo-clavier alphanumérique s'affiche sur l'écran quand l'usager choisit d'écrire du texte. Avec le photostyle, il désigne alors un à un les caractères qu'il veut entrer. Des fonctions lui permettent de spécifier l'origine du texte, la forme (ou police) et la taille des caractères ainsi que la direction ou le sens de l'écriture.

Pour le dessin des caractères nous avons simulé le fonctionnement d'un générateur de caractère ; chaque caractère est défini par une matrice de points (fig. 4.19).

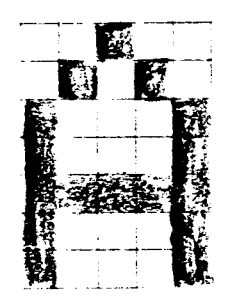

Fig. 4.19 - Définition du caractère A sur une matrice **5** \* <sup>7</sup>

L'usager a ainsi le choix entre 3 tailles de caractères correspondant aux matrices  $5 \times 7$ ,  $8 \times 12$ ,  $16 \times 20$ . Le choix de ce type de caractères n'est nullement définitif pour le système PICASSO et d'autres formes de caractères peuvent être implémentées.

L'origine du texte est spécifiée à l'aide de deux commandes analogiques (plus, moins) associées à deux direction : horizontale et verticale. A l'aide de ces commandes, l'usager agit sur un curseur qui initialement se trouve en position (O, O), pour l'amener à la position désirée. Le curseur se déplace ensuite automatiquement à chaque entrée de caractères et passe à la ligne suivante quand il est en bout de la ligne courante. L'usager dispose en plus de la commande "Retour chariot" ainsi que des 4 commandes de déplacement du curseur : vers la gauche vers la droite, vers le bas, vers le haut.

4.2.2.5 - Les fonctions entrées-sorties d'images

Nous traitons dans ce paragraphe du problème de stockage d'images sur disque en vue de leur restitution ultérieure. Nous analysons deux types de méthodes pour effectuer ce stockage dont la deuxième a été implémentée. Rappelons qu'une image est considérée ici comme une collection de points colorés.

# 4.2.2.5.1 - Méthodes de sauvegarde

#### 4.2.2.5.1.1 - Sauvegarde point par point

La méthode la plus simple pour faire cette sauvegarde est de stocker les images pixel par pixel. Mais l'espace occupé sur disque serait très grand ; 256 K octets pour une image 512 **x** 512 **x** 8 (auxquels il faut ajouter la table de fausses couleurs).

Pour réduire cet espace de stockage, on peut utiliser certains procédés de codage d'images. Mais ceux-ci introduisent par rapport à la méthode précédante, des temps de codages et de décodages non négligeables. Un des procédés utilisés est celui du codage spacial encore appelé " length encoding" [HUA 75]. Son principe consiste en une prise en compte uniquement des variations de couleurs sur chaque ligne de l'image numérisée. Il suffit alors de coder les points de variation définis par les couples (position (sur la ligne), couleur) (figure 4.19).

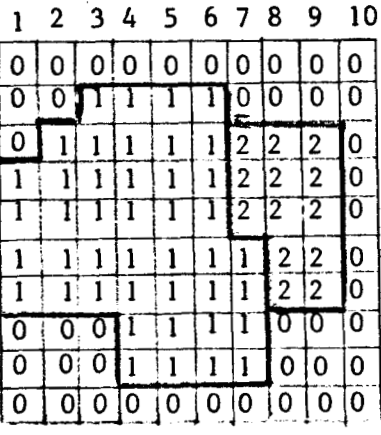

Image originale

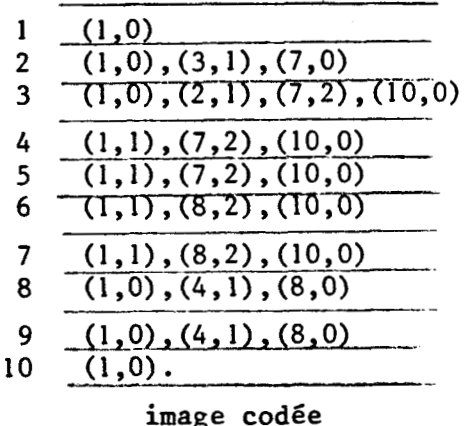

## Fig. 4.19 - Exemple de codage spacial

On devine que ce procédé est d'autant plus efficace que l'image est simple, sans trop de variation de couleurs. Ce n'est pas le cas de tous les types d'images : images artistiques en particulier.

Citons l'existence d'un autre procédé de codage dont l'algorithme est plus compliqué que le précédent mais pouvant donner un taux de compression plus élevé : le codage par taches utilisant la théorie de FREEMAN (voir **CFRE** 611). Mais la remarque précédente s'applique aussi dans ce cas.

### 4.4.4.5.1.2 - Sauvegarde par stockage de l'"Historique"

Voir annexe non plubliée.

# 4.2.2.5.2 - Fonctions de sauvegarde et de rappel d'images

Elles permettent d'une part l'archivage sur disque des images dont la création est terminée ou jugée comme telle par l'usager et d'autre part leur restitution sur l'écran. Dans les deux cas l'usager précise le nom de l'image qui sera ensuite transmis à un système de gestion de fichiers.

## *4.2.2.6* - *Les fonctions standards* ---- ----------------

Elles permettent un contrôle général du système. Celles qui nous ont paru nécessaires pour le systeme PICASSO sont les fonctions : Aide ou (Help), Reprise session, Retour arrière (ou back space), Validation et Reset.

# **4.2.2.6.1 - Aide et Reprise session**

La fonction "Aide", comme nous l'avons déjà signalé au chapitre précédent permet d'aider l'usager à comprendre le système. Son choix met la machine en mode apprentissage, c'est à dire que toute désignation de commandes dant le menu ne va pas entrainer son exécution mais uniquement l'affichage du texte explicatif de son fonctionnement (pour cela un endroit sur l'écran est prévu). Deux exceptions cependant existent. D'une part, la fonction Aide elle-même pour laquelle l'exécution (mise en mode apprentissage de la machine) et l'affichage de son texte explicatif sont simultnés. D'autre part, la fonctions "Reprise session" qui permet le retour à l'état normal (création d'image), pour laquelle ce retour n'est effectif que si l'usager la désigne deux fois successivement. Ceci est d'ailleurs signalé dans le texte explicatif qui est affiché lors de la première désignation.

**4.2.2.6.2** - **Retouh.**  ........................ *ami&e* ou "Bachpace" ----

Voir annexe non publiée.

## **4.2.2.6.3 - Validation**

Nous avons déjà montré, en décrivant d'autres fonctions, l'utilité de celle-ci (voir **5** 4.2.2.3.3). Elle permet la validation (acceptation définitive par l'usager) d'un choix de fonction (quand celui-ci doit l'être), d'une donnée ou d'un résultat.

## $4.2.2.6.4 -$  Reset

Cette fonction permet à l'usager d'abandonner une session et d'en commencer une autre. En particulier l'image en cours de création est totalement effacée et le dialogue est réinitialisé.

#### **CONCLUSION**

Les fonctions présentées dans ce chapitre ne peuvent en aucun cas être considérées comme pouvant répondre à tous les besoins des usagers potentiels du système PICASSO. Nous n'avons, en effet, décrit que ce qui nous a semblé être un noyau de fonctions commun à la majorité des applications visées.

Nous avons d'un autre côté, indiqué au chapitre 3 que la structure interne utilisée pour le menu, rendait le système facilement extensible (ou réductible).

#### **CONCLUSION GENERALE**

L'objectif de notre étude a été la réalisation d'un système graphique interactif pour la conception et la production d'images en couleurs. Le prototype réalisé à l'heure actuel comprend un grand nombre de fonctions de base dont on a donné une description au chapitre IV.

Lors de présentations à divers représentants des milieux professionels (Musée de la Villette, Salon Applica, Salon Indigo), la gamme des applications s'est révélée beaucoup plus large que ce qui avait été initialement envisagé.

On trouve à une extrémité des artistes, certains manifestent un intérêt évident pour cette nouvelle technique de créations d'images et qu'ils considèrent comme source de génération d'un nouvel Art.

A l'autre bout se manifestent des activités qui se partagent entre la technique et l'esthétique : stylistes, dessinateurs de mode, compositeurs d'imprimés pour papier peint ou tissus, publicistes, urbanistes, "Business Graphies" ou graphiques d'aide à la décision, etc ...

Mais un tel produit concerne également des activités telles que l'éducation d'une manière générale et celles des arts plastiques en particulier ainsi que la communication et toutes les autres activités où les arts graphiques ont une part.

Signalons toutefois et la remarque nous a été faite, qu'étant donné la configuration matérielle et logicielle du prototype, il ne peut satisfaire tous les besoins de toutes ses applications possibles. Mais les extensions (que nous avons par ailleurs prévues) et les modifications ne présentent Pour la plupart pas de difficultés majeures.

Sur le plan matériel les extensions demandées concernent : - L'adjonction de moyens de sauvegarde d'images

- \* Stockage numérique (disques ... )
- \* Imprimantes couleurs
- \* Magnétoscopes ou vidéodisques
- \* etc ...

- L'augmentation de la définition de l'image (passer de **512** \* **512** pixels <sup>à</sup> **<sup>1024</sup>**\* **1024** pixels)
- Remplacement du photostyle par un autre dispositif d'entrée : tablettes graphiques ou "souris" jugés par certains usagers (pas tous) plus maniables.
- Adjonction d'une caméra et d'un numériseur pour entrer des images préexistantes et pouvoir les modifier.

Sur le plan logiciel, les extensions demandées reflètent plus des besoins spécifiques à chaque application que des extensions généralisables à toutes les autres. Par exemple, la nécessité de disposer de plusieurs polices de caractères et de fonctions de manipulation de textes pour la conception d'images publicitaires ou de génériques n'est pas vraiment indispensable pour la création de mode ou le textile. De même pour ces dernières applications, on a besoin (par exemple) de pouvoir manipuler des grilles de formes différentes et de fonctions d'habillages d'objets avec certains motifs, ce qui encore une fois n'est pas indispensable pour d'autres applications telle que par exemple les graphiques d'aides à la décision ("Business graphies") .

Ces exemples montrent l'importance de notre proposition du chapitre 3 qui concerne la génération automatique de menus et qui permettrait d'étendre facilement le système et de le configurer en fonction d'une application donnée.

Ceci peut faire l'objet d'une étude en complément à notre travail.

#### **BIBLIOGRAPHIE**

- **FALL 837** R.B. ALLEN "Cognitive factors in the use of menus and trees : an experiment". IEEE Transaction on Selected Areas in Communication, Vol SAC **<sup>1</sup>** NO 2 février **1983.**
- **FBAU 847** P. BAUDELAIRE 11 Illustration assistée par ordinateur : état de l'art". Premier colloque image,' Biarritz, Mai **1984.**
- [BEA 82] R.J. BEACK, J.C. BEATTY, K.S. BOOTH, D.A. PLERON "The image is the medium : multiprocessor structuring of an interactive paint program" Computer graphics (ACM) Vol 16 n° 3 Juillet 1982.
- [BEK **821**  T. BERK, C. BRONNSTON, A. DAUFMAN "A new color naming system for graphics languages" Computer graphics an Application, Mai 1982.
- [BER **791**  J. BERTIN "La graphique et le traitement graphique de l'information" Ed. Flammarion, Nouvelle bibliothèque scientifique. Paris **1979.**
- [BOL 80] R.A. BOLT "Put-that-there : Voice and gesture at graphics interface" Computer graphics (ACM) Vol 14 n° 3.
- [BON **821**  P.R. BONO, J.L. ENCARNACAO, F.R.A. HOPGOOD, P.J.W.F. HAGEN "GKS - The first graphics standards" Computer graphics and application, juillet **1982.**
- [BOR **821**  H.G. BORUFKA, H.W. KUHLMANN "Dialog cells : A method for defining interactions" Computer graphics and application juillet **1982,**

 $\mathcal{O}(\mathcal{A})$  ,  $\mathcal{O}(\mathcal{A})$ 

ing the plant

- [BUR 80] R.S. BURCHI "Interactive graphics to day" IBM system journal vol 19 n° 3 1980.
- **FBUX 837** W. BUXTON, M.R. LAMB, D. SHERMANN, K.C. SMITH "Toward a comprehensive user interface management system" Computer graphics Vol 17 n° 3, juillet 1983.
- [CAS 83] D.L.C. CASWELL, R.D. GORDON<br>"An editor for hierarchically organized menus" IEEE journal on selected areas in communications, Vol SAC-1  $n^{\circ}$  2 February 1983.
- [CHA 84a] K. CHARROUF "Le projet PICASSO : peinture interactive en couleur assistée par ordinateur". Premier colloque image, Biarritz, mai 1984.
- [CHA 84b] K. CHARROUF, M. MERIAUX "Les couleurs dans le système PICASSO" Lavilette, journées de la couleur, 9/10 mai 84.
- [COR 84] V. CORDONNIER, M. MERIAUX, K. CHARROUF "Le système PICASSO" IASTED International conference. CAD'84, Nice, juin 1984.
- [COL 80] J. COLONNA "De l'informatique **3** l'art visuel" Publ. AFCET 1980.
- CCOL 841 J.F. COLONNA, MOWGLI "De la visualisation de résultats **3** la création artistique" Premier colloque image, Biarritz, Mai 1984.
- CCOC 801 "Raster graphics Handbook" Conrac Division 1980.
- [CSU 74] C. CSURI "Computer graphics and art" Proceeding of the IEEE vol 62  $n^{\circ}$  4 April 1974.
- [DAV 81] B. DAVID "Methodologie pour la construction de système CAO : SIGMA CAO" Thèse d'état, Grenoble, 1981.
- [DUN 84] R.M. DUNN "The Importance of interaction" Computer graphics world, juin 1984.
- [EHL 80] B.L. EHLERS "A low cost interactive 2D graphics package" Eurographics 80, North Holland.
- [FER 83] L. FERROUDJI "Etude de tables de couleurs commutables pour un système de synthèse d'images" Rapport de DEA, Lille 1983.
- [FRE 61] H. FREEMAN "On the encoding of arbitrary geometric configurations" IRE Transaction on Computer Vol 10 n° 3, juin 1961.
- [FVD 82] J. FOLEY, A. VAN DAM II FUND 82] J. FOLEY, A. VAN DAM I Addison Wesley 1982.
- [FOW 74] J. FOLEY, WALLACE "The art of natural graphical man-machine conversation" Proceeding of the IEEE, Vol 62  $n^{\circ}$  4 April 1974.
- [GAR 83] Y. GARDAN, M. LUCAS "Techniques graphiques interactives et CAO". Ed. Hermes 1983
- [GER 75] F. GERRITSEN "Présence de la couleur" Ed. Dessain et Tolra.
- [GUE 80] GUEDJ "Methodology of interaction" Ed. North Holland 1980.
- [GRA 80] M. GRAVE "Etude d'un noyau de système de synthèse d'images. Application à la visualisation tridimensionnelle" Thèse Doct. Ingénieur, Lille, 1980.
- [GRA 83] M. GRAVE "La synthèse interactive d'image" Bulletin de liaison, n° 88, INRIA 1983.
- [GRE 81] M. GREEN "A methodology for the specification of graphical user interface" Computer graphics, vol 16 n° 3, aout 1981.
- [GSPC 79] GSPC "Graphics standards planning commitee" Second station report (ACM/SIGGRAPH) Siggraph proceedings 1979.
- [HAN 83] P.P. HANON, D.R. LENOROVITZ "Prototyping and simulation tools for user/computer dialogue design". Computer graphics vol  $14$  n° 3, juillet 1983.

[HAND 80] S.W. HANDELMAN "A high resolution computer graphics system" IBM system journal vol 19 n° 3, 1980.

[HAT 82] L. HATFIELD "Graphics" software from techniques to principles" Computer graphics and applications, janvier 1982.

[HUA 75] T. S. HUANG "Bounds on the bit rate of linear runlenght codes" IEEE transaction on information theory, Nov. 75.

 $\mathcal{F}_{\mathcal{A}}$ 

- **TIKN 827** R. IKNI 11 Images et conception assistée par ordinateur : application <sup>à</sup> la création et à la fabrication en bonneterie" Thèse Doct. Ingénieur, Lille, 1982,
- [KAI 82] P. KAISER, **1.** STETINA "A dialog generator" Software practice and experience, vol 12 n° 6, 1982.
- [KAS 821 D.J. KASIK "A user interface management system" Computer graphics vol 16, n° 3, juillet 1982.
- CKER 821 B.W. KERNIGHA "PIC : a language for type setting graphics" Software practice and experience vol 12, n° 1, 1982.
- [LEA 76] R. LEAVITT "Artist and computer" R. Leavitt (éditeur), Harmony book 1976.
- [LLM 78] A. LEDUC-LEBALLEUR, M. LUCAS, F. MARTINEZ "Conception et réalisation de logiciel graphique interactif indépendant du contexte d'utilisation. Le logiciel de base GRIGRI" Revue Bleue de l'AFCET, RAIRO,  $n^{\circ}$  2, mai 1978.
- [LIE 781 H. LIEBERMAN "How to color in a coloring book" Siggraph proceedings, 1978.
- [LOD 83] K.N. LODDING<br>"ICONIC interplacing" Computer graphics and application Mars/Avril 1983.

[LUC **771** M. LUCAS "Contribution à l'étude des techniques de communication graphique avec un ordinateur. Elements de base des logiciels graphiques interactifs" Thèse d'état, IMAG, Grenoble, **1977.** 

[LUC **821** M. LUCAS & Al1 "La réalisation de logiciels graphiques interactifs" Edition EYROLLES **1982.** 

[LUC 84] M. LUCAS "La synthèse d'image par ordinateur" Premier colloque image, Biarritz, Mai **1984.** 

÷.

- [MAN **841** B.B. MANDELBROT "Les Fractals : objets mathématiques, modèles physiques et créations artistiques" PEI, Biarritz, Mai **1984.**
- [MAG 83] N. MAGNETATS-THALMANN, D. THALMANN "Informatique graphique : concepts et techniques avec le langage MIAR". Ed. Gaétan Morin, **1983,**
- [MAG 84] N. MAGNETATS-THALMANN, N. CHOUROT, D. THALMANN "Colour gradation, shading and testure using a limited terminal" Computer graphics forum **(3), 1984.**

[MAR **731** J. MARTIN "Design of man-computer Dialogues" Printice-Hall **1973.** 

[MAR **821** F. MARTINEZ "Vers une approche systématique de la synthèse d'image, Aspects logiciels et matériels" Thèse d'Etat, INPG, Grenoble **1982.** 

- [MCC 83] G.F. Mc CLEARY Jr "An effective graphics 'vocabulary'" Computer graphics and application, Man, April 1983.
- CMER 791 M. MERIAUX "Etude et réalisation d'un terminal graphique, couleur tridimenssionnel fonctionnant par taches" Thèse de doct. Ingénieur Lille, 1979.
- [MER 84] M. MERIAUX "Contributions à l'imagerie informatique : aspects algorithmiques et architecturaux" Thése d'état, Lille, 1984.
- [MEY 83] G.W. MEYER, D.P. GREENBAG "Perceptual color space for computer graphics" Computer graphics, Vol 14, n° 3, 1983.
- [ $MIN 84$ ] M.R. MINSKY "Manipulating simulated object with real world gestures using force and position sensitive screen" Computer graphics, vol 18, N" 3 , juillet 84.
- [MOL 711 A. MOLES "Art et ordinateur" Ed. Casterman 1971.
- [MOR 76] P. MORRAN, M. LUCAS 11 Images et ordinateur - introduction à l'infographie interactive". Ed, Larousse, série informatique, Paris 1976.
- [MUS 78] J.F. MUSGRAVE "Experiments a computer-aided graphics expression" IBM system journal, Vol 17,  $n^{\circ}$  3, 1978.
- [NCS 79] W. NEWMAN, R.F. SPROULL "Principles of interactive computer graphics" Mc Graw Hill, New York, Second edition 1979.

[OLS 83] D.R. OLSEN, E.P. DEMSEY

"Syngraph : A graphical user interface generator" Computer graphics, vol 17, n° 3, juillet 1983.

- [PAR 82] C. PARENT "Etude et spécification d'un éditeur d'images. Applications à la bureautique" Thèse 3yme cycle, Lille, 1982.
- [PET 83] B. PETITPREZ "Modèle arborescent de description de logiciel interactif facilitant les reprises" Thèse 3ème cycle, Lille 1983.
- [REI 81] P. REISNER "Formal grammar and human factors design of an interactive graphics system" IEEE transaction in software engineering. Vol SE 7 n° 2 Mars 1981
- CSHA 1 **M.** SHAW "Descartes : A progranming approch to interactive display interfaces".
- [SMI 78] A.R. SMITH "Color Grannit transform Paris" Computer graphics, vol 12, n° 3, Aout 1978
- [SMI 79] A.R. SMITH "Tint fill" Siggraph proceeding 1979.

[STE 83] A. STEVENS & All "The use of a sophisticated graphics interface in computer assisted instruction'' Computer graphics and applications March/April 1983.

- [STR 82] D.H. STRAAYER "Hoisting the color standard" Computer Design, juillet 1982.
- [SUT 633 **IVAN** E. SUTHERLAND "SKETCHPAD : a man machine graphical communication system" Conférence proceeding, spring point computer conference 1963.
- [SWE 83] R.W. SWEZEY, E.G. DAVIS "A case study of human factors. Guidelines in computer graphics" Computer graphics and applications nov 1983.
- [TRU 81] R. TRUCKENBROAD "Effective use of color in computer graphics" Computer graphics, vol 15, n° 3, 1981.
- [WEL 80] T. WHITTED "Anti-aliased line drawing using brush extrusion" Computer graphics vol 17 n° 3, juillet 1983.
- [WIS 81] C. WISSENBURG, R.J.H. JANSE "A low cost interactive computer - driver full color raster-scan display system" Computer graphics, vol 15  $n^{\circ}$  4 Déc. 81.
- [WON 82] P.E.S. WONG, E.R. REID "FLAIR - User interface Dialog design Tool" Computer vol 16  $n^{\circ}$  3, juillet 83.

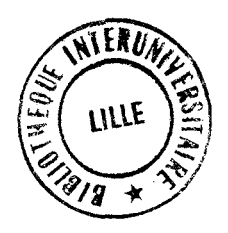

# **RESUME**

Les outils de la conception assistée par ordinateur concernent le plus souvent mahreuses activités humaines peut concerner bien d'autres domaines : la production,<br>l'enseignement mais aussi les Arts Graphiques. **?&es activi t€s techniques et scientifiques** . **Hais 1 'assistance de 1 'ordinateur dm&** ', 1'  $l'$ enseignement mais aussi les Arts Graphiques.

#

Ce travail concerne l'étude et la réalisation d'un système graphique intéractif **pour la conception d'images an couleurs** : **le systame PICASSO. Bien que cela ne soit**  qu'une assimilation approximative, ce système s'apparente à une toile de peintre, à un pinceau et à une palette. Il permet facilement à des spécialistes non informaticiens de créer et de produire sur un moniteur vidéo couleur, des images qui peuvent ensuite **aae utilis€ts dans les nonhreuses applications 03 les Arts Graphiques ont une part (décoration, peinture artistique, piblicitd** ,..). **Mous l'avons dot€ pour cala de fonc**tions de génération et de manipulation de couleurs ainsi que de tracés et de transformations d'images. L'ensemble de ces fonctions sont disponibles dans un menu hiérarchique dans lequel l'usager réalise des choix.

Lors de présentations à divers représentants des milieux professionnels, la gamme des applications s'est révélée très large. On trouve à une extrémité des artistes, certains manifestent un intérêt évident pour cette nouvelle technique de création. A **lbutre bout se manifestent des activitbs qui se partagent entre la technique et** 1 **h'esthétique : styliste, dessinateur de mode, compositeur d'imprimés pour papier peint**  $o$ u tissus, urbanisme, etc...